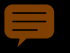

# Grid Computing ESI 2011

#### Markus Schulz

IT Grid Technology Group, CERN **WLCG** Markus.schulz@cern.ch

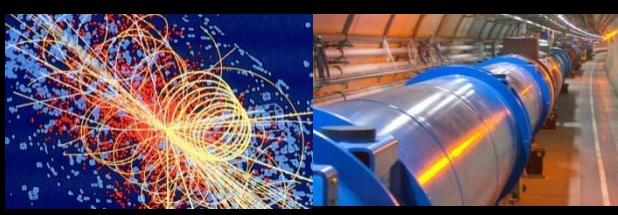

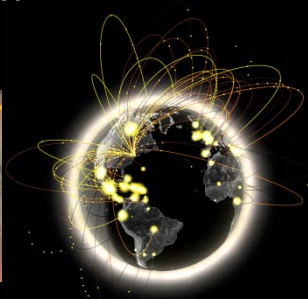

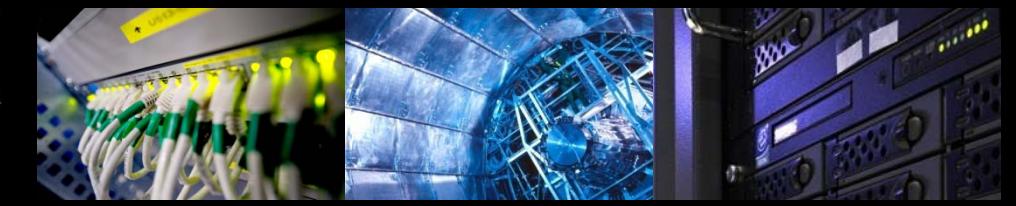

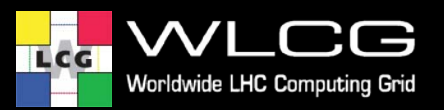

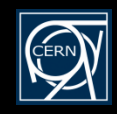

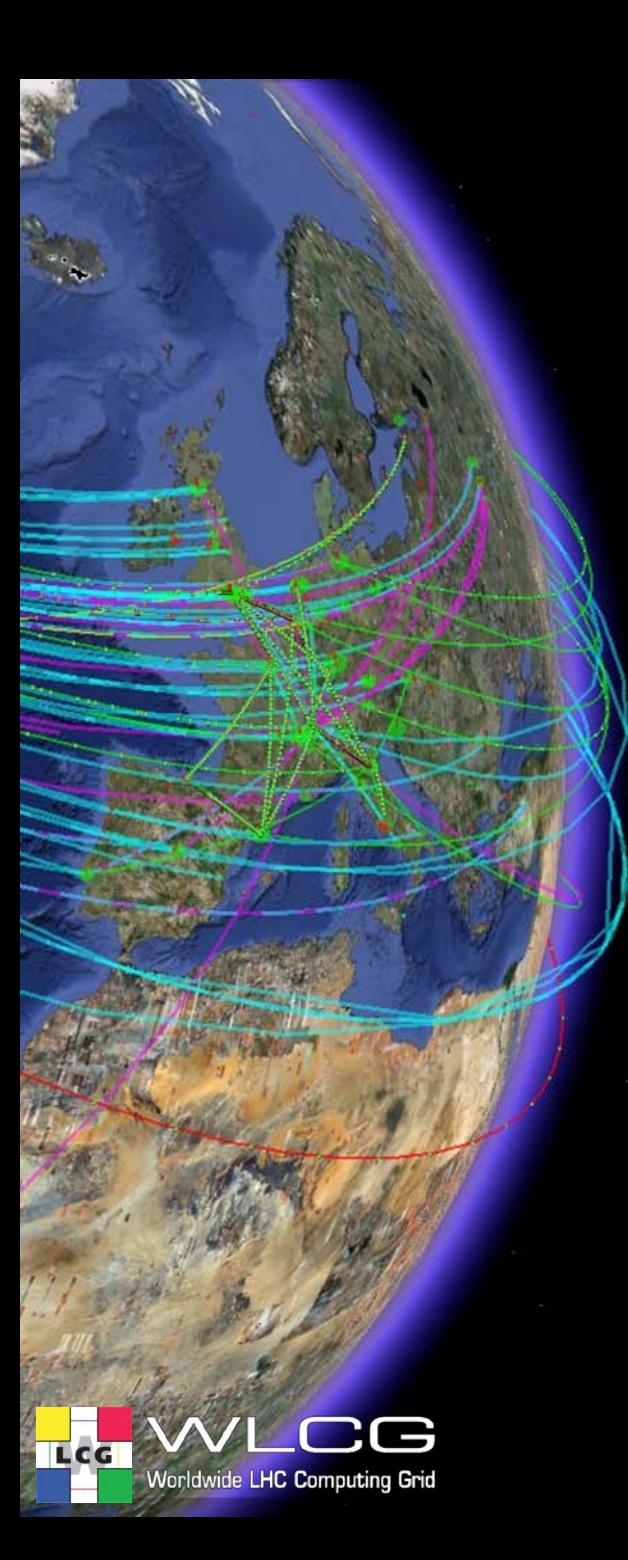

#### **Overview**

- Grid Computing
	- Definition, History, Fundamental Problems, Technology
	- EMI/gLite
- WLCG
	- Challenge
	- Infrastructure

Markus Schulz

- Usage
- Grid Computing
	- Who?
	- How?
- What's Next?

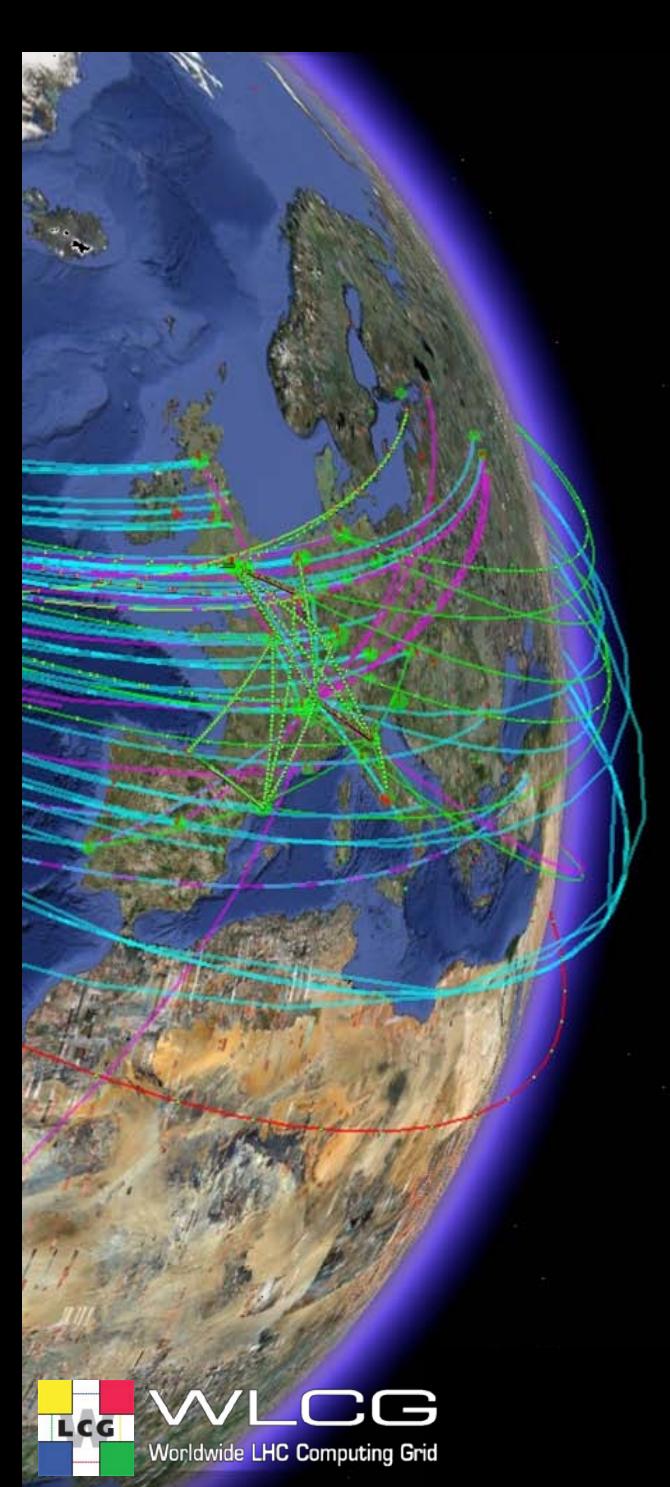

#### Focus

- Understanding concepts
- Understanding the current usage
- Understanding whether you can profit from grid computing
- Not much about projects, history, details…
- If you want practical examples:
- 

# **What is a Computing Grid?**

- There are many conflicting definitions
	- Has been used for several years for marketing…
		- Marketing moved recently to "Cloud-computing"
- Ian Foster and Karl Kesselman
	- "coordinated resource sharing and problem solving in dynamic, multi- institutional virtual organizations. "
	- These are the people who started globus, the first grid middleware project
- From the user's perspective:
	- I want to be able to use computing resources as I need
	- I don't care who owns resources, or where they are
	- Have to be secure
	- My programs have to run there
- The owners of computing resources (CPU cycles, storage, bandwidth)
	- My resources can be used by any authorized person (not for free)
	- Authorization is not tied to my administrative organization
- – **NO centralized control of resources or users**

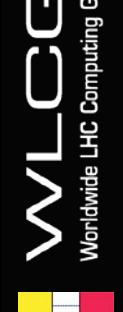

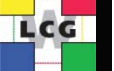

# **Other Problems?**

- The world is a fairly heterogeneous place
	- Computing services are extremely heterogeneous
- Examples:
	- Batch Systems (controlling the execution of your jobs )
		- LSF, PBS, TorQue, Condor, SUN-GridEngine, BQS, …..
		- Each comes with its own commands and status messages
	- Storage: Xroot, CASTOR, dCache, DPM, STORM,+++
	- Operating Systems:
		- Windows, Linux ( 5 popular flavors), Solaris, MacOS,….
		- All come in several versions
	- Site managers
		- Highly experienced professionals
		- Scientists forced to do it (or volunteering)
		- Summer students doing it for 3 months…….

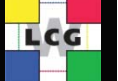

# **What is a Virtual Organization?**

- A Virtual Organization is a group of people that agree to share resources for solving a common problem
	- The members often belong to different organizations
	- The organizations are often in different countries
	- High Energy Physics Collaborations are a good example

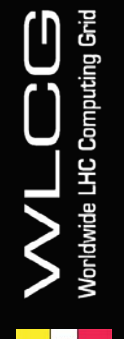

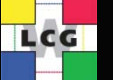

#### Fundamental Problems

- Provide security without central control
- Hide and manage heterogeneity
- Facilitate communication between users and providers
- Not only a technical problem!
- Grid Middleware is the software to address these problems

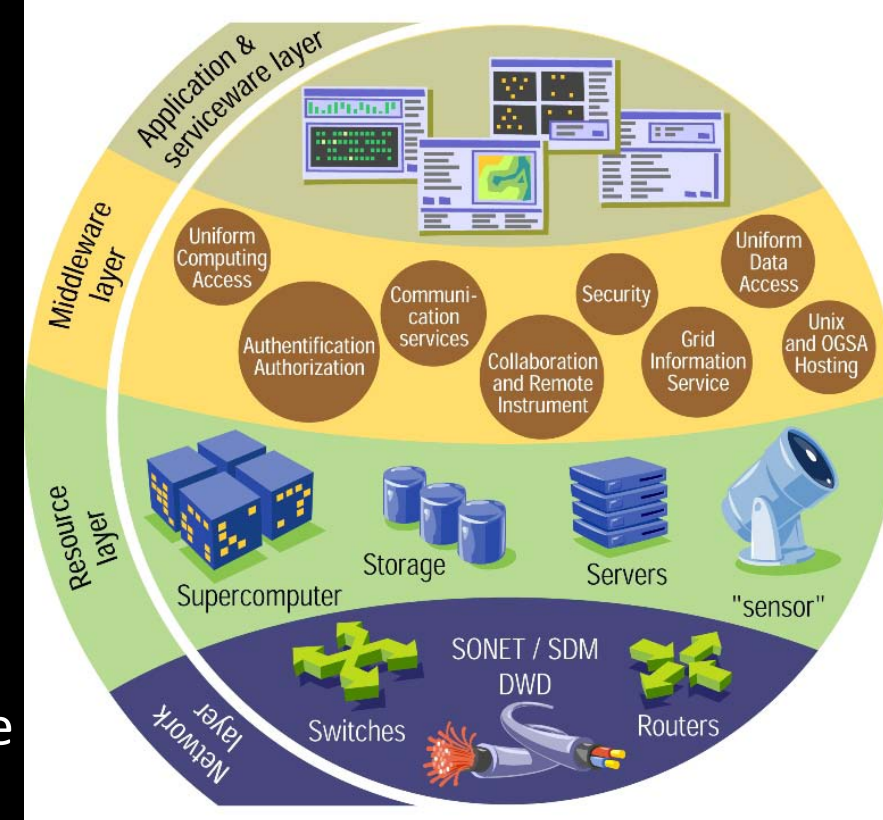

# **Short History**

- 1998 The GRID by Ian Foster & Carl Kesselman
	- Made the idea popular
- 1998 Globus-1 first middleware widely available
	- Proof of concept
	- [www.globus.org](http://www.globus.org) evolved to gt-5 ( 2010 )
- Since 1998 several hundred middleware solutions

Markus Schulz

- OpenGridForum works towards standardization
	- Progress is slow…..
- LHC experiments use:
	- gLite, ARC, OSG (globus, VDT), Alien

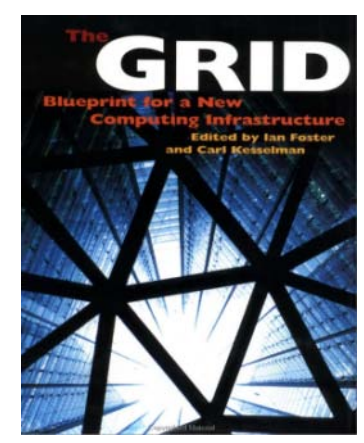

8

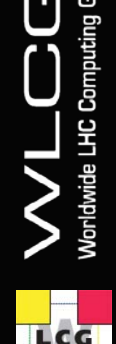

# **Software Approach**

#### • Identify an AAA system that all can agree on

- Authentication, Authorization, Auditing
- That doesn't require local user registration
- That delegates "details" to the users ( Virtual Organizations)
- Define and implement abstraction layers for resources
	- Computing, Storage, etc.
- Define and implement a way to announce your resources (Information System)
- Build high level services to optimize the usage
- Interface your applications to the system

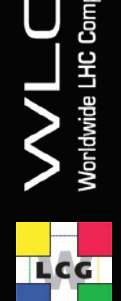

## **gLite as an example**

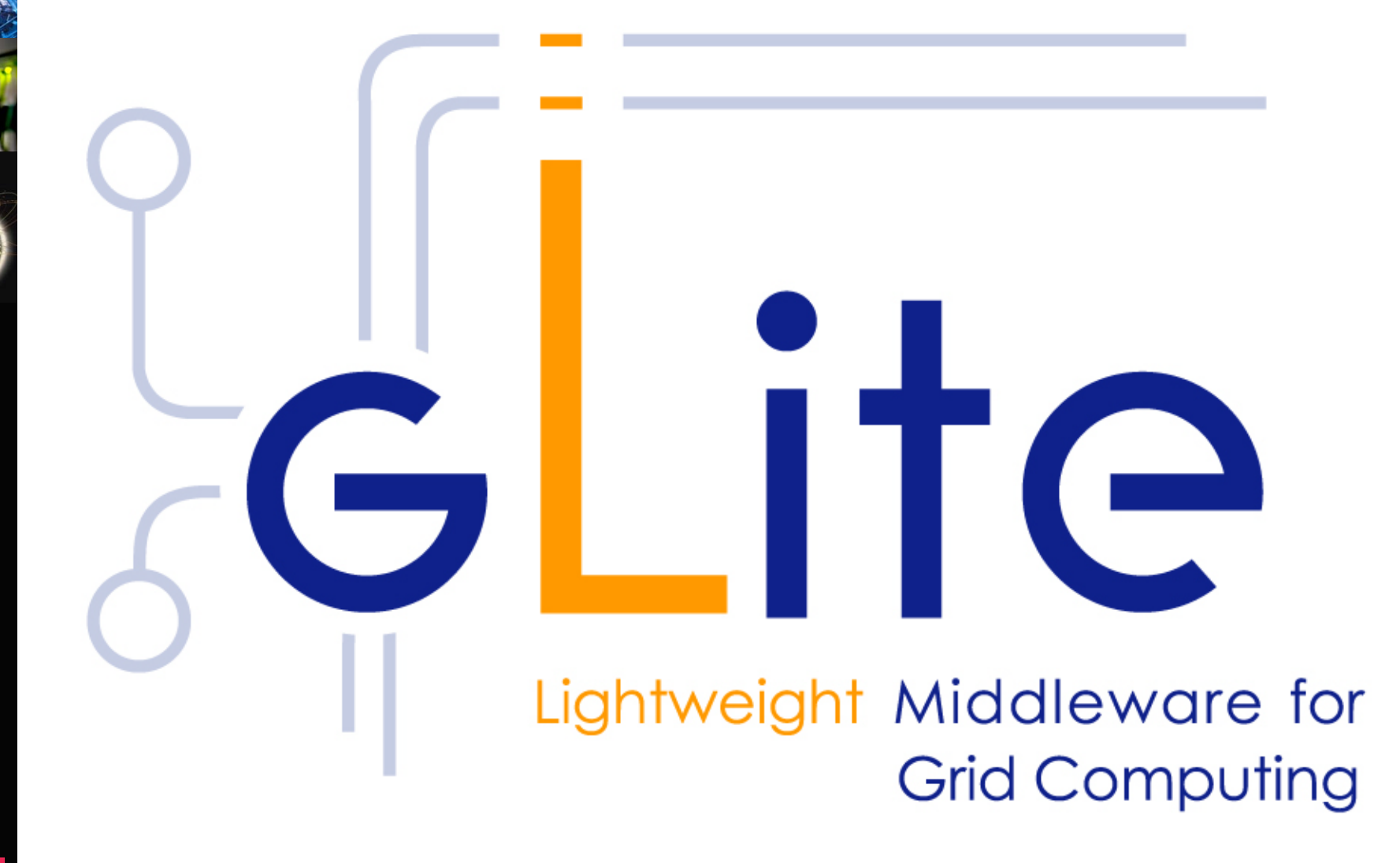

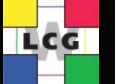

**C** Com

#### **gLite middleware**

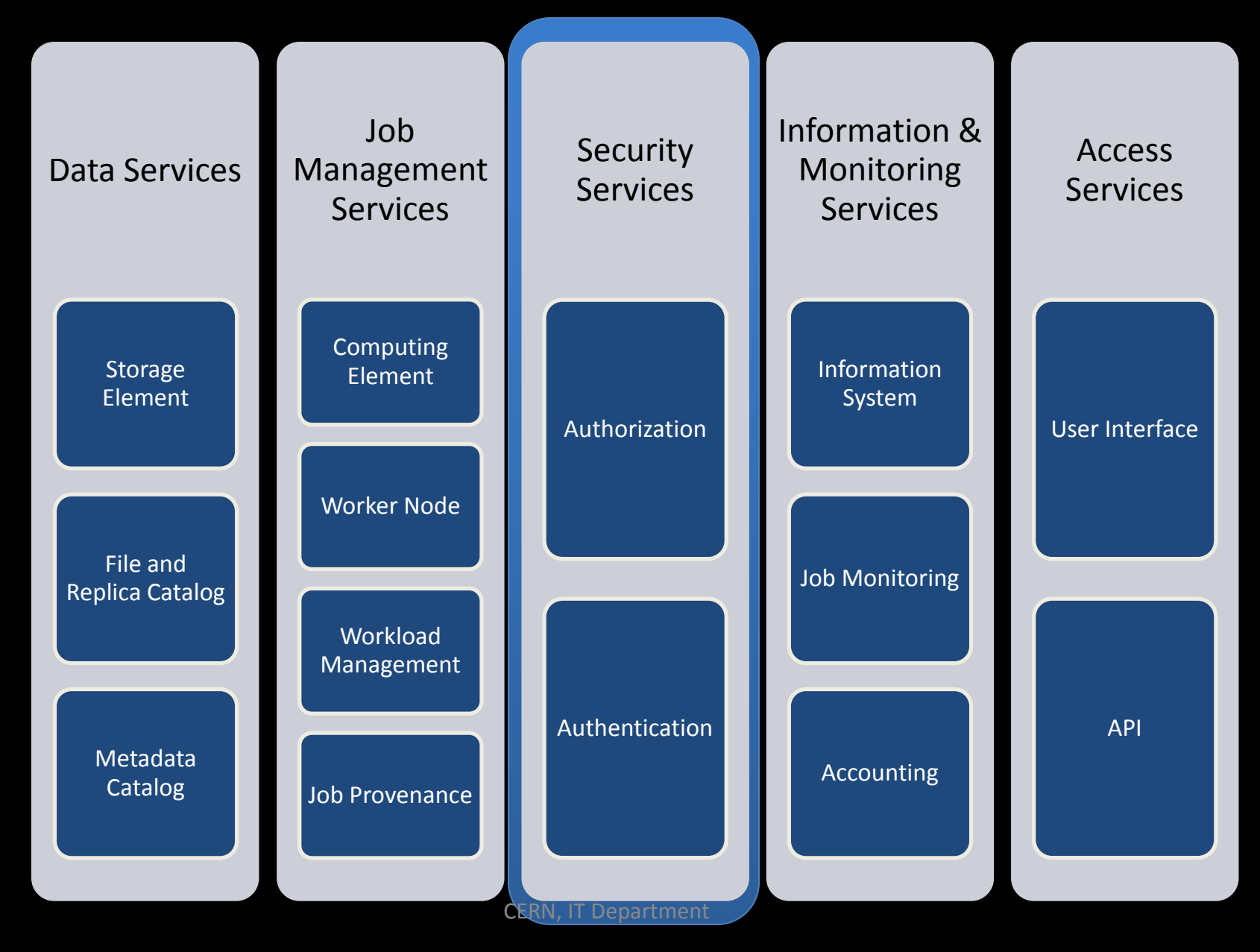

## The Big Picture

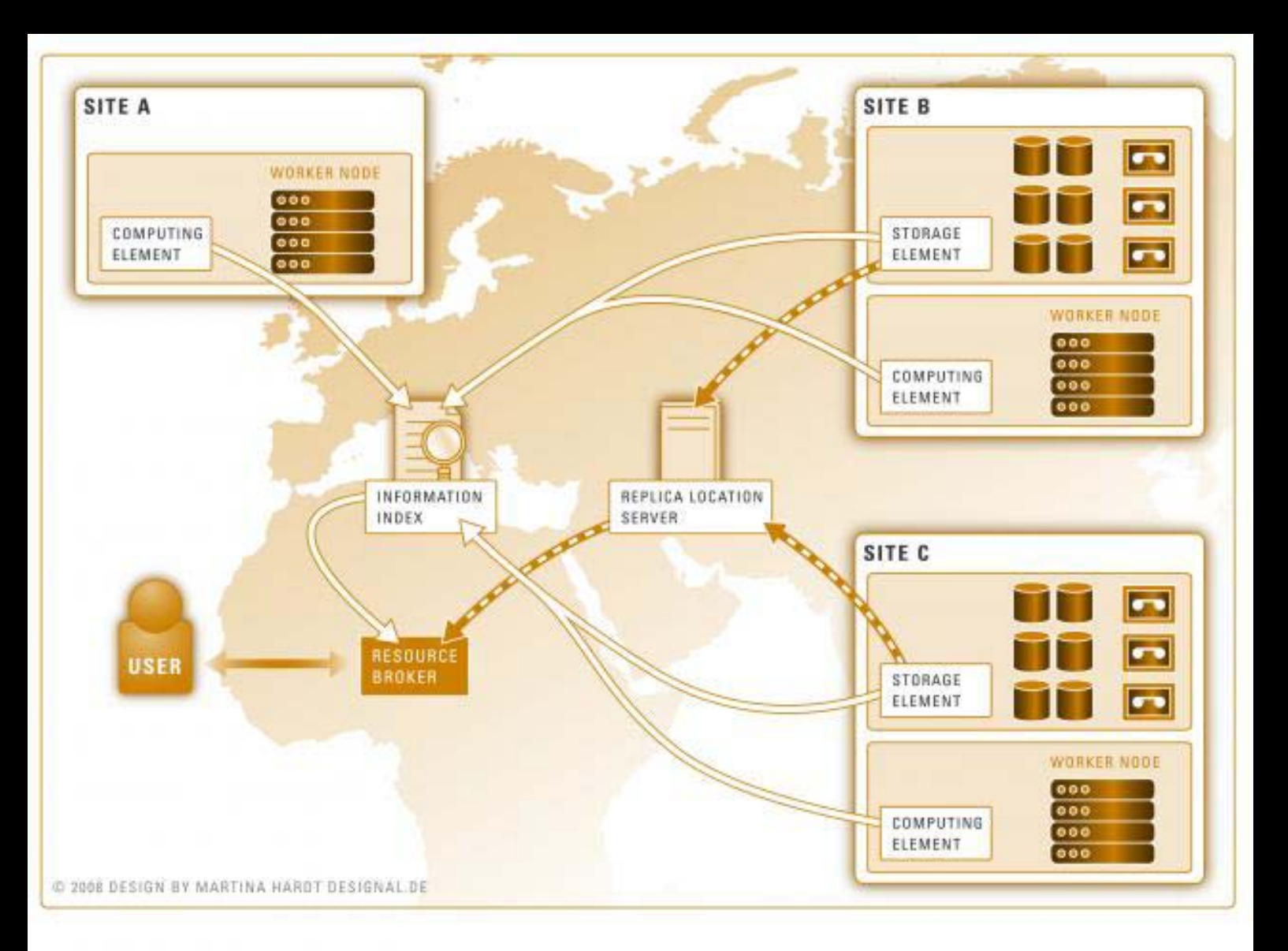

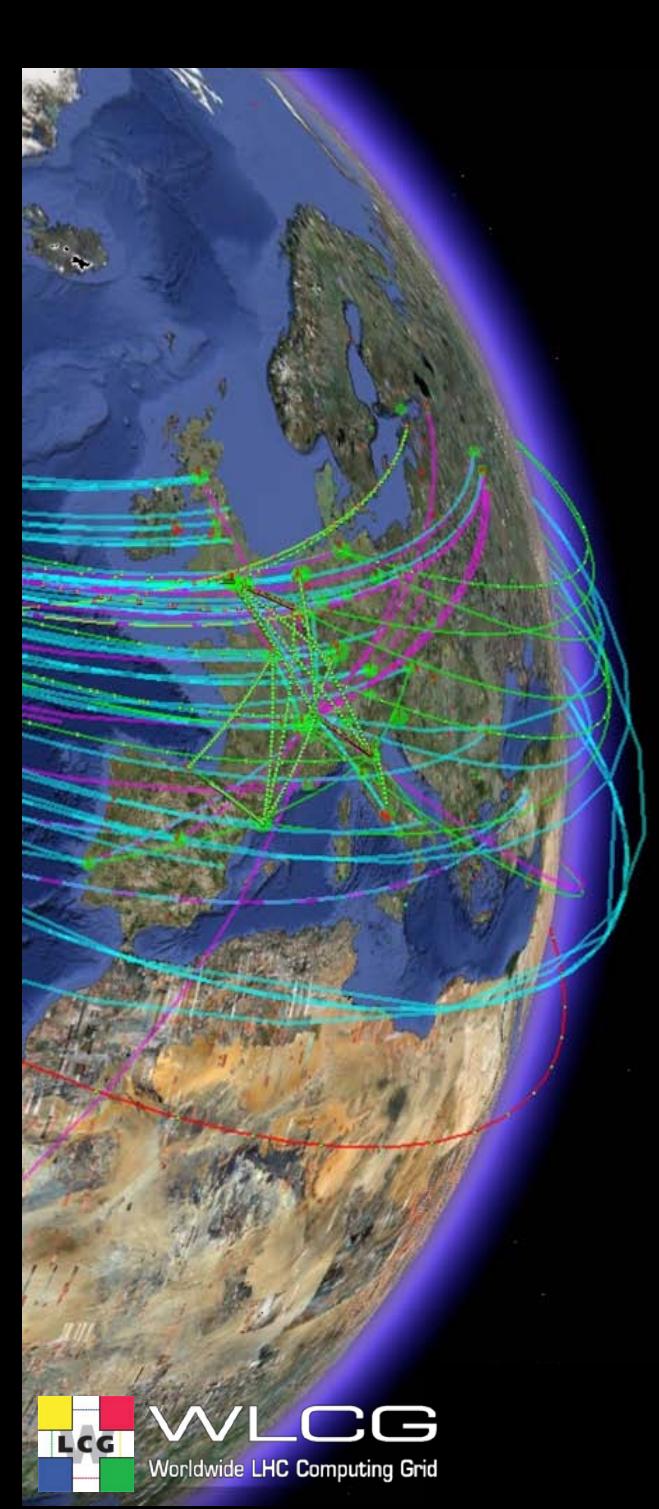

#### **Security**

- Authentication
	- Who you are
- Authorization
	- What you can do
- Auditing/Accounting
	- What you have done
- How to establish trust?

## **Authentication**

- Authentication is based on X.509 PKI infrastructure ( Public Key)
	- Certificate Authorities (CA) issue (long lived) certificates identifying individuals (much like a passport)
		- Commonly used in web browsers to authenticate to sites
	- Trust between CAs and sites is established (offline)
	- In order to reduce vulnerability, on the Grid user identification is done by using (short lived) proxies of their certificates
- Short-Lived Credential Services (SLCS)
	- issue short lived certificates or proxies to its local users
		- e.g. from Kerberos or from Shibboleth credentials
- Proxies can
	- Be delegated to a service such that it can act on the user's behalf
	- Be stored in an external proxy store (MyProxy)
	- Be renewed (in case they are about to expire)
	- $-$  Include additional attributes  $\rightarrow$  Authorization

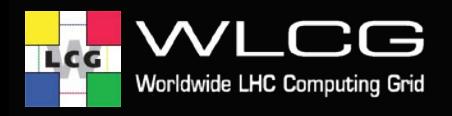

# **Public Key Based Security**

- How to exchange secret keys?
	- 340 Sites ( global)
		- With hundreds of nodes each?
	- 200 User Communities ( non local)
	- 10000 Users (global)

LCG

• And keep them secret!!!

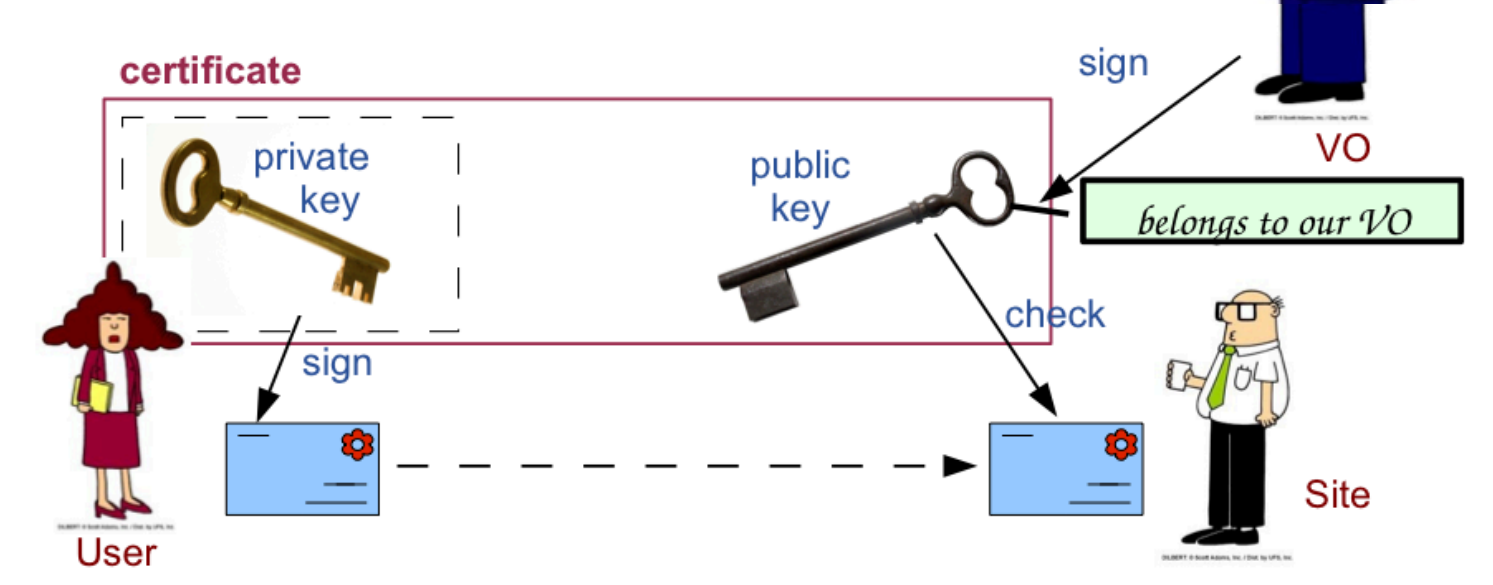

# **Authorization**

- VOMS is now a de-facto standard
	- Attribute Certificates provide users with additional capabilities defined by the VO.
	- Allows group and role based authorization
	- Basis for the authorization process
- Authorization: currently via mapping to a local user on the resource ( or ACLs)
	- glexec changes the local identity (based on suexec from Apache)
- Designing an authorization service with a common interface agreed with multiple partners
	- Uniform implementation of authorization in gLite services
	- Easier interoperability with other infrastructures
	- ARGUS

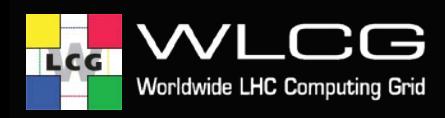

#### **Security - overview**

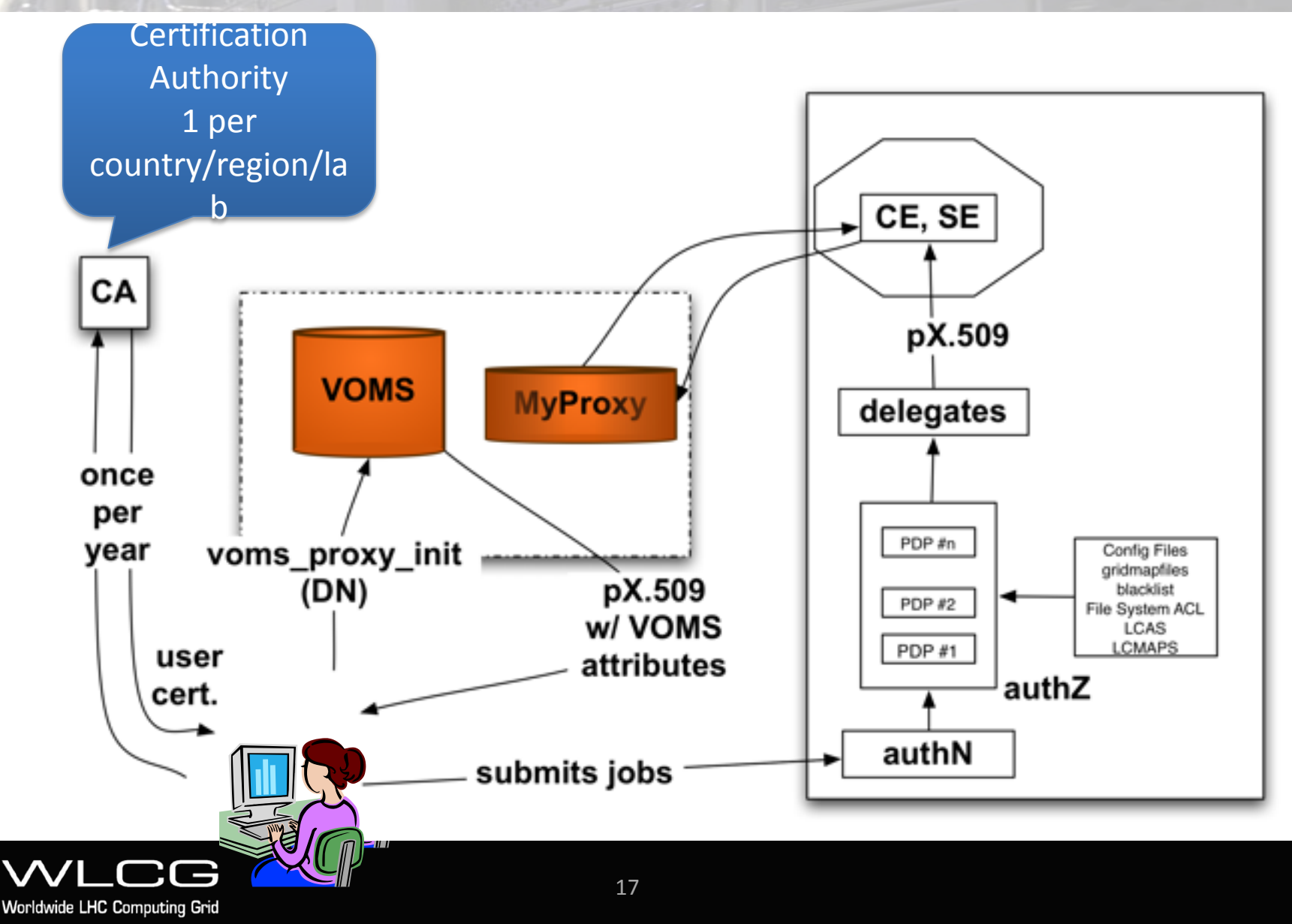

gLite The EGEE Middleware Distribution

TLCG

### **Common AuthZ interface**

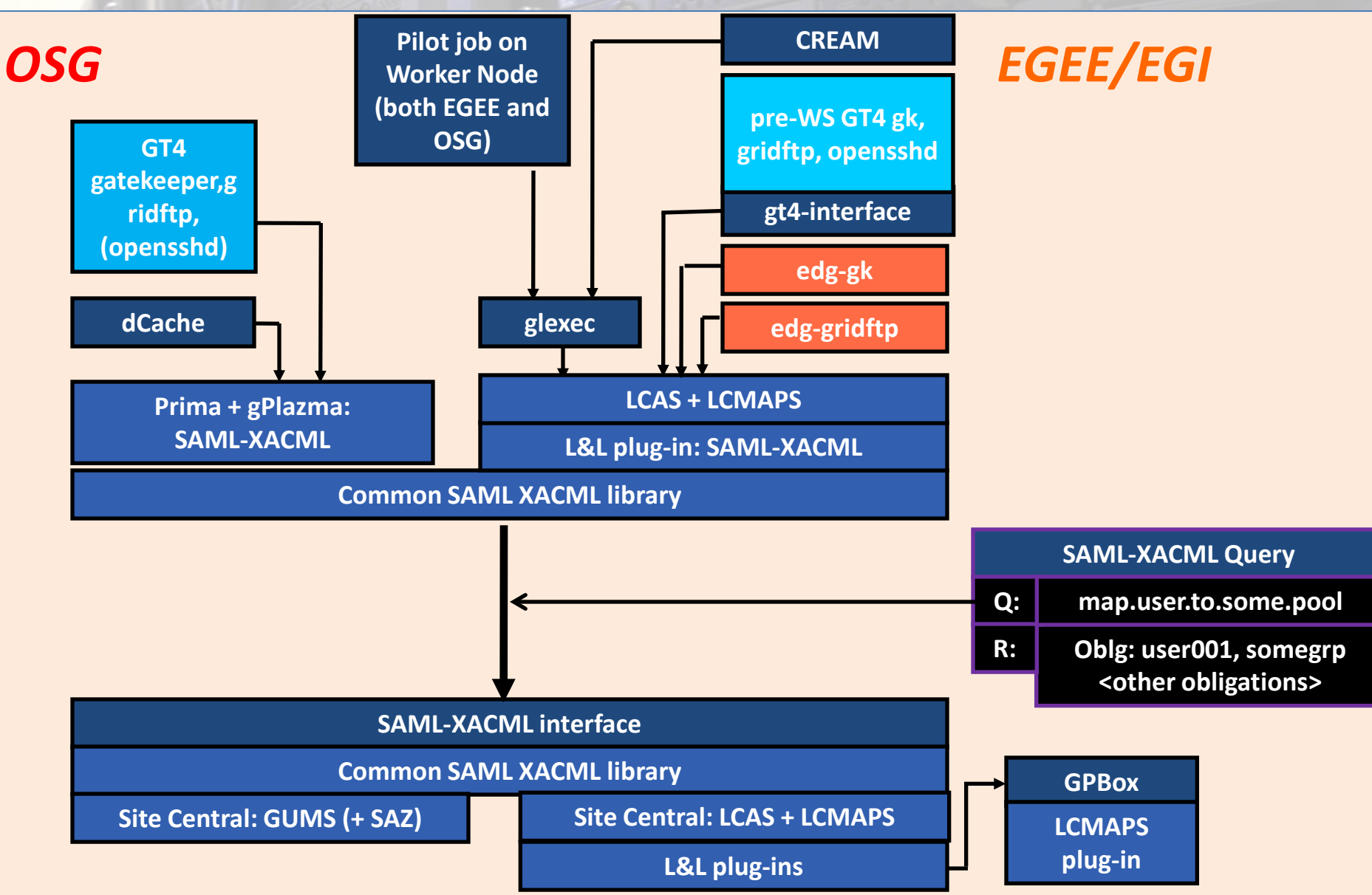

## **Trust**

- You can setup a Certification Authority and several Registration Authorities
	- Using openssl
	- 1h work
- No one will trust your certificates
- Trust is based on:
	- Common policies
	- Common infrastructure to follow up on security problems

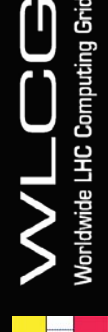

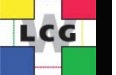

# **Security groups**

- Joint Security Policy Group:
	- Joint with WLCG, OSG, and others
	- Focus on policy issues
	- Strong input to e-IRG
- EUGridPMA
	- Pan-European trust federation of CAs
	- Included in IGTF (and was model for it)
	- Success: most grid projects now subscribe to the IGTF
- Grid Security Vulnerability Group
	- Looking at how to manage vulnerabilities
	- Risk analysis is fundamental
	- Balance between openness and security
- Operational Security Coordination Team
	- Main day-to-day operational work
	- Incident response and follow up
	- Members in all NGI and sites
	- Frequent tests (Security Challenges)

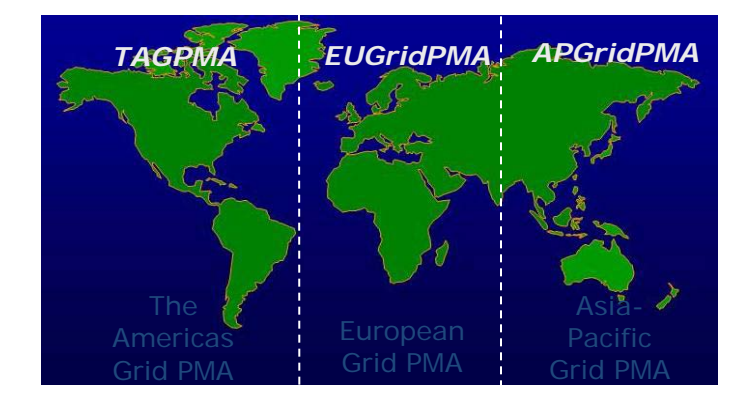

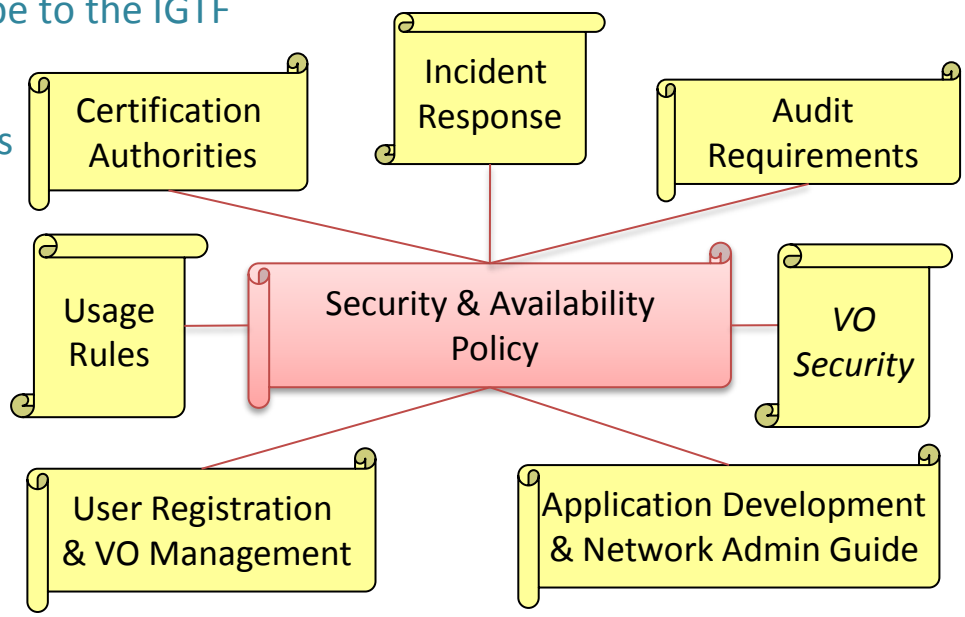

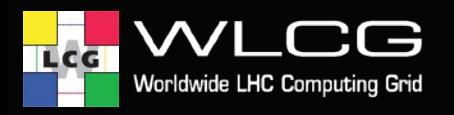

# **Computing Access**

- Computing Elements (CE)
	- gateways to farms

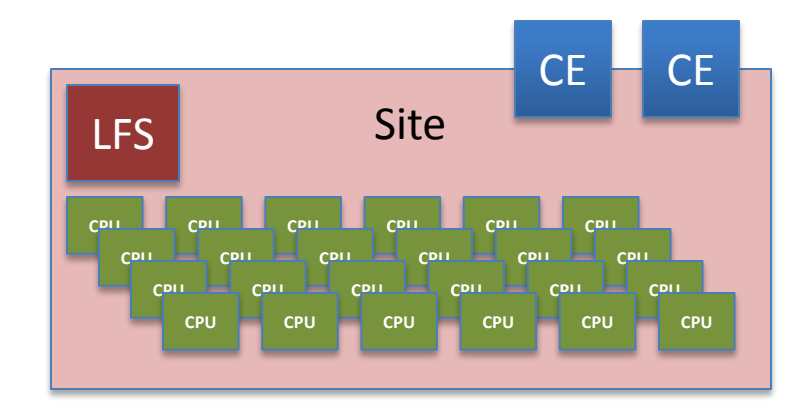

- Workload Management
	- WMS/LB
	- Matches resources and requests
		- Including data location
	- Handles failures (resubmission)
	- Manages complex workflows
	- Tracks job status

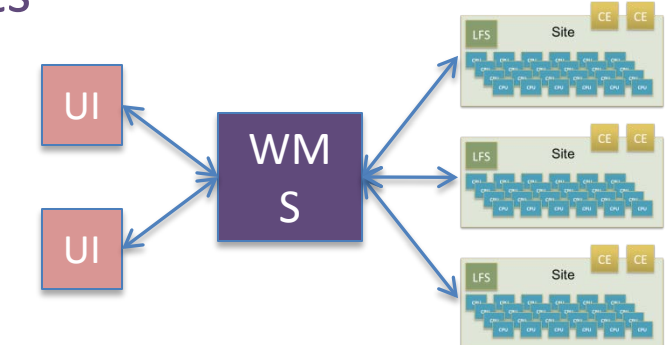

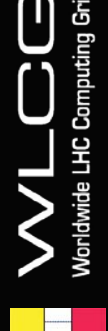

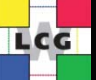

## Workload Management (compact)

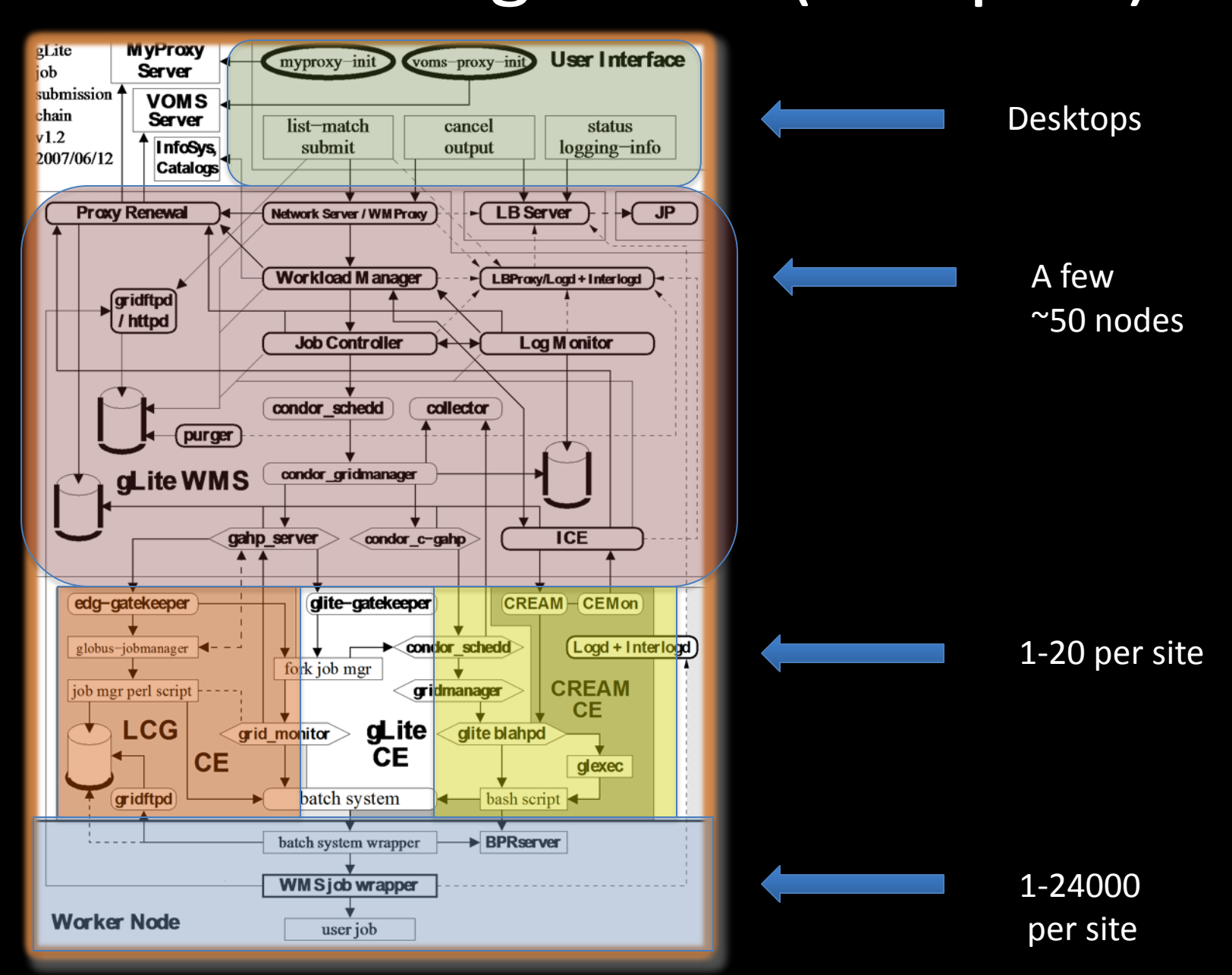

#### Job Description Language

```
• [
    Execute = "my\_exe";• StdOutput = "out";
    StdError = "err";Arguments = "a b c";
    • InputSandbox = {"/home/giaco/my_exe"};
    OutputSandbox = {"out", "err"};
    • Requirements = Member(
     • other.GlueHostApplicationSoftwareRunTimeEnvironment,
     • "ALICE3.07.01"
    • );
    • Rank = -other.GlueCEStateEstimatedResponseTime;
    RetryCount = 3• ]
```
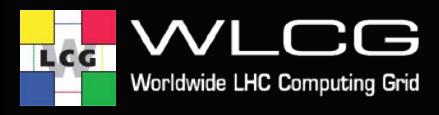

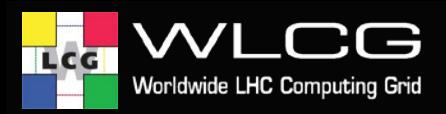

#### **Pilot Jobs**

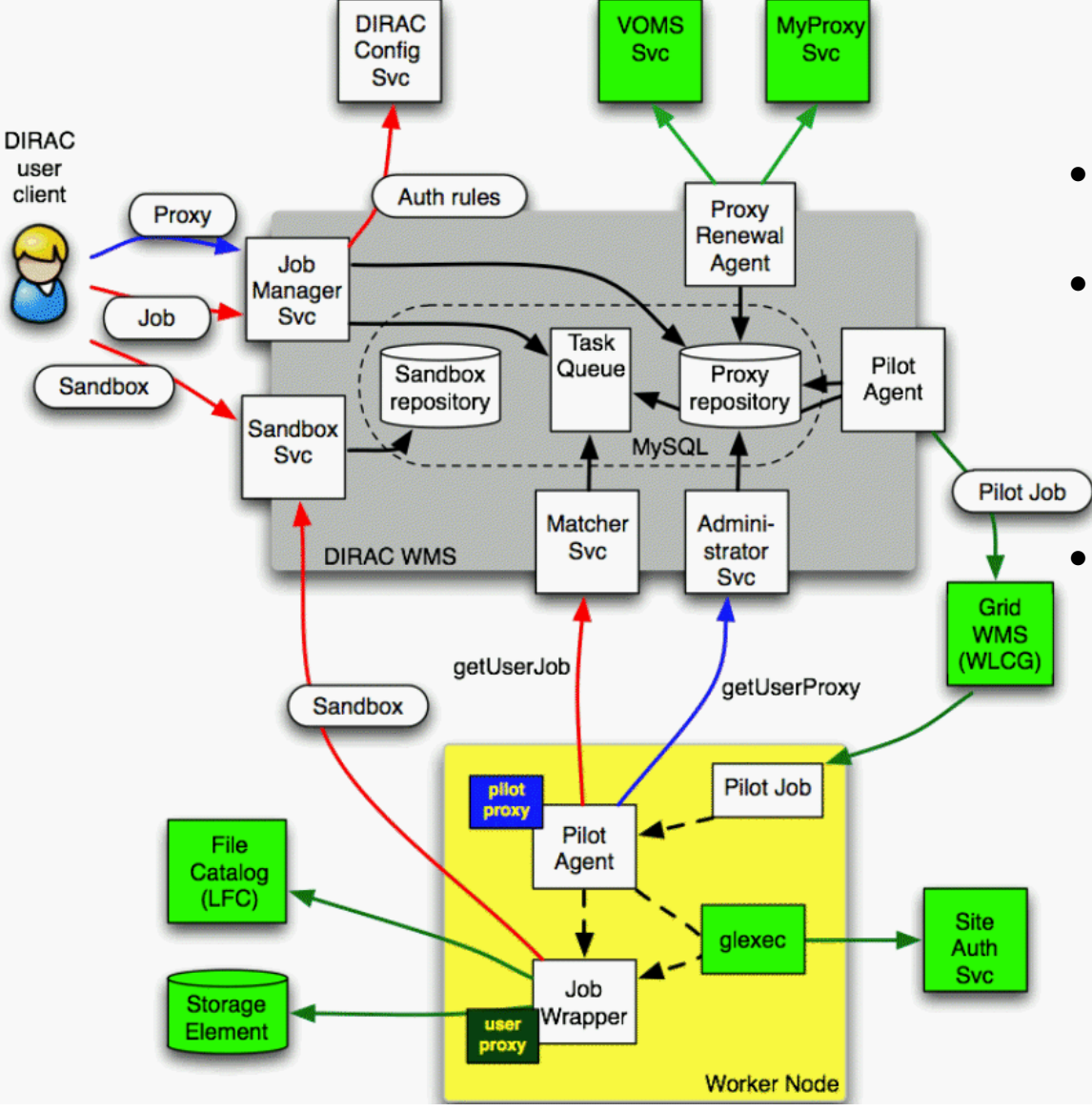

- All WLCG experiments use a form of pilot jobs
- They have given a number of advantages
	- Responsive scheduling
	- Knowledge of environment
	- They have also faced some resistance
		- **Security**
		- Traceability

# **Information System**

- **BDII** = Yellow Pages
	- realtime
- Light weight Database
- LDAP protocol
- GLUE 1.3 (2) Schema
	- Describes resources and their state
	- Approx 100MB
	- Update 2min
- Several hundred instances

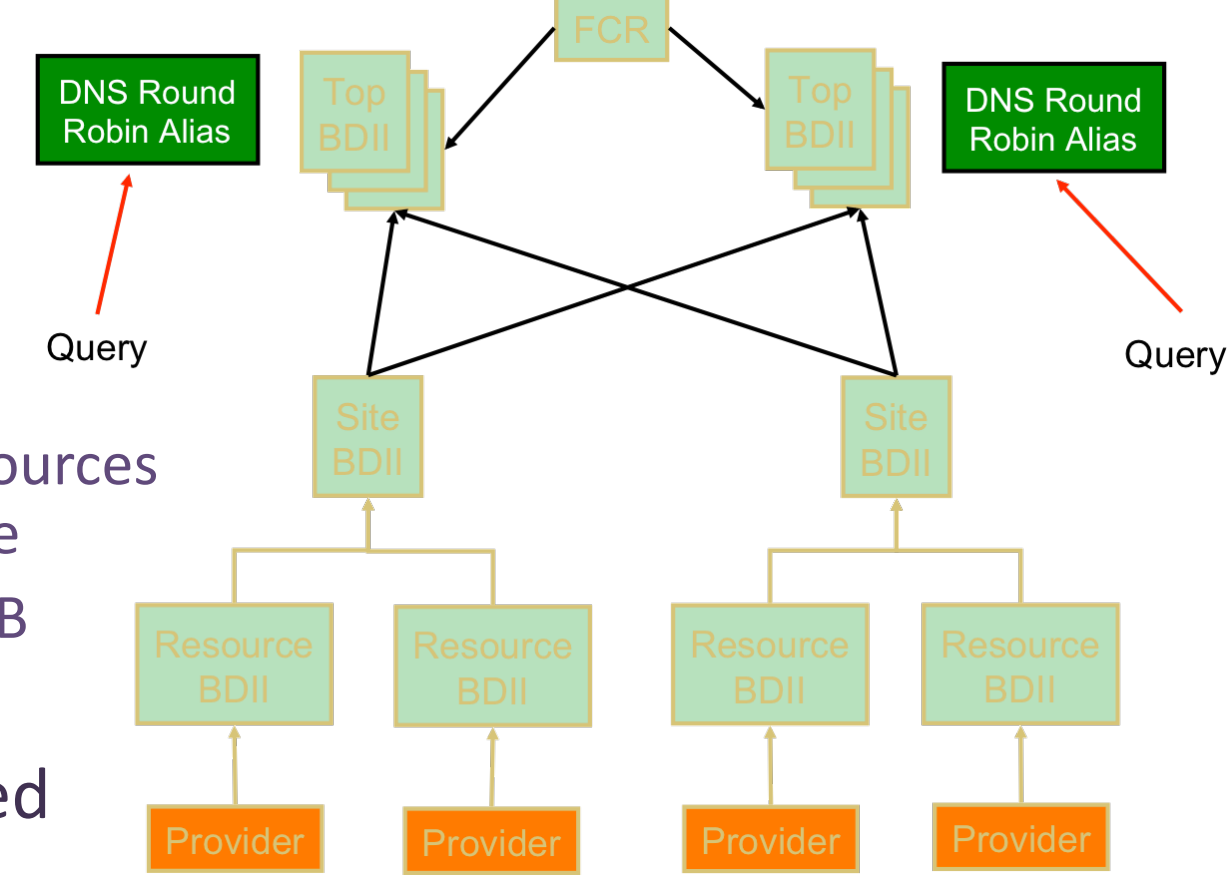

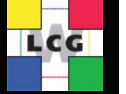

Vorldwide LHC Comp

## **Data Management**

- Storage Elements (SEs)
	- External interfaces based on SRM 2.2 and gridFTP
	- Many implementations:
		- CASTOR, Storm, DPM, dCache, BestMan….
	- Many local interfaces:
		- POSIX, dcap, secure rfio, rfio, xrootd

- Catalogue: LFC (local and global)
- File Transfer Service (FTS)
- Data management clients gfal/LCG-Utils

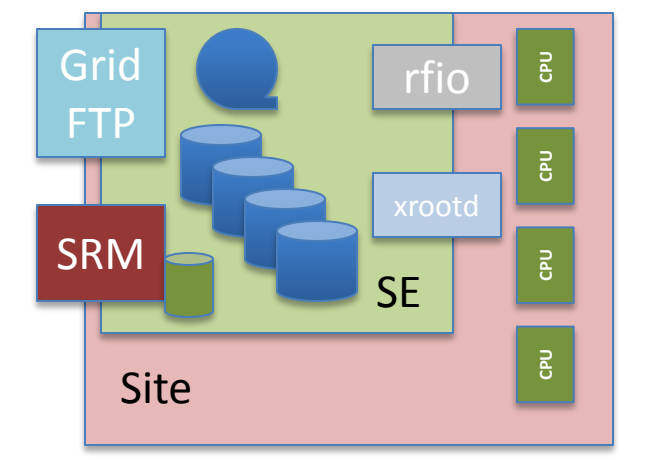

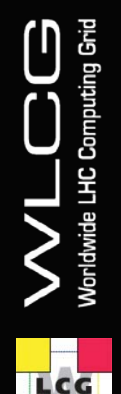

### **Data Management**

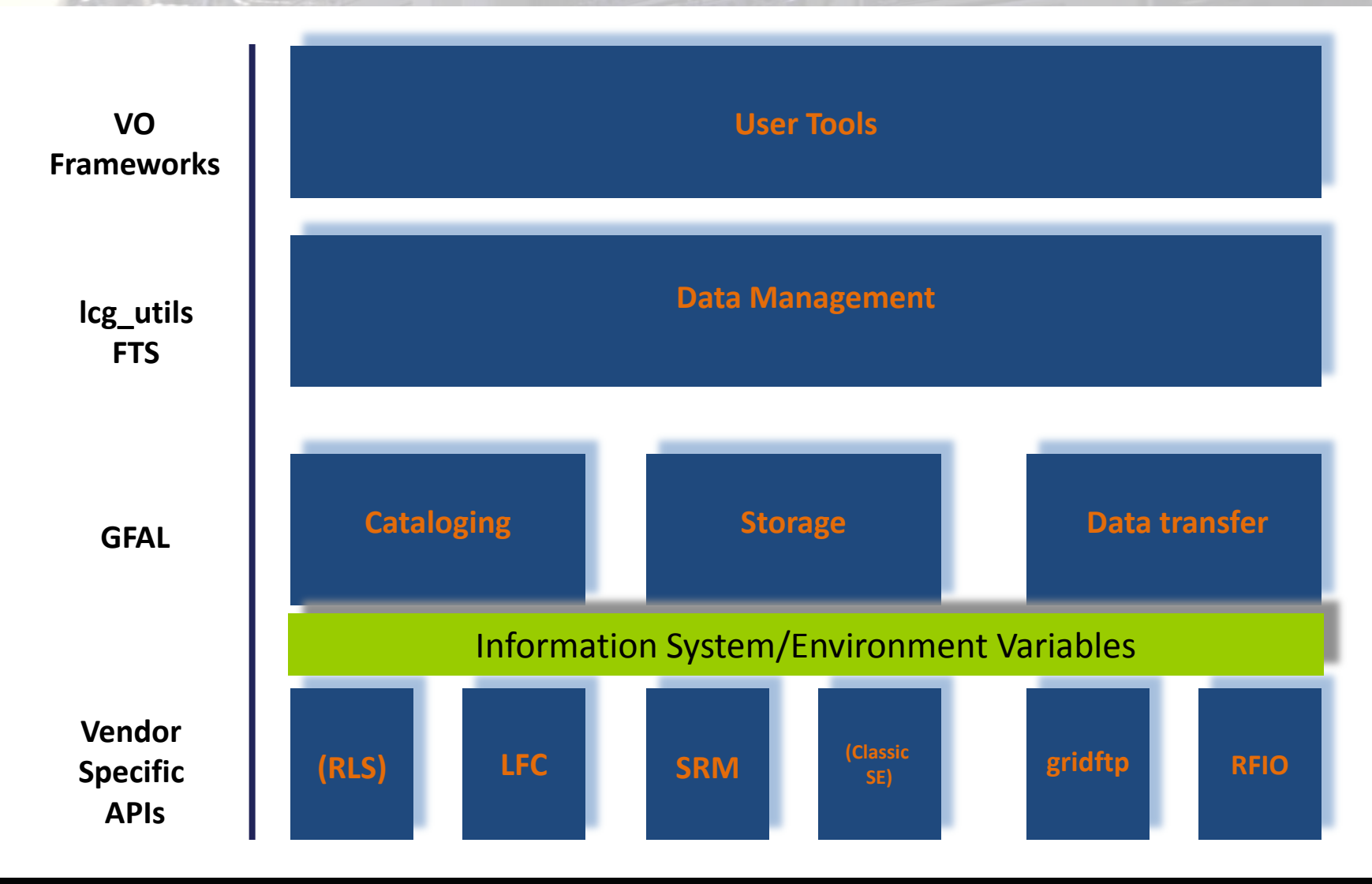

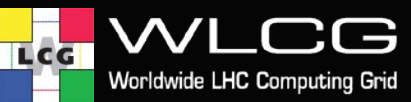

#### General Storage Element

- Storage Resource Manager (SRM)
	- hides the storage system implementation (disk or tape)
	- handles authorization
	- translates SURLs (Storage URL) to TURLs (Transfer URLs)
	- disk-based: DPM, dCache,+; tape-based: Castor, dCache
	- Mostly asynchronous
- *File I/O*: *posix-like* access from local nodes or the grid
	- GFAL (Grid File Access Layer)

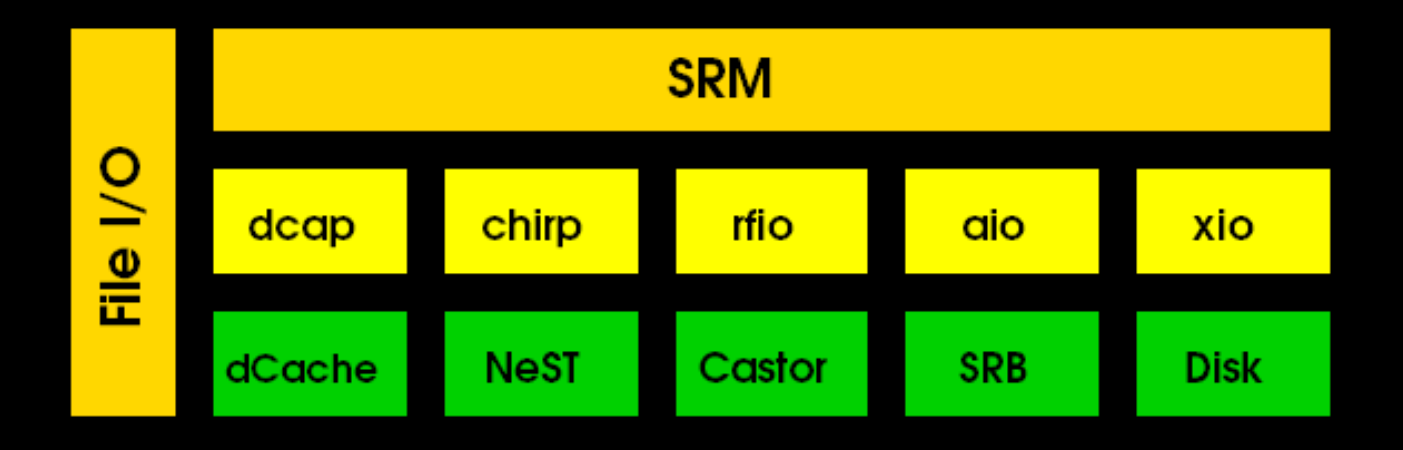

# **Approach to SRM**

- An abstraction layer for storage and data access is necessary
	- Guiding principle:
	- Non-interference with local policies
- Providing all necessary user functionality and control
	- Data Management
	- Data Access
	- Storage management
	- Control:
		- Pinning files
		- Retention Policy
		- Space management and reservation
	- Data Transfers
	- Grid enabled and based on current technology
		- Interface technology (gSOAP)
		- Security Model (gsi security)
		- To integrate with the grid infrastructure

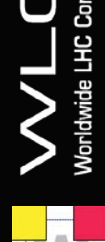

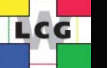

### SRM basic and use cases tests

 $\Box$ r $\boxtimes$ 

Summary of S2 SRM v2. 2 basic tests - Mozilla Firefox

File Edit View History Bookmarks Tools Help

Summary of S2 SRM v2.2 basic test - Thursday 30 August 2007 11:46pm CEST

**CNAF SRM CERN CNAF CERN BNL2 DESY LIKED FZK** N2P3 NDGF SARA FNAL UCSD CERN UKED UKGL LAL LBNL **CNAF UKBR IFIC**  $C<sub>2</sub>$  $C<sub>2</sub>$  $C2-1$  $d$ Cache dCache  $dCache$ **DPM DPM DPM DPM** BeStMan StoRM<sub>2</sub> **StoRM** function dCache dCache dCache dCache dCache dCache **StoRM StoRM** 

Putilita in: Pautia IE:

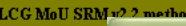

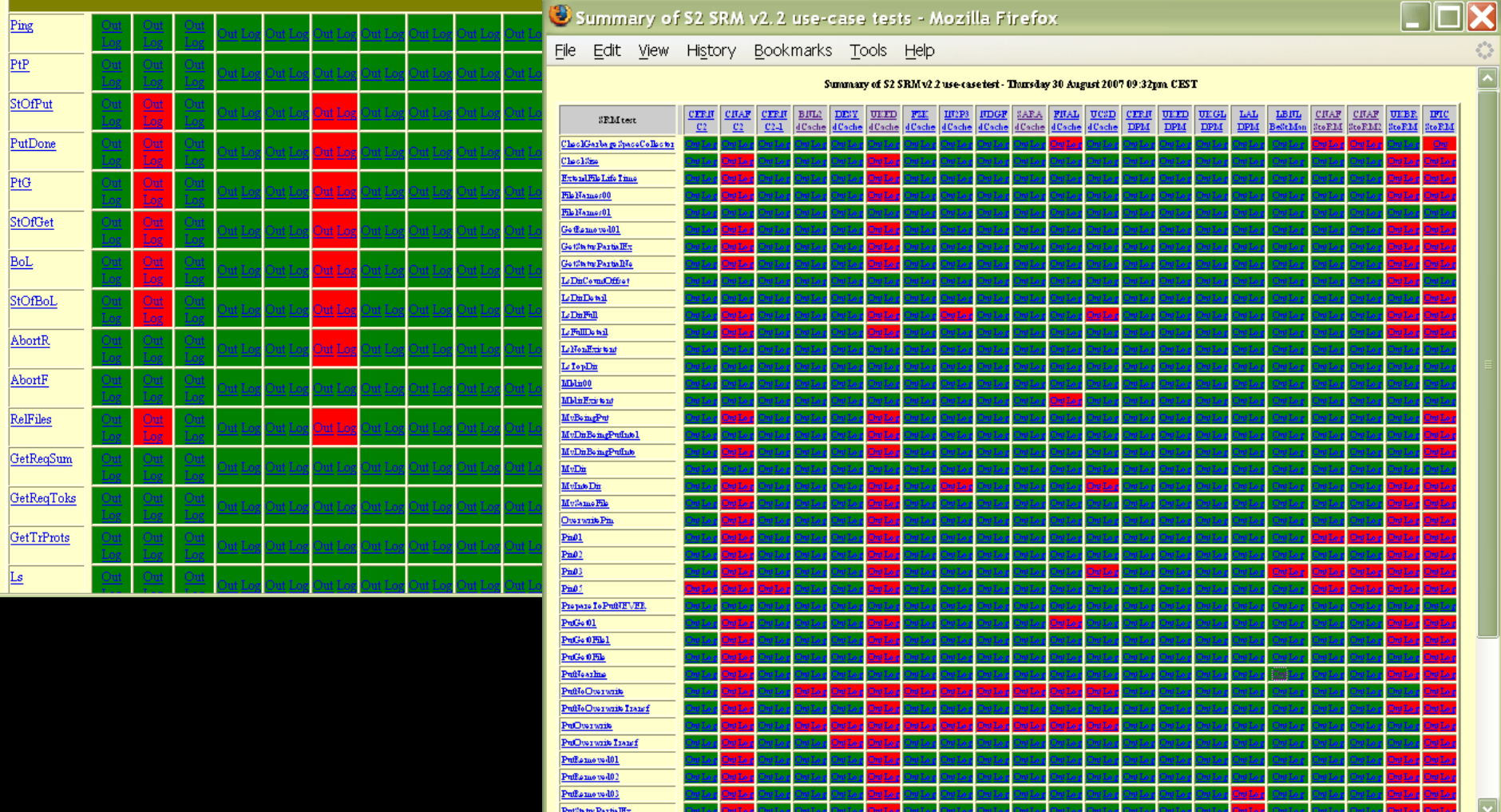

## LCG "File" Catalog

These "Replicas" are "Copies"

- The LFC stores mappings between
	- Users' file names
	- File locations on the Grid

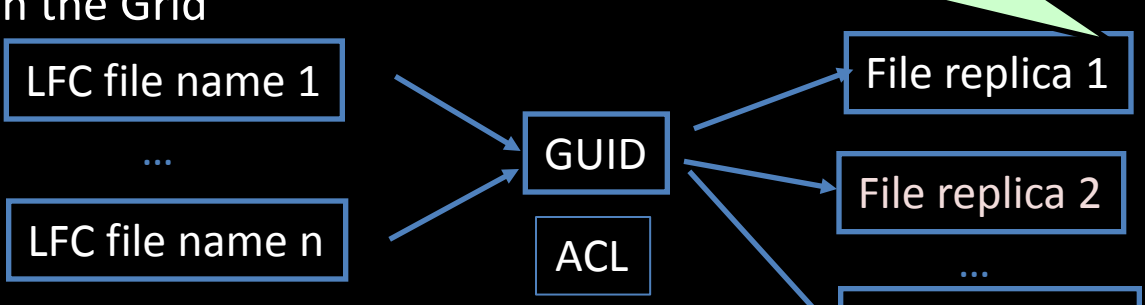

- The LFC is accessible via
	- CLI, C API, Python interface, Perl interface
		- Supports sessions and bulk operations
	- Data Location Interface (DLI)
		- Web Service used for match making:
			- given a GUID, returns physical file location
- ORACLE backend for high performance applications
	- Read-only replication support

All files are "Write Once Read Many"

File replica m

#### DPM: user's point of view

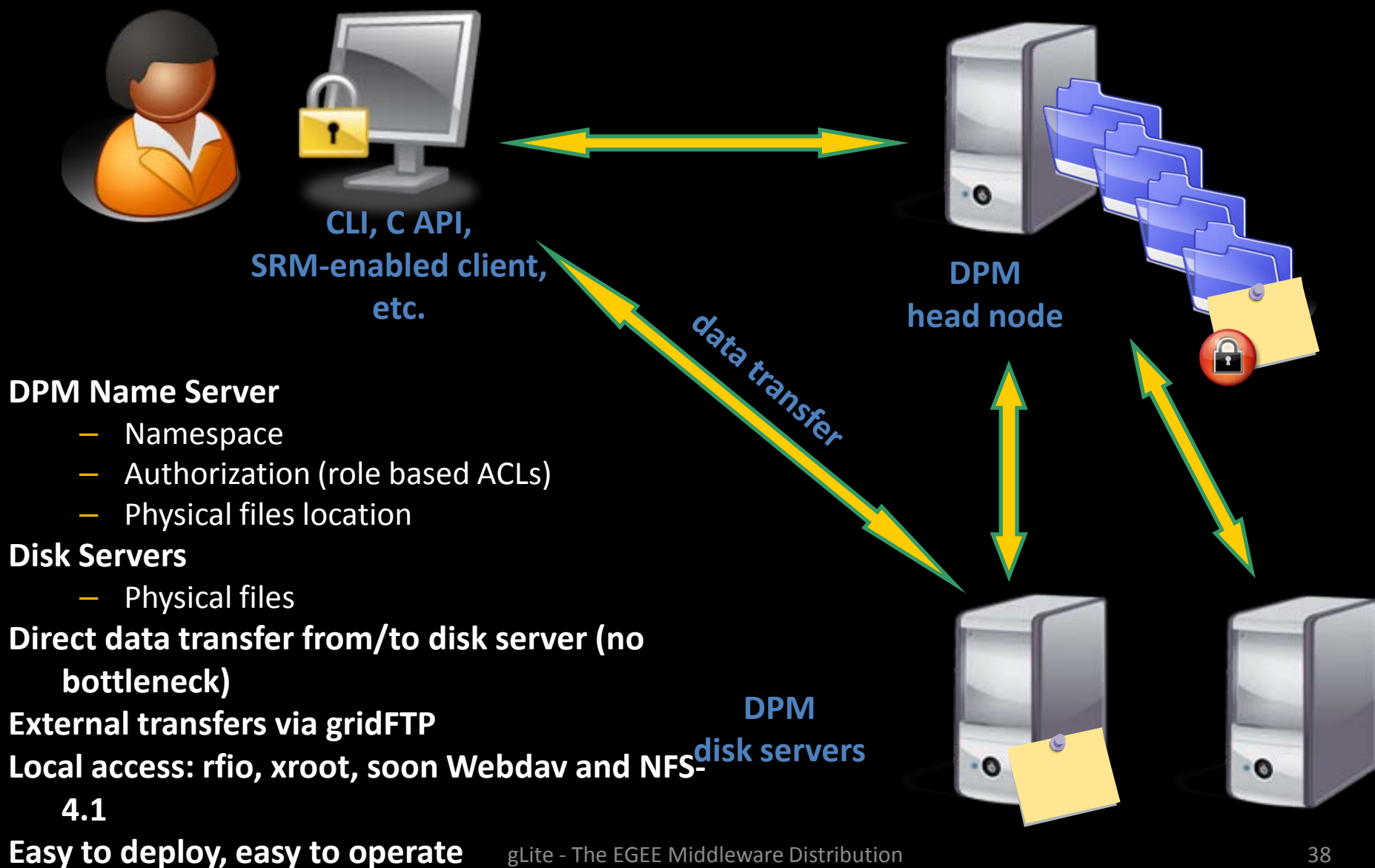

# FTS: key points

- Scalable File Transfer service
- Reliability
	- It handles the retries in case of storage / network failures
		- VO customizable retry logic
	- Service designed for high-availability deployment

- Security
	- All data is transferred securely using delegated credentials with SRM / gridFTP
	- Service audits all user / admin operations
- Service and performance
	- Service stability: it is designed to efficiently use the available storage and network resources without overloading them
	- Service recovery: integration of monitoring to detect service-level degradation

# FTS: key points

- Scalable File Transfer service **FTS Report**
- **Reliability** 
	- The model for reporting purposes only. Since the format will probably change in the future, it's<br>
	at a mature of the retries in case of the retries of the retries concerning all the transfers performed vesterday storage / network failures – VO customizable retry logic
	- Service designed for high-availability deploymer
- **Security** 
	- $-$  All data is transferred securely vith  $$ gridFTP
	- $-$  Service audits all user / add
- Service and performance
	- and network resources with the comparison of  $\frac{d\tan \theta}{dt}$  and  $\frac{d\tan \theta}{dt}$  and  $\frac{54.32}{35.14}$  and  $\frac{96}{52}$  Dest SRM
	- Service recovery: integration degradation

 $\overline{\phantom{a}}$ 

#### **Disclaimer**

This page contains a report generated from information stored in the FTS Database and is

Between 2006-10-12 08:00:00 +02:00 and 2006-10-13 08:00:00 +02:00

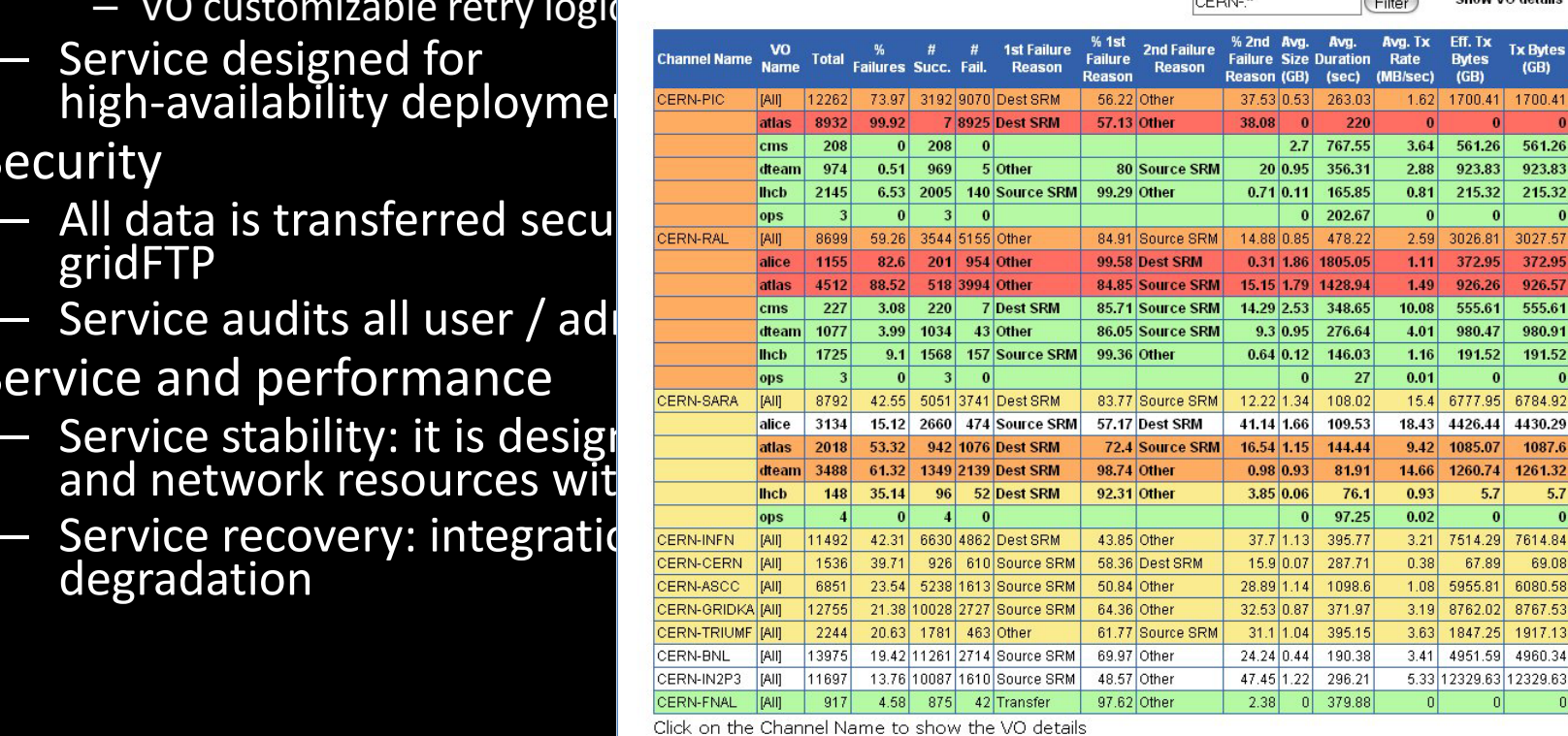

 $C_{1}, \ldots, C_{n}$  and  $C_{n}$ 

# **Other Software in gLite**

- Encrypted Data Storage
	- DICOM SE, HYDRA (distributed key store)
- Several grid enabled storage systems
- Meta Data Catalogues
	- AMGA
- Logging and Bookkeeping
	- Doing exactly this
- Accounting
	- APEL, DGAS
- **ARGUS**

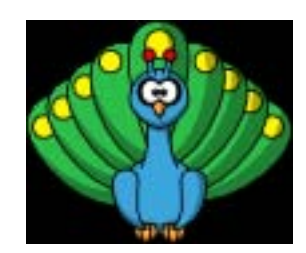

– Global/local authorization and policy system

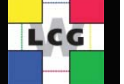

LHC Comp

Markus Schulz

## gLite code base

**Total Physical Source Lines of Code (SLOC)** 

 $SLOC = 1622714$ 

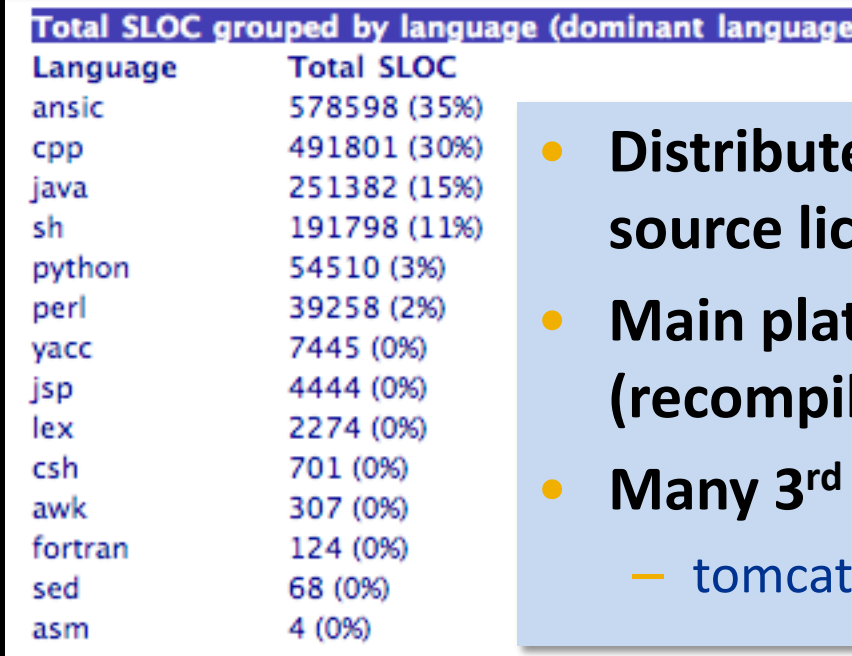

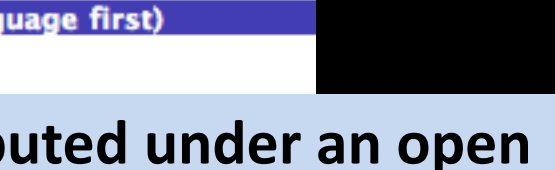

- **source license.**
- **Main platform is Scientifc Linux**  led RH EL).
- **Many 3rd party dependencies**
	- , log4\*,gSOAP, ldap etc.

• **~ 20 FTEs, 80 people, 12 institutes (mostly academic)**

- **Geographically distributed, independent**
	- Coding conventions, Documentation, Naming Conventions
	- Testing and quality, dependency management
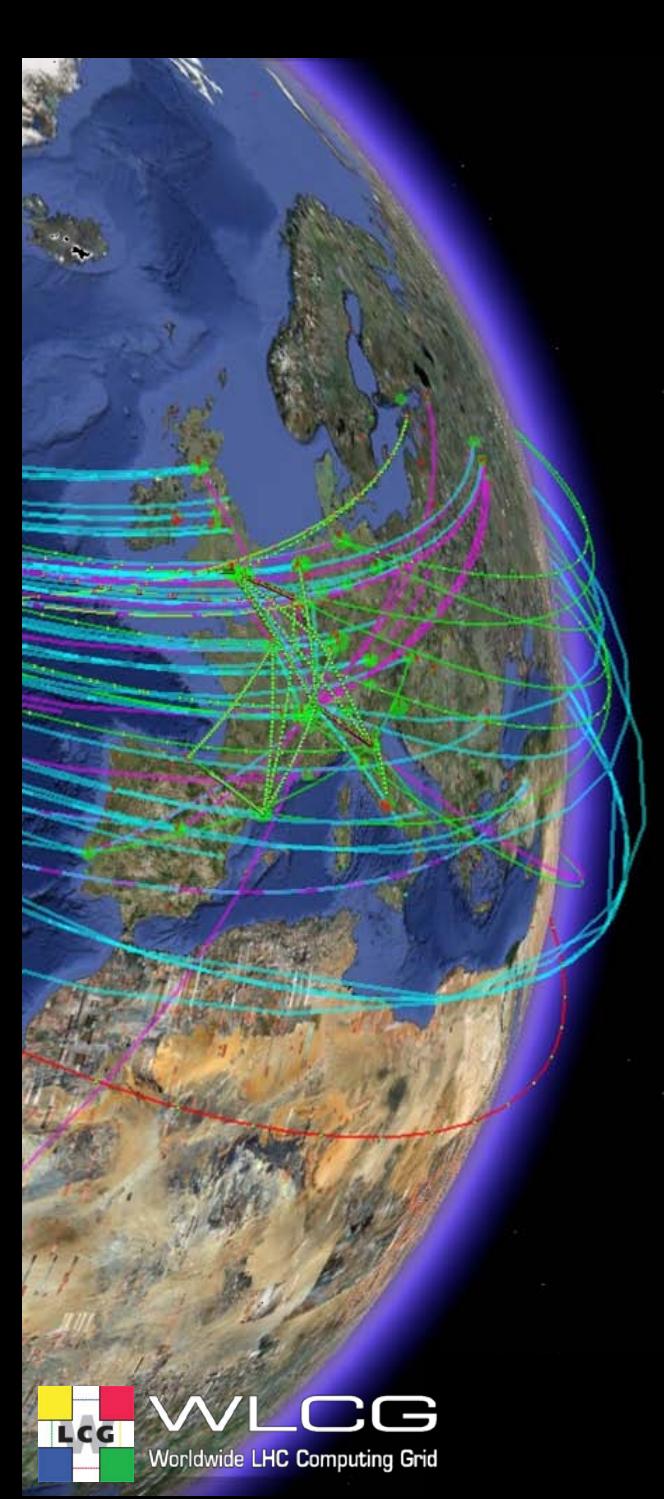

### Summary Middleware

- Middleware allows to:
	- Find resources
	- Access Computing and Storage
	- Mange workflows
	- Move data
	- Locate data
- Provides,
	- without central control
	- Security and accounting

#### CERN-IT-GT

# WLCG Worldwide LHC Computing Grid

#### Markus Schulz

August 2010 Openlab Summer Students

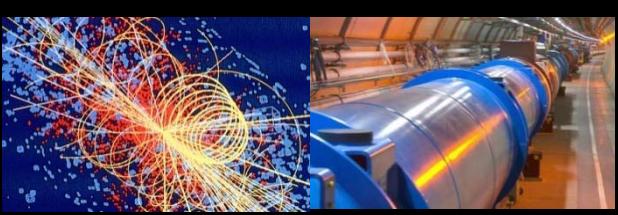

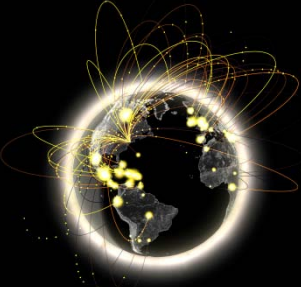

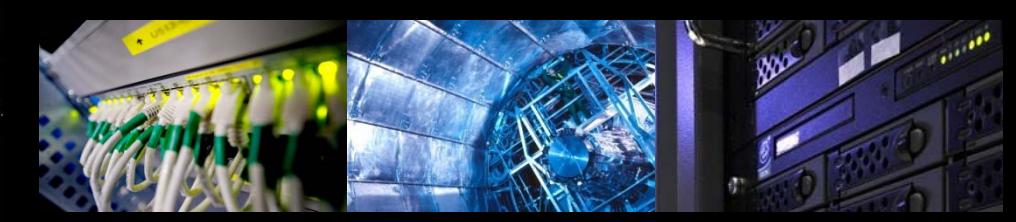

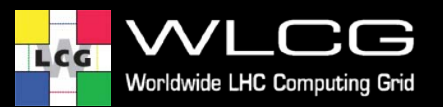

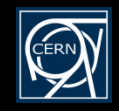

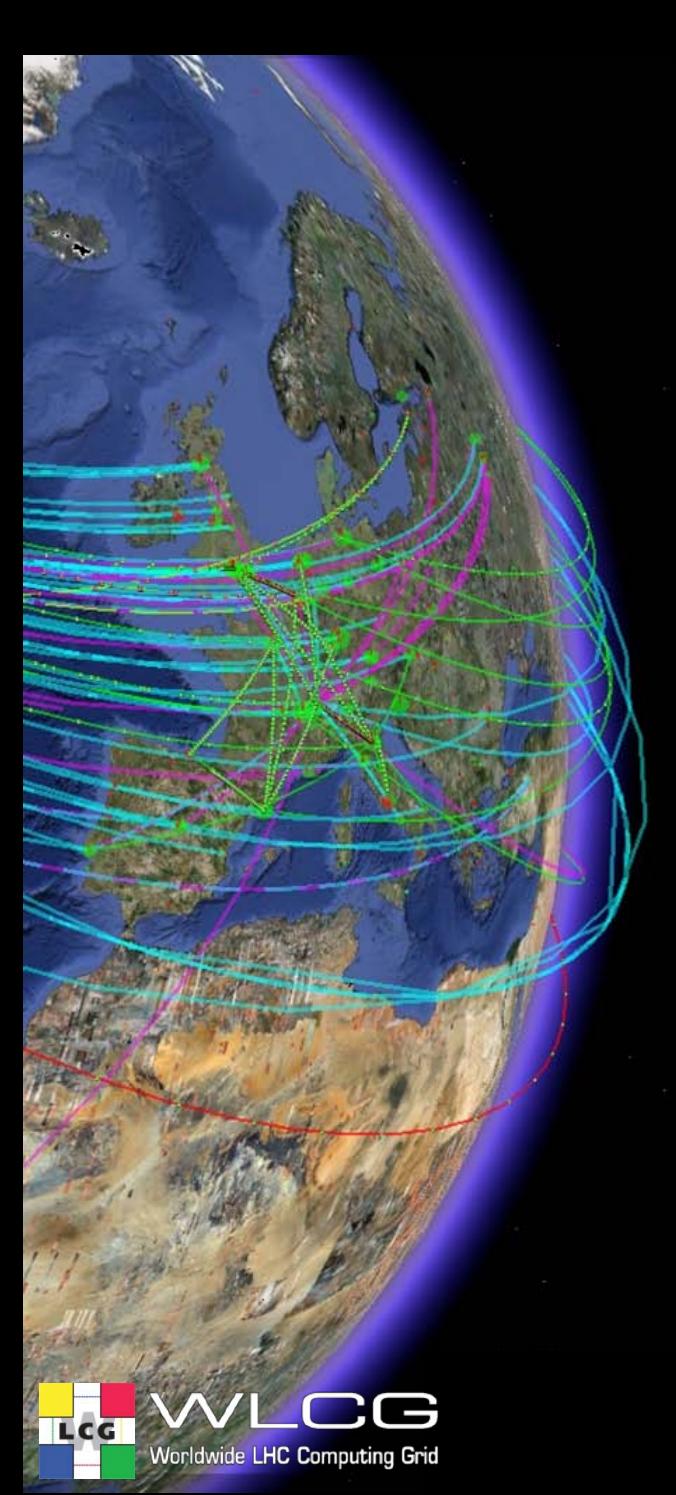

#### **Overview**

- An example for large scale scientific grid computing
- The LHC challenge
- Why grid computing?
- First full year with data

49

#### One of our data generators: ATLAS

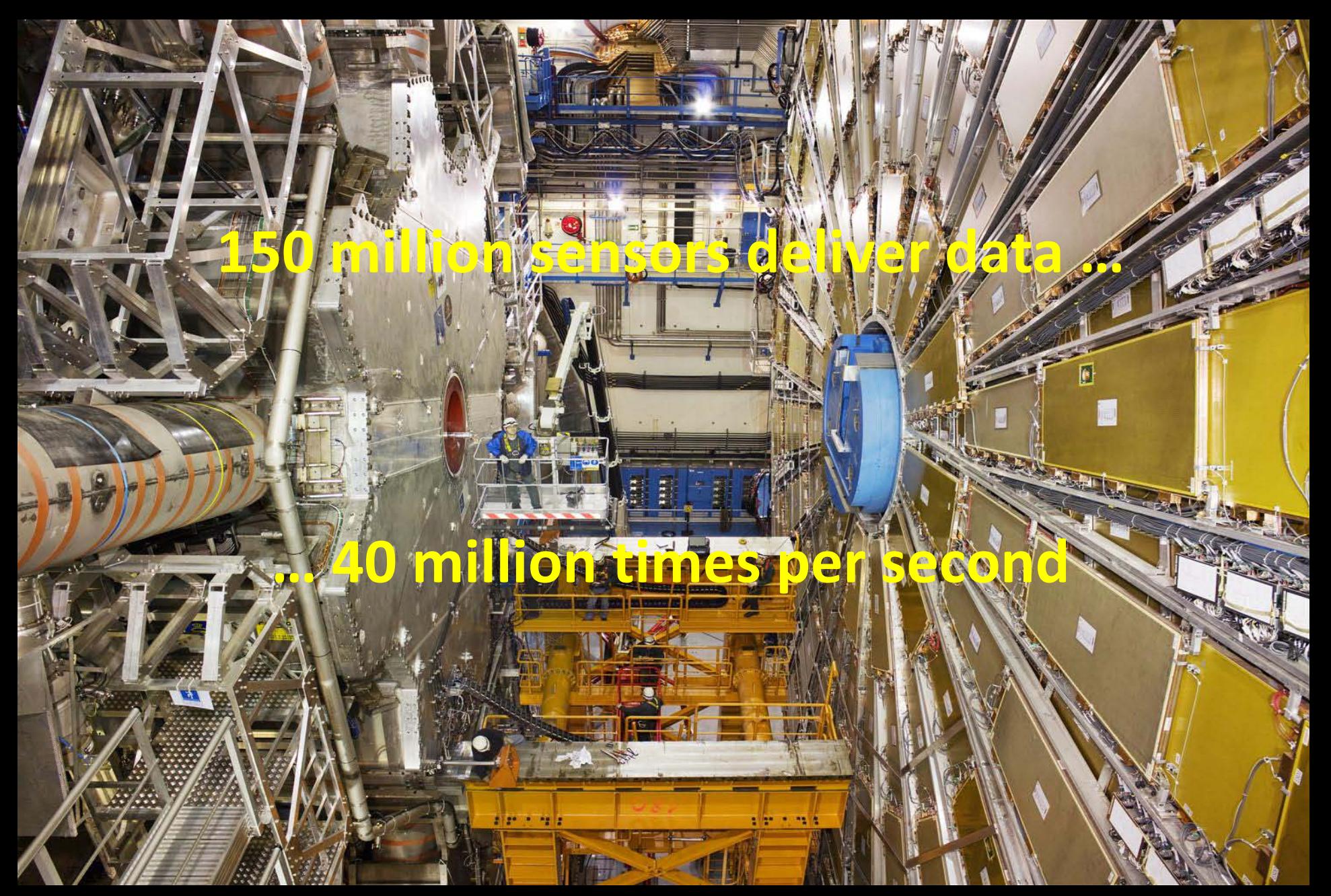

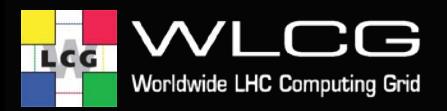

### **First events**

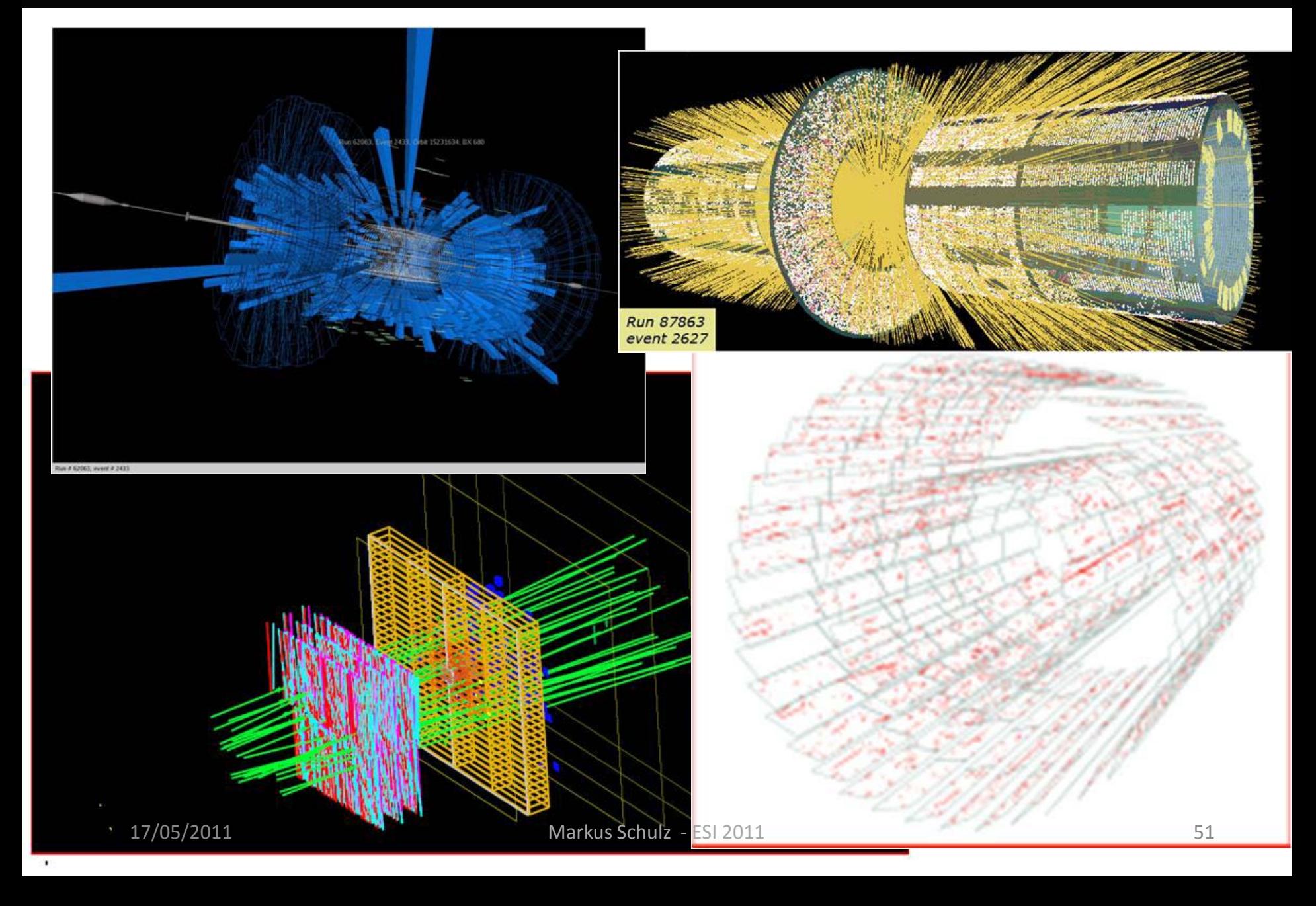

### Tier 0 at CERN: Acquisition, First pass processing Storage & Distribution

**CERN Computer Centre** 

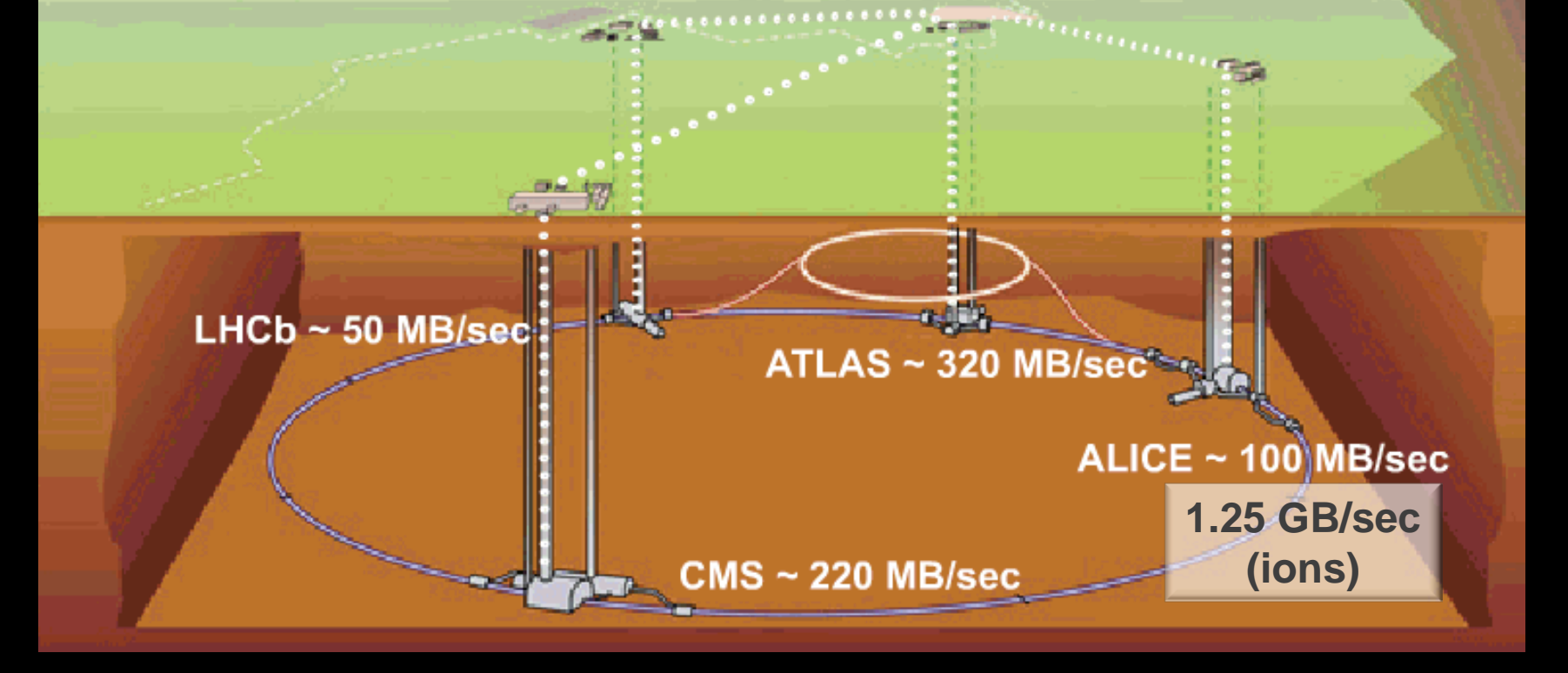

#### Flow in and out of the center

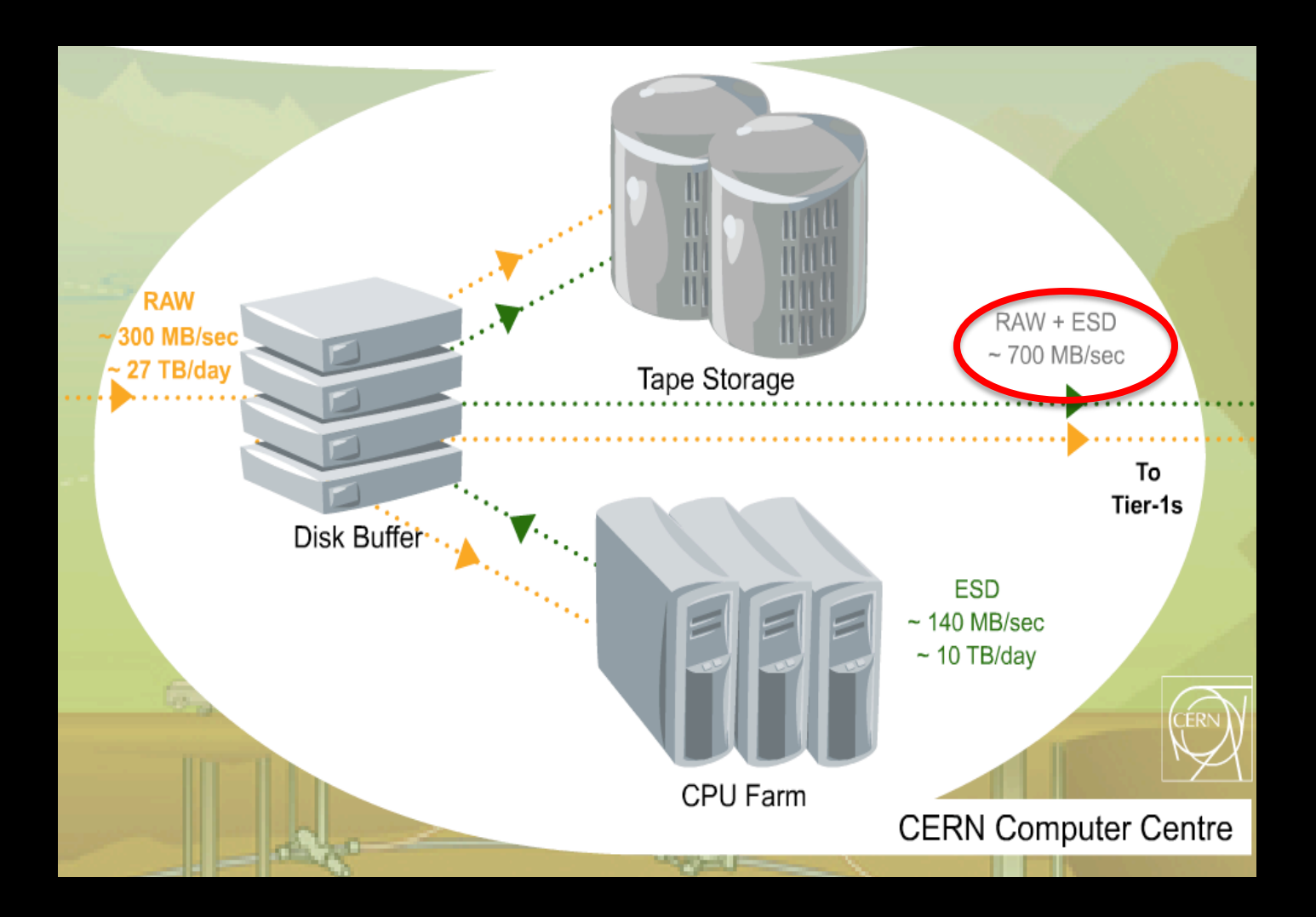

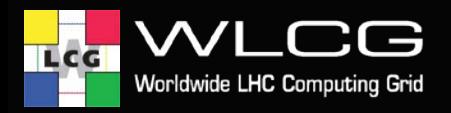

LHC approved

## **Offline Requirements**

### **ATLAS (or CMS) requirements for first year at design luminosity**

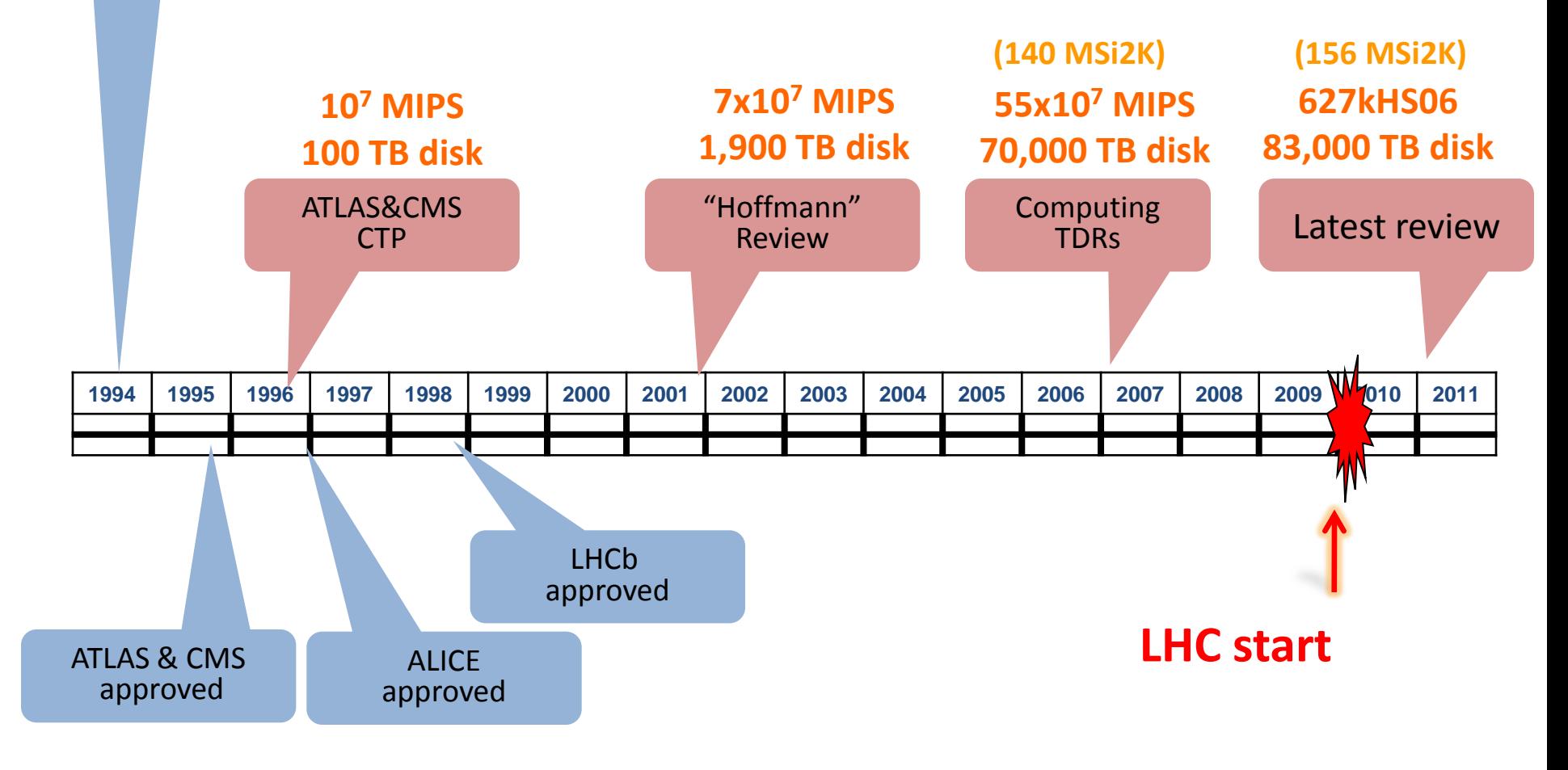

# **Data and Algorithms**

- HEP data are organized as *Events* (particle collisions)
- Simulation, Reconstruction and Analysis programs process "one Event at a time"
	- Events are fairly independent  $\rightarrow$  Trivial parallel processing
- Event processing programs are composed of a number of Algorithms selecting and transforming "raw" Event data into "processed" (reconstructed) Event data and statistics

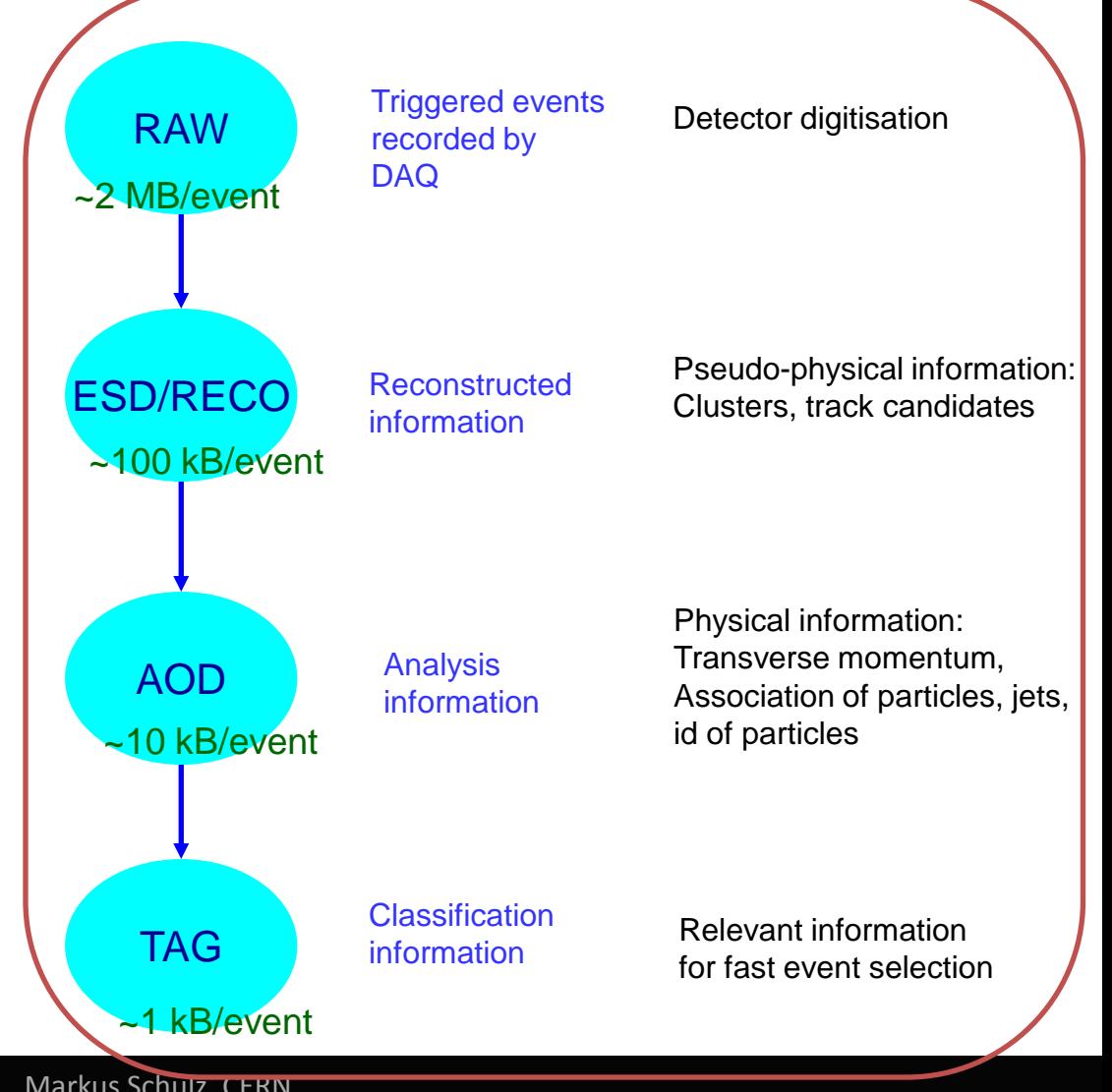

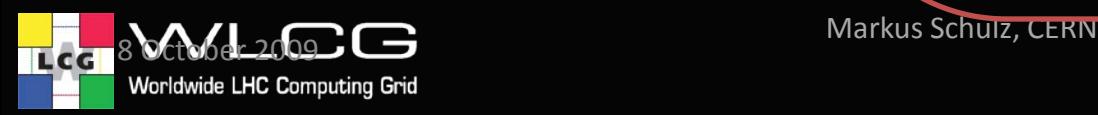

# **The LHC Computing Challenge**

- $\odot$  Signal/Noise:  $10^{-13}$  (10<sup>-9</sup> offline)
- Data volume
	- High rate \* large number of channels \* 4 experiments

#### **15 Peta Bytes of new data each year**

- Compute power
	- Event complexity \* Nb. events \* thousands users
	- **280 k of (today's) fastest CPU cores**
	- **45 PB of disk storage**
- Worldwide analysis & funding
	- Computing funding locally in major regions & countries
	- **•** Efficient analysis everywhere
	- **GRID technology**

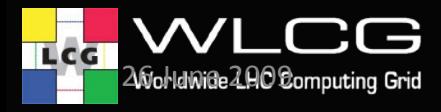

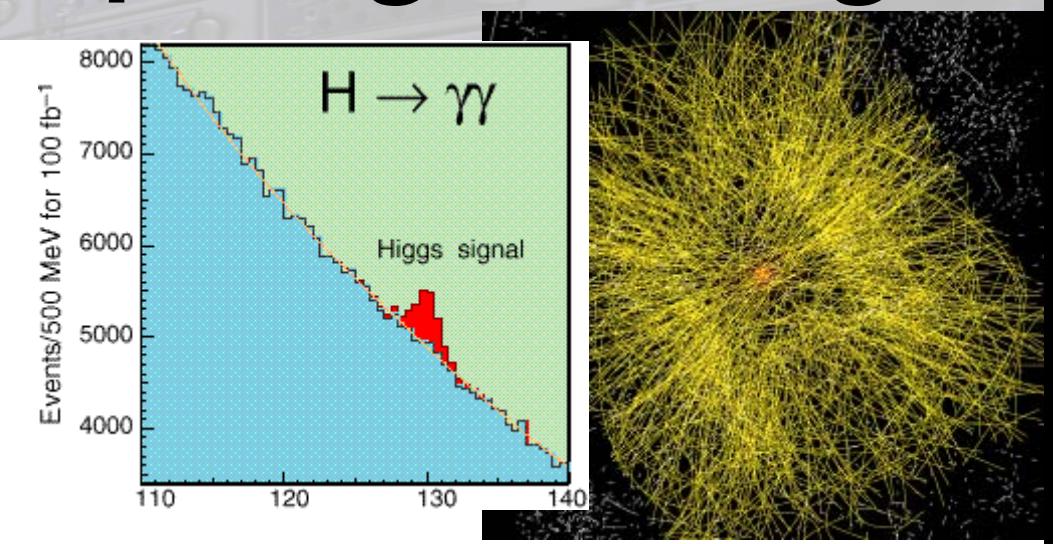

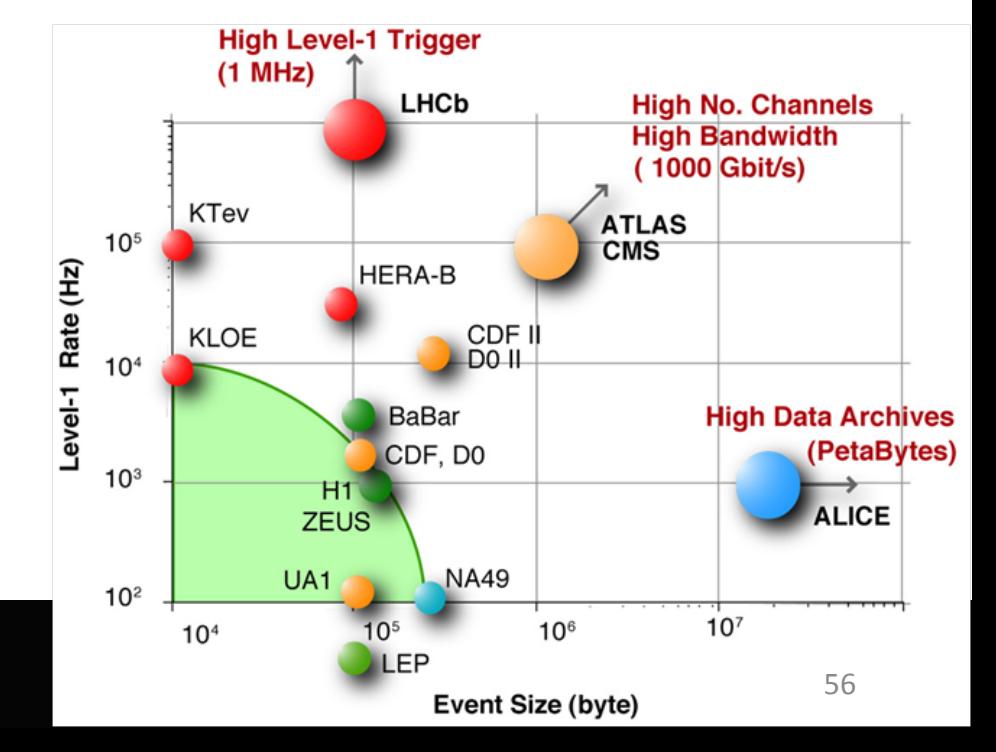

# **The LHC Computing Challenge**

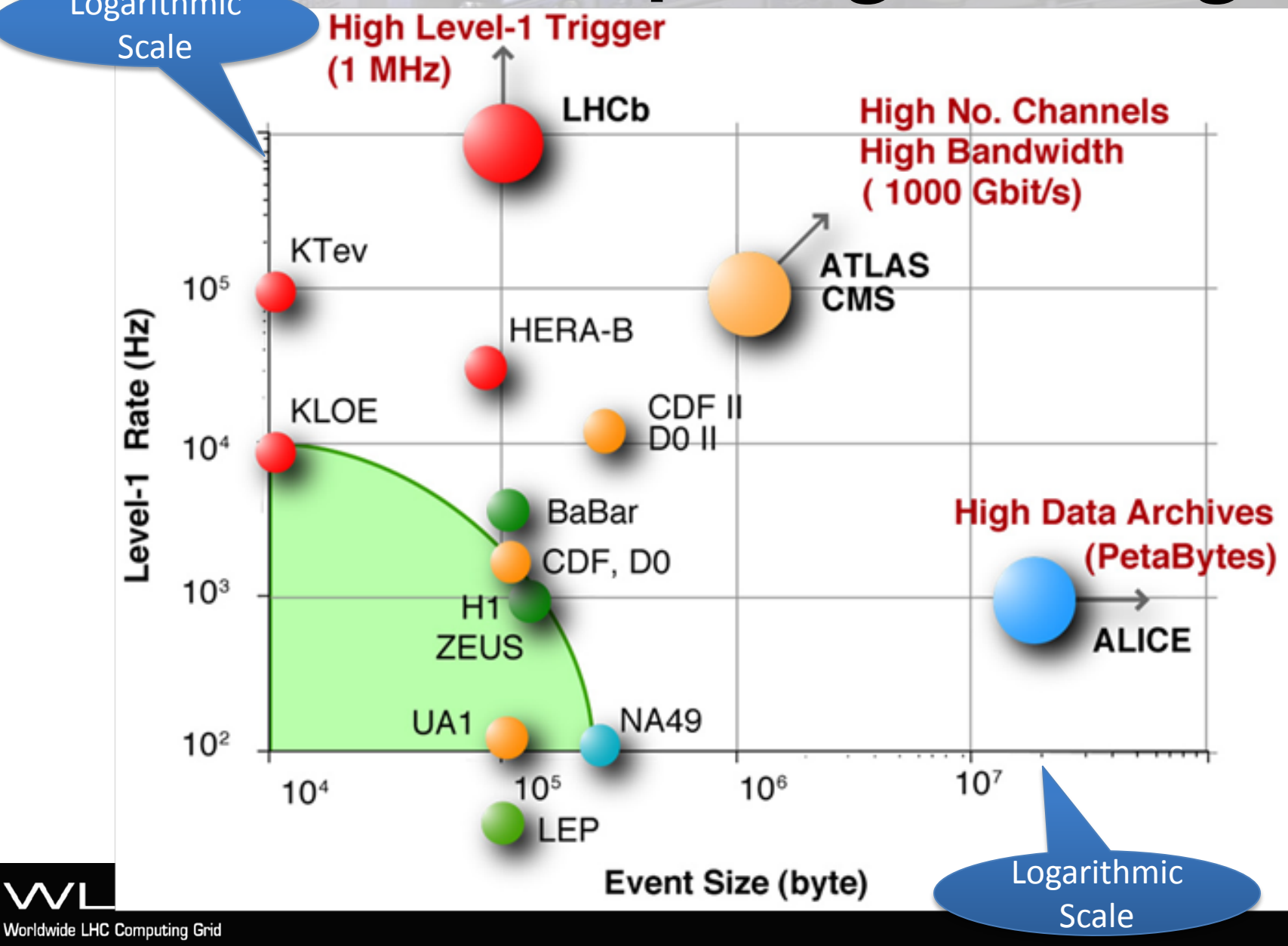

**TLCG** 

#### **Distribution of All CERN Users by Nation of Institute on 6 January 2009**

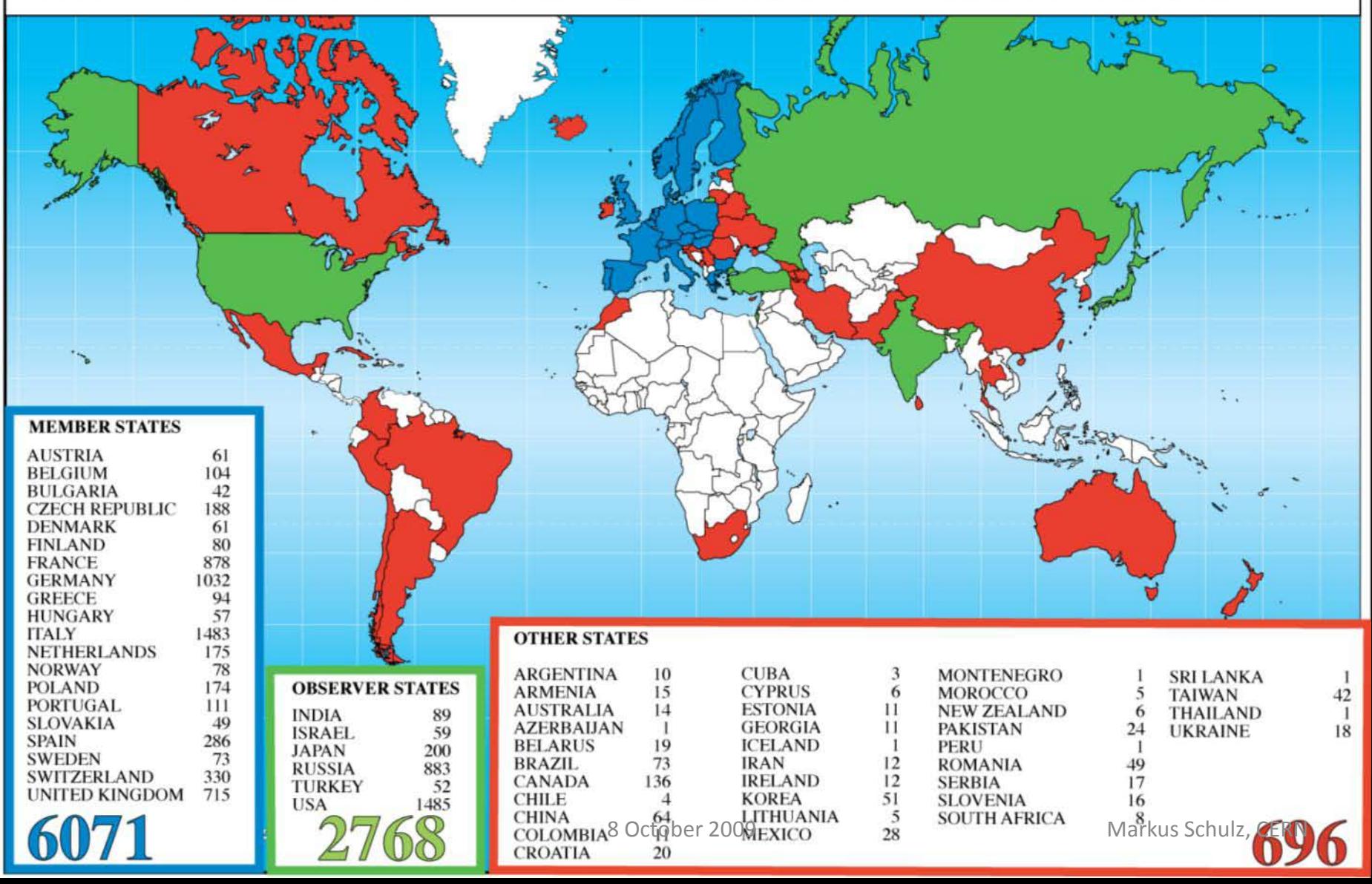

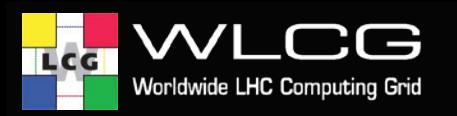

# **Why a grid?**

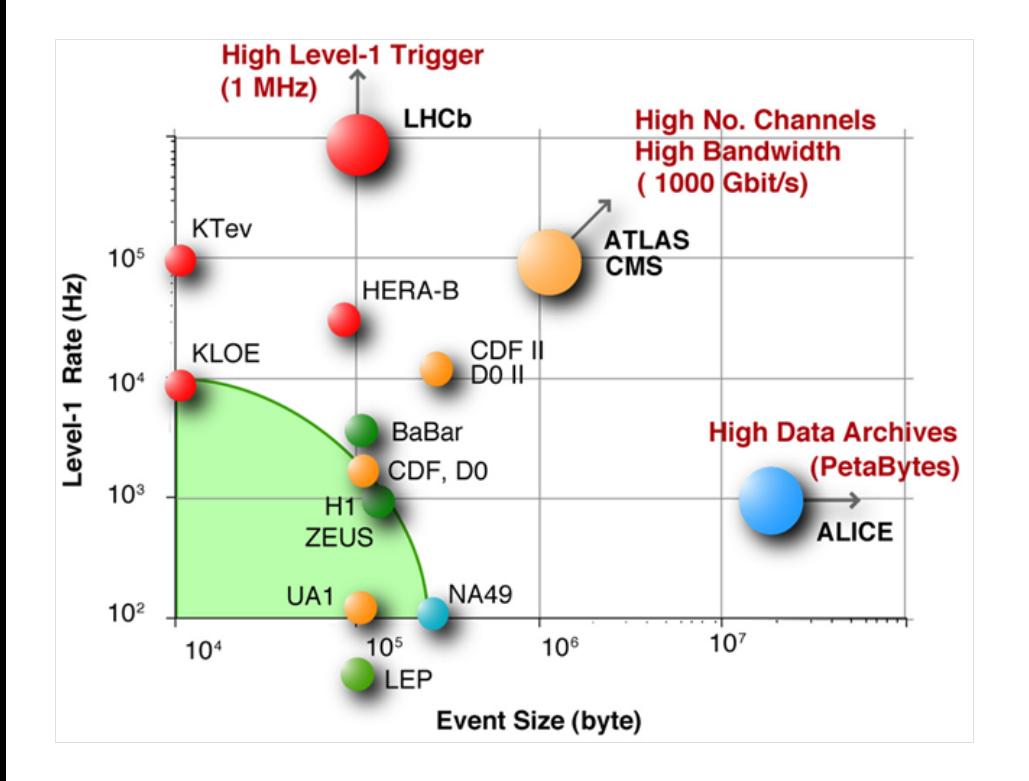

- Both practical and political considerations point to a distributed computing solution
- The grid model is particularly well suited to collaboration

LHC brings the community into unchartered territory in many domains, including computing

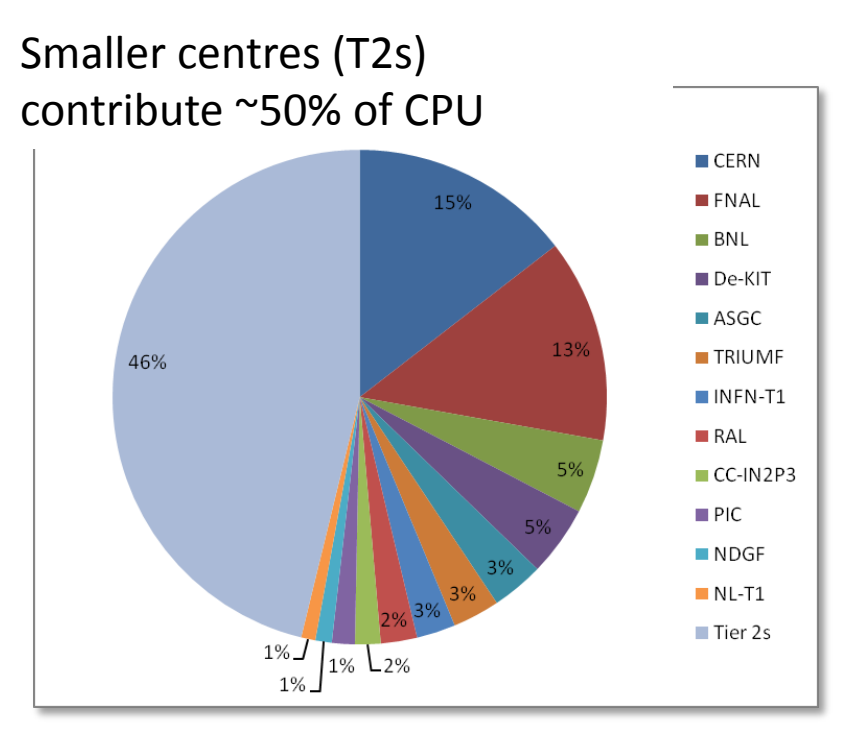

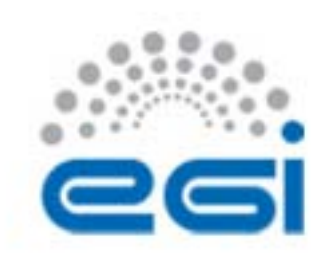

## Architecture

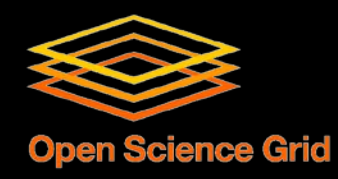

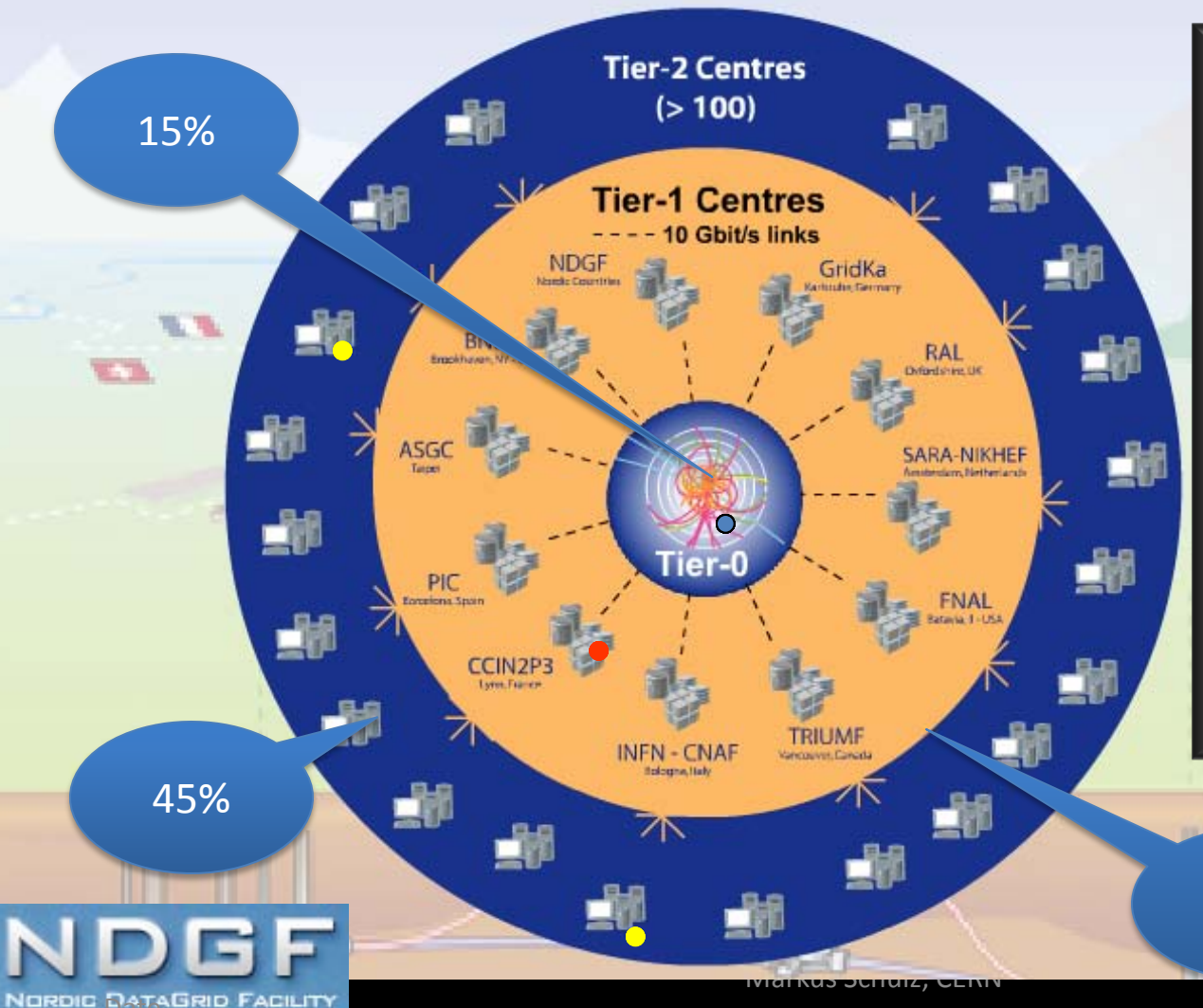

•Data recording •Initial data reconstruction •Data distribution **Tier-1 (11 centres): (40%)** •Permanent storage

•Re-processing •Analysis

40%

**Tier-0 (CERN): (15%)**

**Tier-2 (~200 centres): (45%)** • Simulation • End-user analysis

**THE CHARGE SCHULZ CERN 60 MODEL COMPUTER** 

# **History**

- 1999 MONARC project<br>
 First LHC computing architecture hierarchical
	- distributed model

### $2000 -$  growing interest in grid technology – HEP community main driver in launching the DataGrid project

### • 2001-2004 - EU DataGrid project – middleware & testbed for an operational grid

### $2002 - 2005 - LHC$  Computing Grid – LCG – deploying the results of DataGrid to provide a

production facility for LHC experiments

# **2004-2006 – EU EGEE project phase 1**<br>
– starts from the LCG grid<br>
– shared production infrastructure<br>
– expanding to other communities and sciences

- 
- 
- 

# **2006-2008 – EU EGEE project phase 2**<br>
– expanding to other communities and sciences<br>
– Scale and stability<br>
– Interoperations/Interoperability

- 
- 
- 

# **2008-2010 – EU EGEE project phase 3**<br>
– More communities<br>
– Efficient operations<br>
– Less central coordination

- 
- 
- 
- - 2010 201x EGI and EMI Sustainable infrastructures based on National Grid Infrastructures
		- Decoupling of middleware development and infrastructure

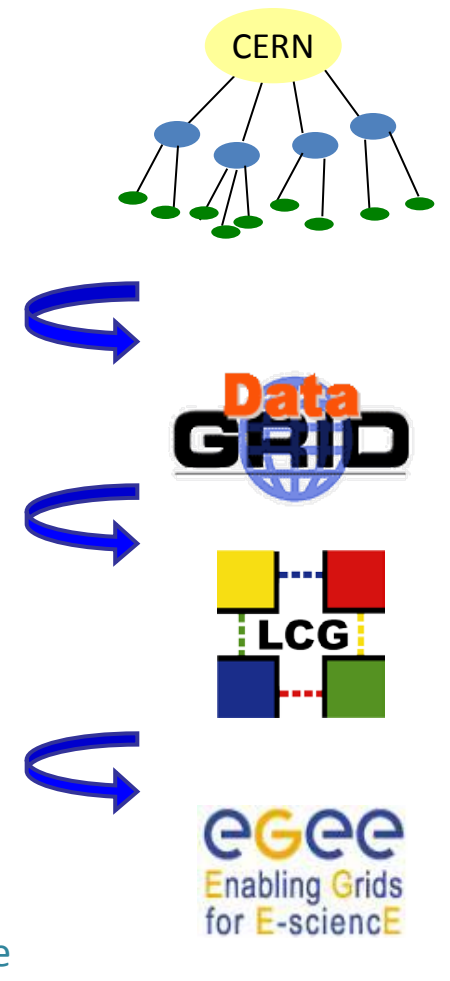

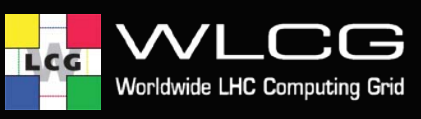

**WLCG Collaboration Status** Tier 0; 11 Tier 1s; 64 Tier 2 federations (124 Tier 2 sites)

US-BNL

Today we have 49 MoU signatories, representing 34 countries:

> Australia, Austria, Belgium, Brazil, Canada, China, Czech Rep, Denmark, Estonia, Finland, France, Germany, Hungary, Italy, India, Israel, Japan, Rep. Korea, Netherlands, Norway, Pakistan, Poland, Portugal, Romania, Russia, Slovenia, Spain, Sweden, Switzerland, Taipei, Turkey, UK, Ukraine, USA.

**Misterdam/NIKHEF-SAR** 

Taipei/ASGC

NDGF

Bologna/CNAF

More... Map Satellite Terral

UK-RAL

**Barcelona PIC** Bird, CERN/CCIN2P3 26 December 2009 **In Bird, CERN 62 ADDITION**  $\frac{1}{2}$  of  $\frac{1}{2}$  and  $\frac{1}{2}$  and  $\frac{1}{2}$  and  $\frac{1}{2}$  and  $\frac{1}{2}$  and  $\frac{1}{2}$  and  $\frac{1}{2}$  and  $\frac{1}{2}$  and  $\frac{1}{2}$  and  $\frac{1}{2}$  and  $\frac{1}{2}$  and  $\frac{1}{2}$ 

De-FZK

US-FN

Ca-

TRIUMF

CER

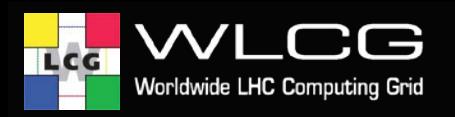

### **Network**

- CERN runs a commercial Internet Exchange Point (IXP)
- Dedicated 10Gb/s optical links to tier 1s
- Rest on the research networks, GEANT2 in Europe

#### **LHC<sup>O</sup>PN**

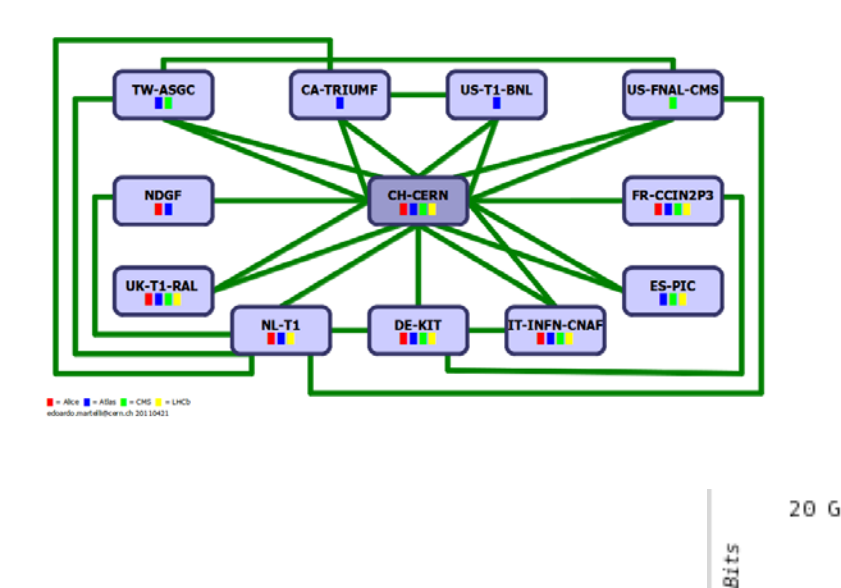

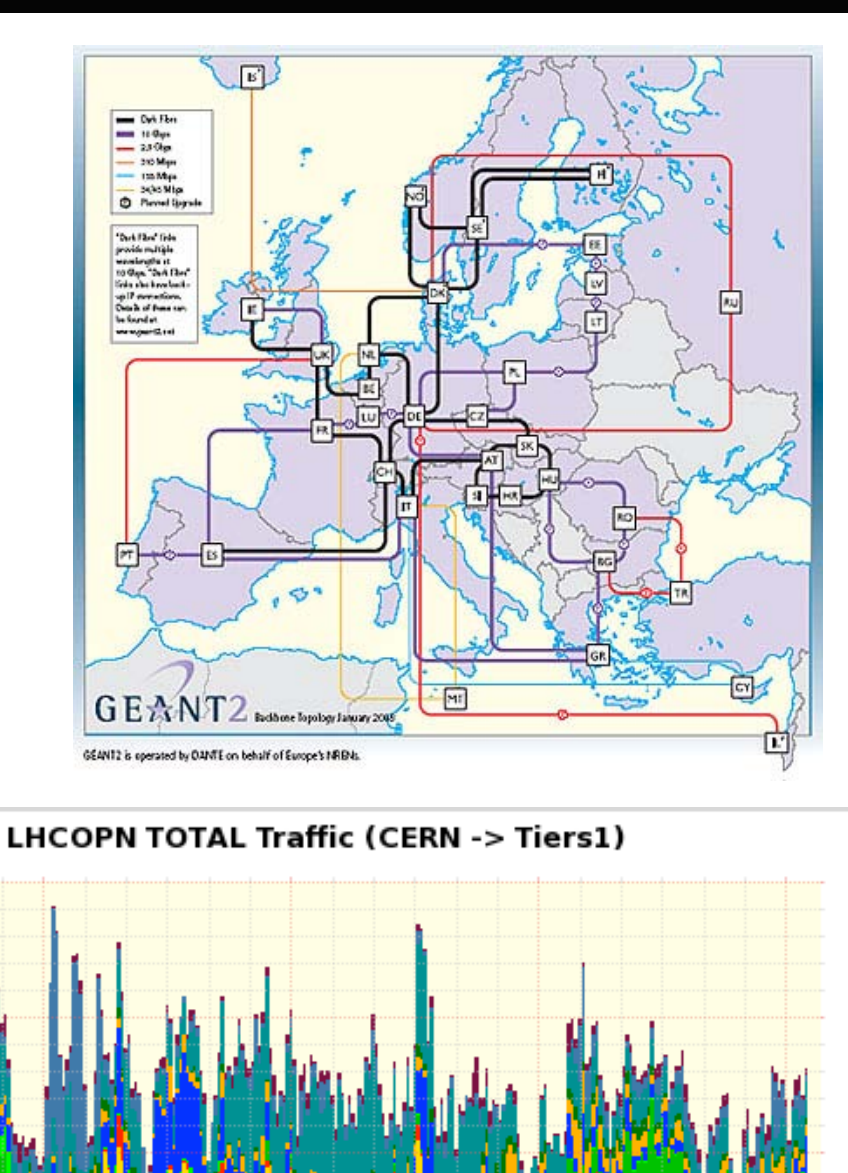

17/05/2011

Tue 00:00

 $10G$ 

0

Markus Schulz - ESI 2011 63

Tue 12:00

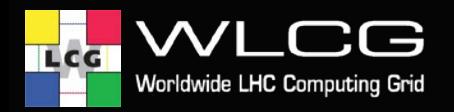

## **Monitoring**

#### Link: [http://gridmap.cern.ch](http://gridmap.cern.ch/) *Drilldown* into region by clicking on the title

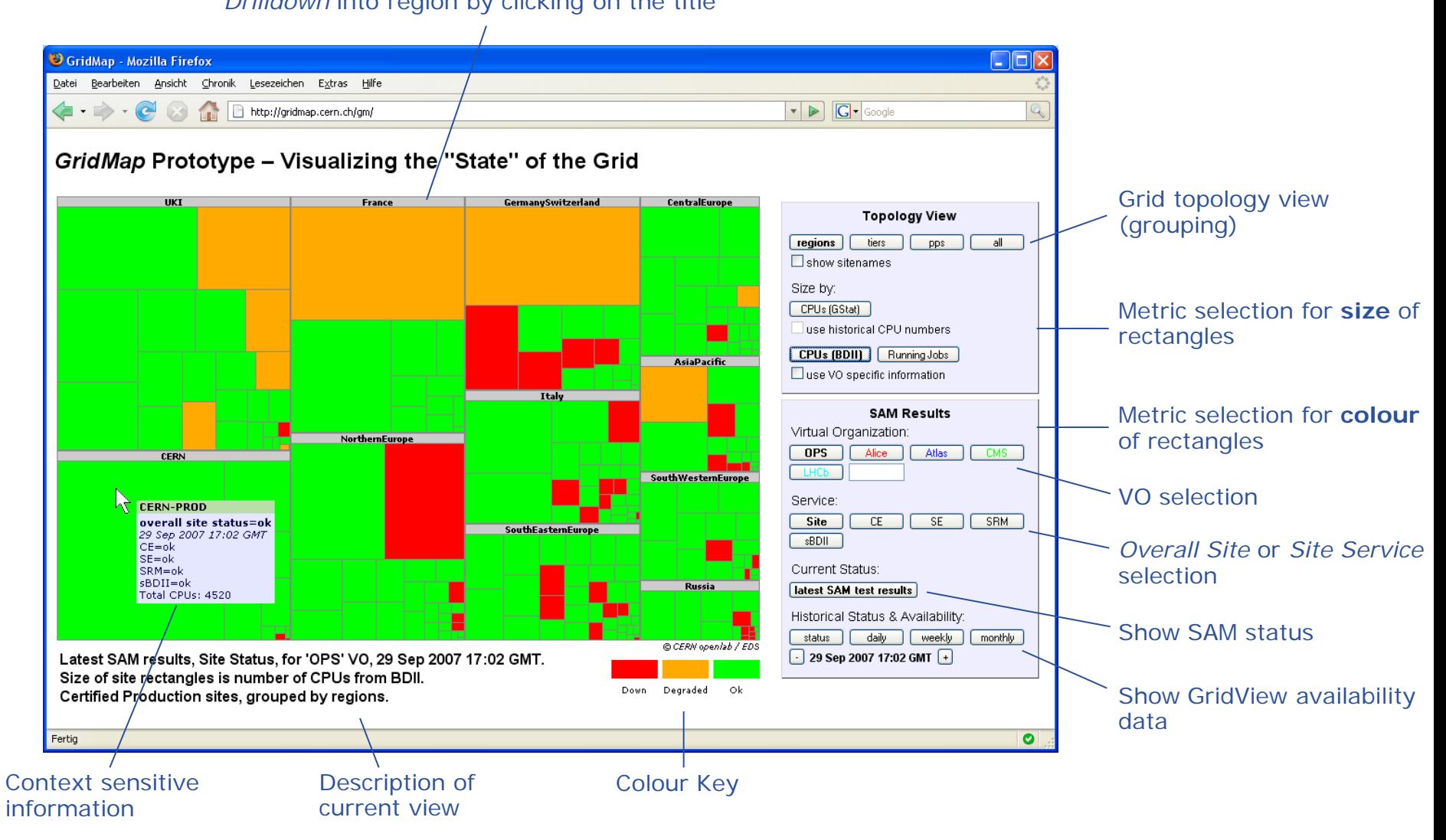

#### EGI Infrastructure

- >270 VOs from several scientific domains
	- Astronomy & Astrophysics
	- Civil Protection
	- Computational Chemistry
	- Comp. Fluid Dynamics
	- Computer Science/Tools
	- Condensed Matter Physics
	- Earth Sciences
	- **Fusion**
	- High Energy Physics
	- Life Sciences
- Further applications joining all the time
	- Recently fishery ( I-Marine)

**Applications have moved from testing to routine and daily usage**

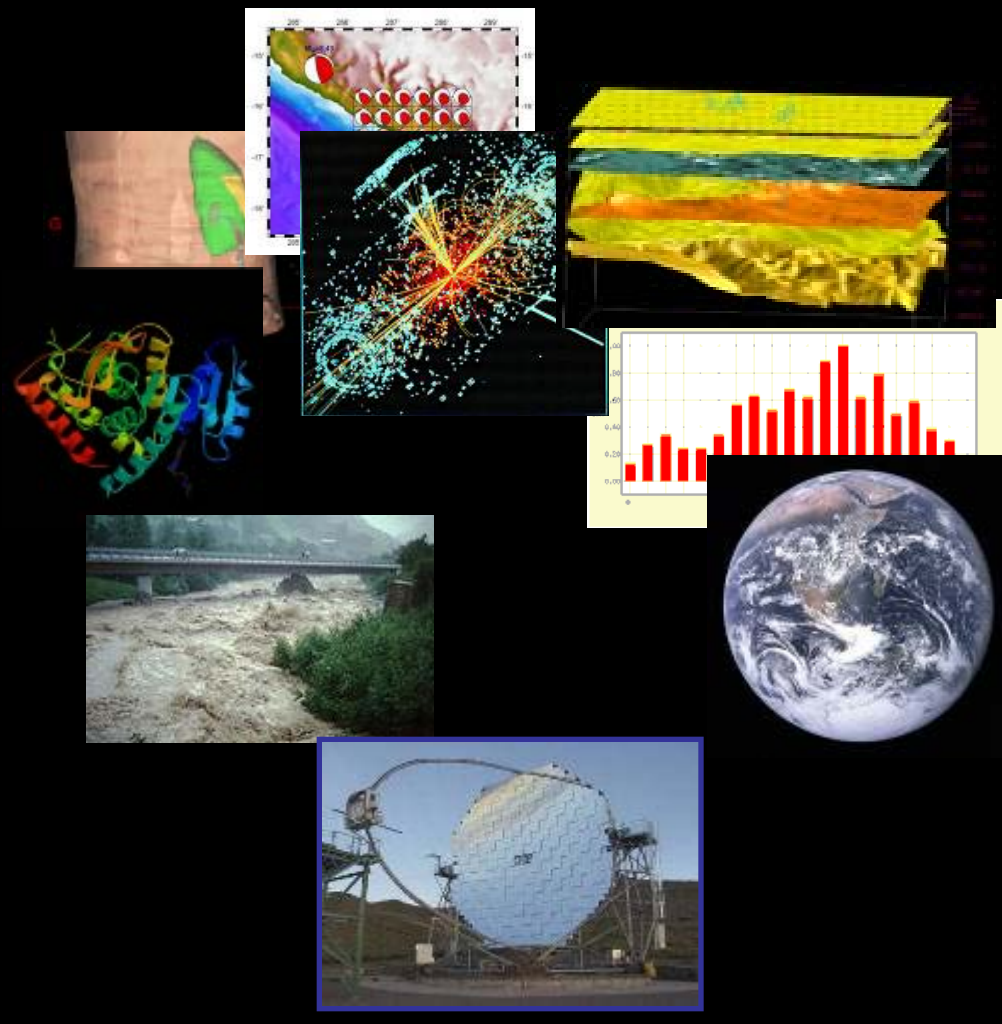

**Markus Schulz, CERN 65**

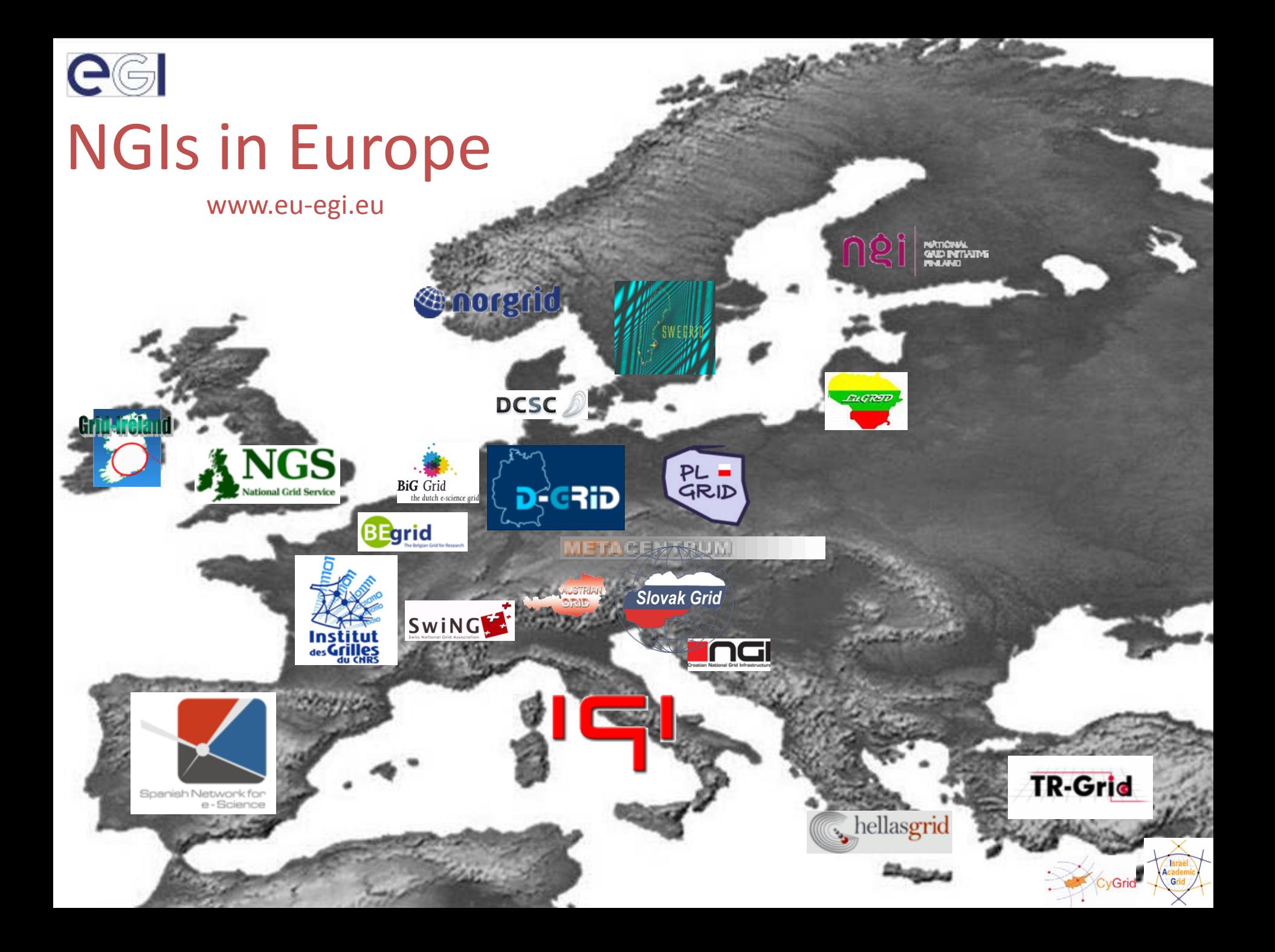

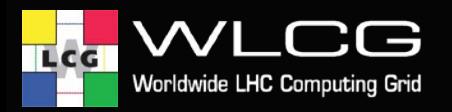

## **WLCG today**

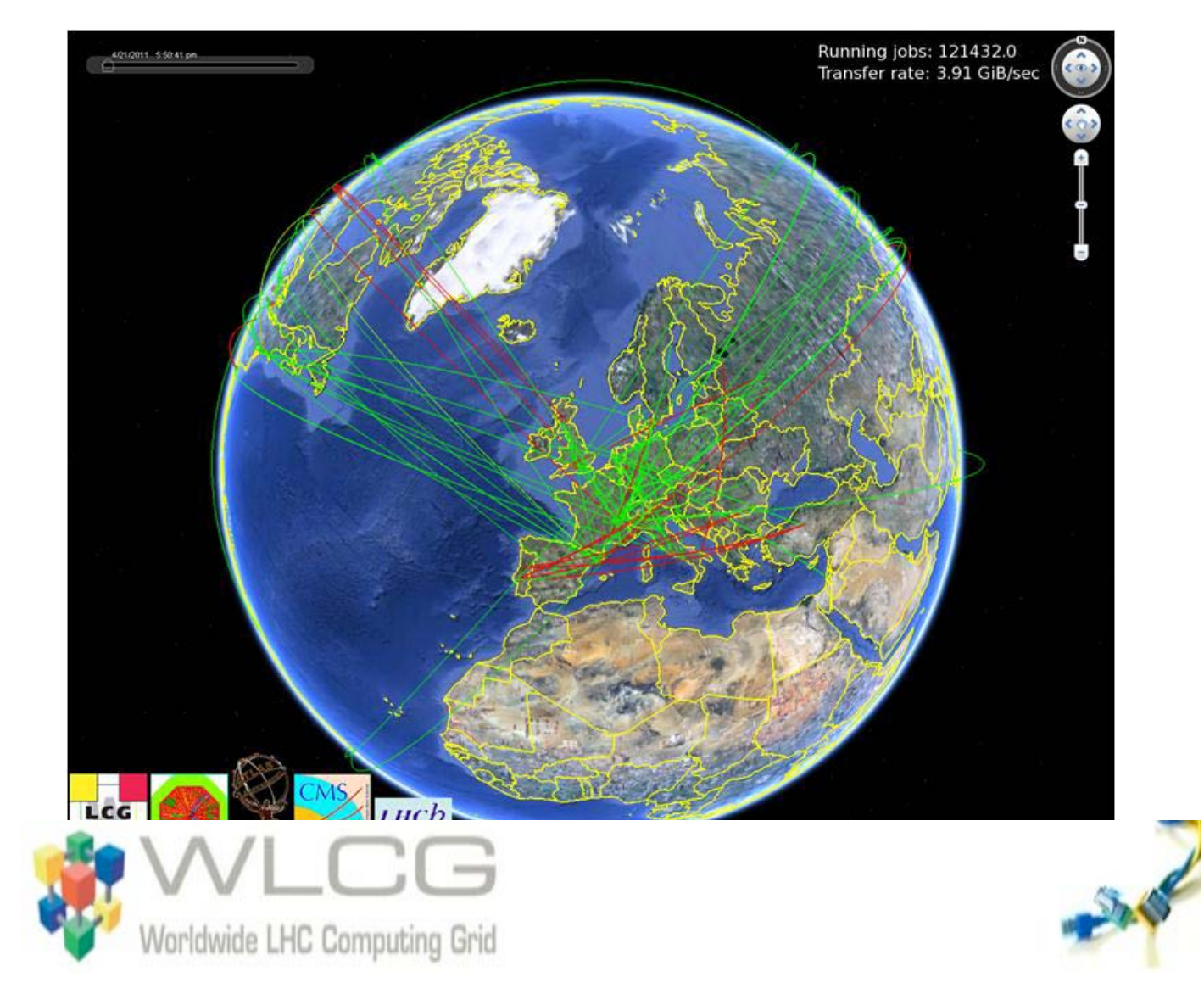

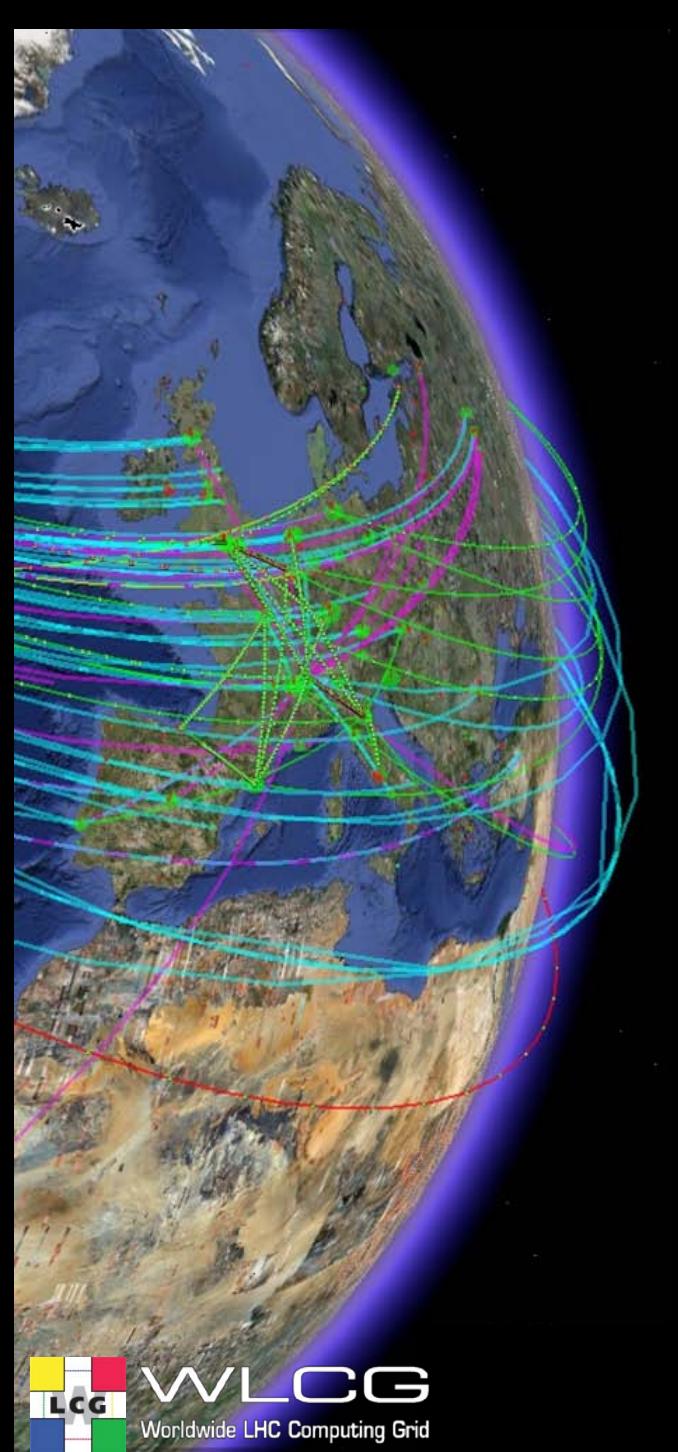

#### Usage

#### **We have a working grid infrastructure** • **With (still) adequate resources**

**Experiments use distributed models**

#### **Network traffic close to planned** • **Highly reliable**

#### **Large numbers of Individual users**

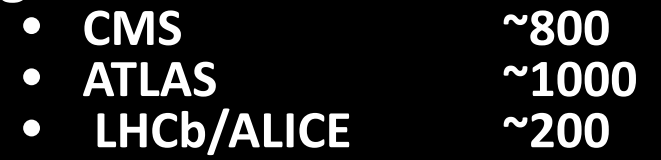

Markus Schulz

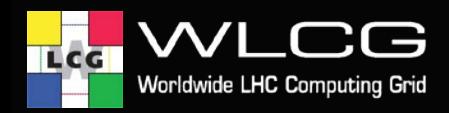

### **Gstat / installed capacity**

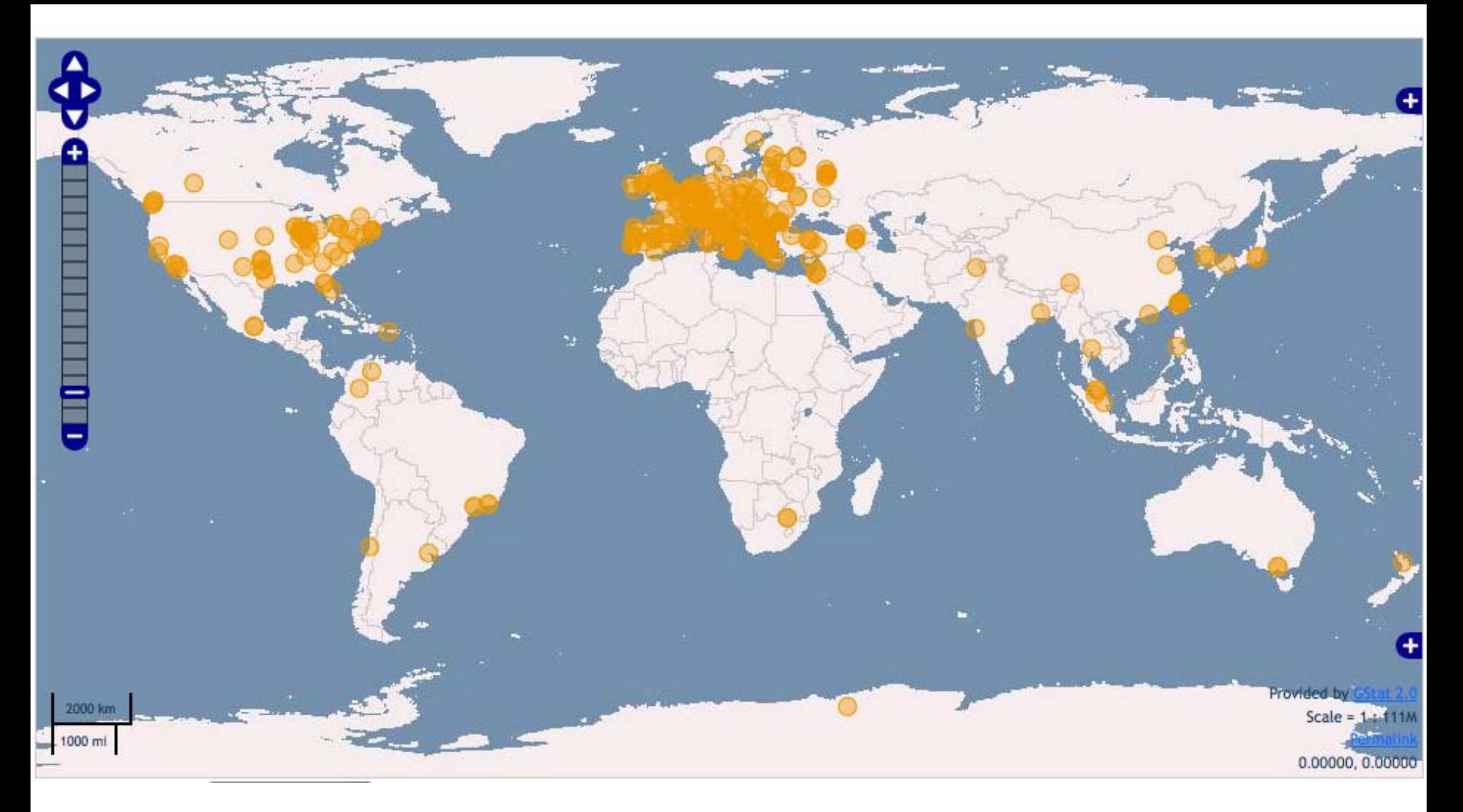

#### Data taken live from the LDAP based information system (BDII)

17/05/2011

Markus Schulz - ESI 2011 **69 For the United States** 69 For the United States 69 For the United States 69 For the U

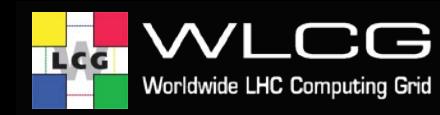

### **First year of running - resources**

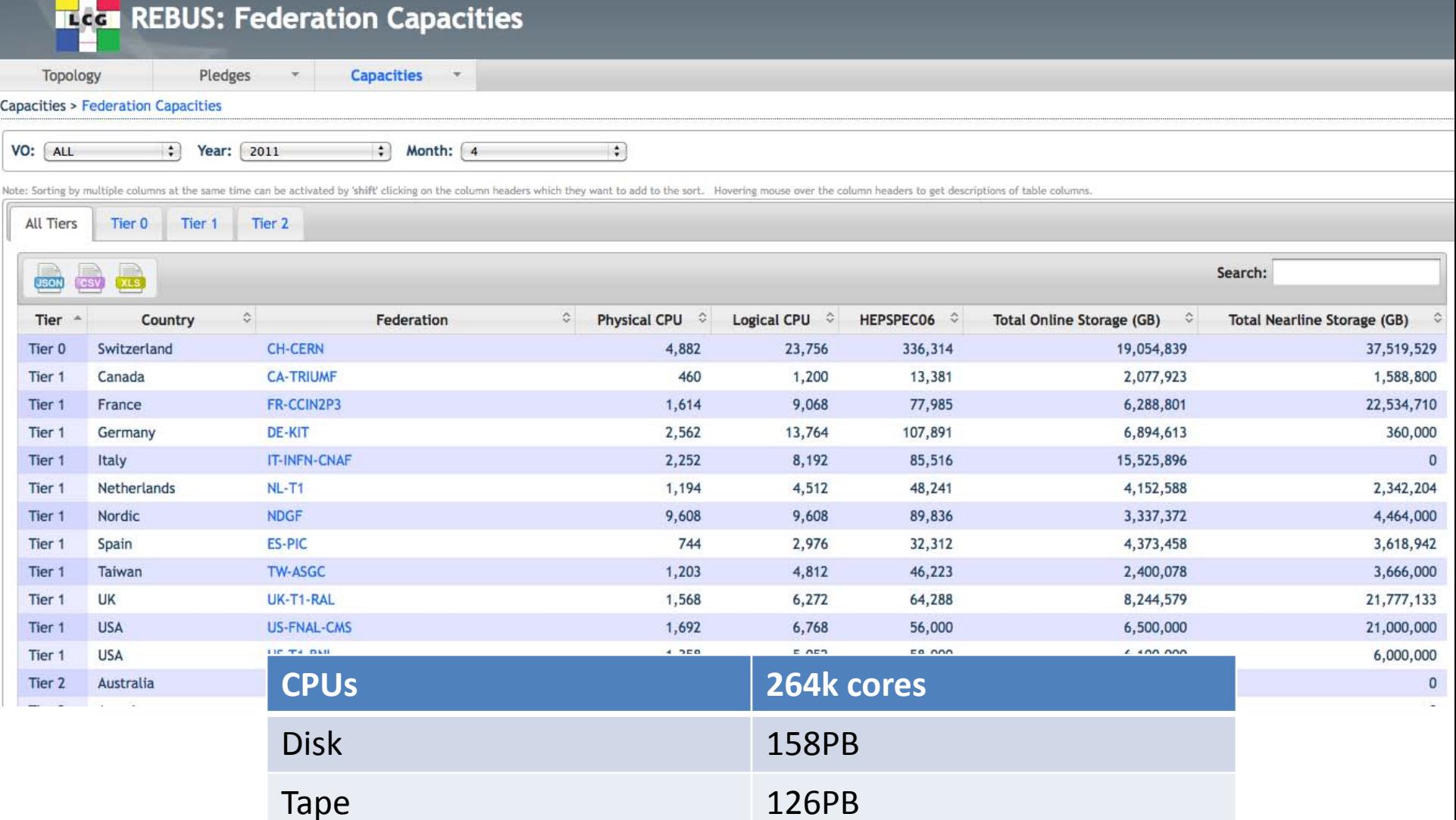

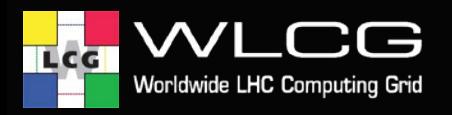

### **CPU usage**

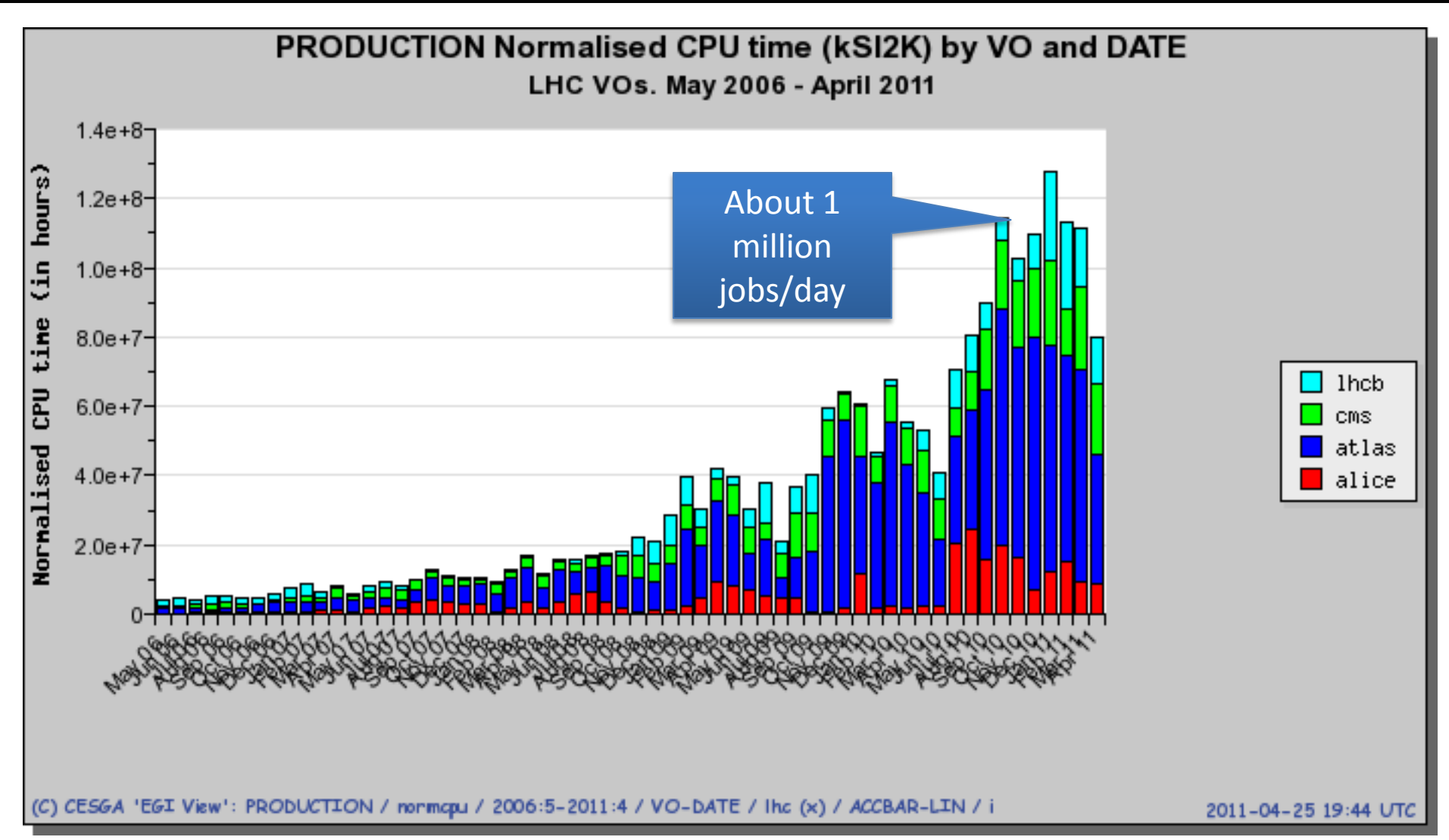

A lot of work continues even when there's no beam

17/05/2011

Markus Schulz - ESI 2011 **71** 71

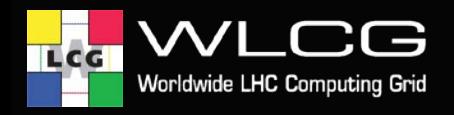

### **Accumulated CPU usage**

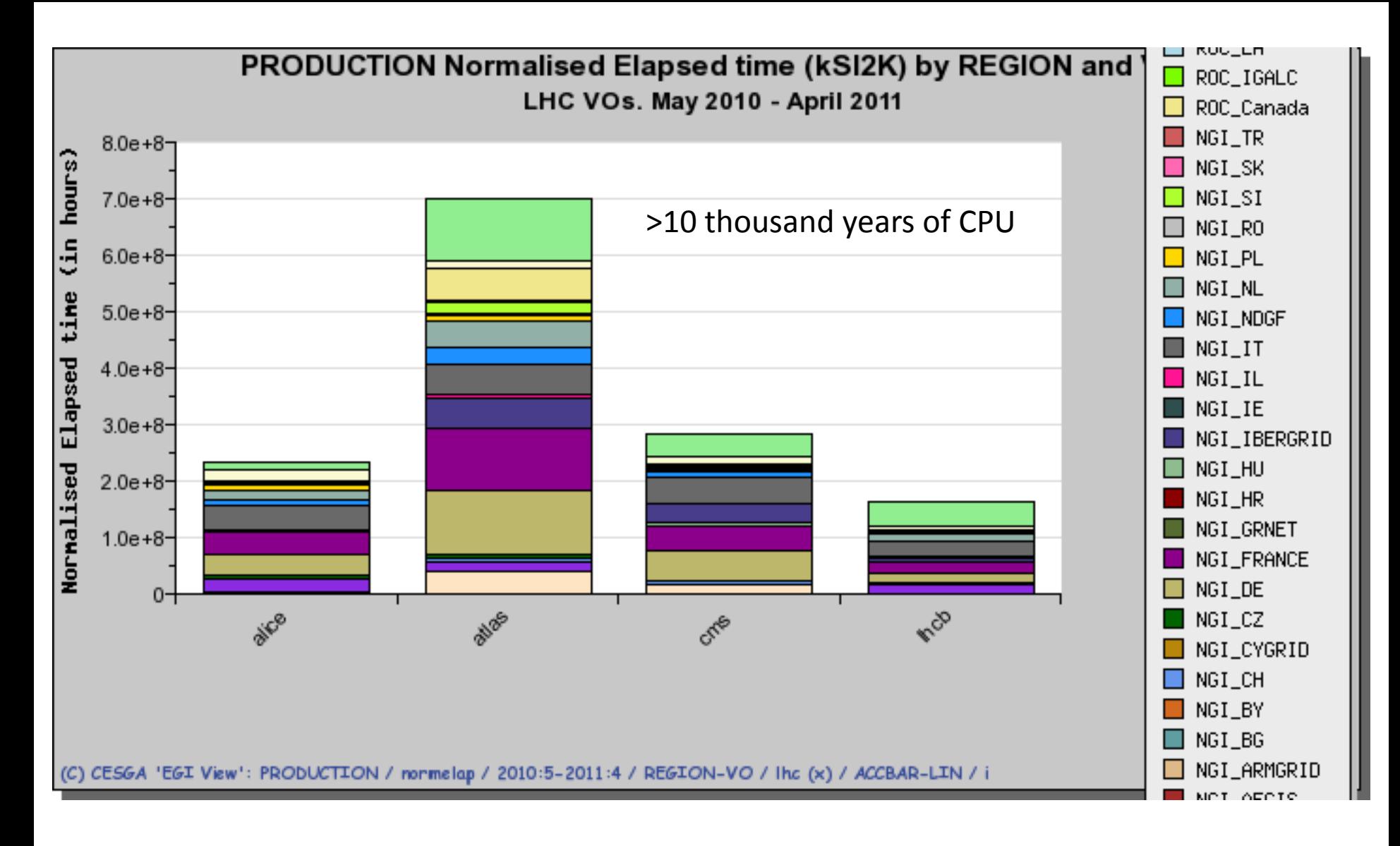

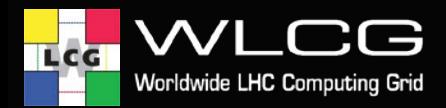

### **CASTOR – CERN tape storage**

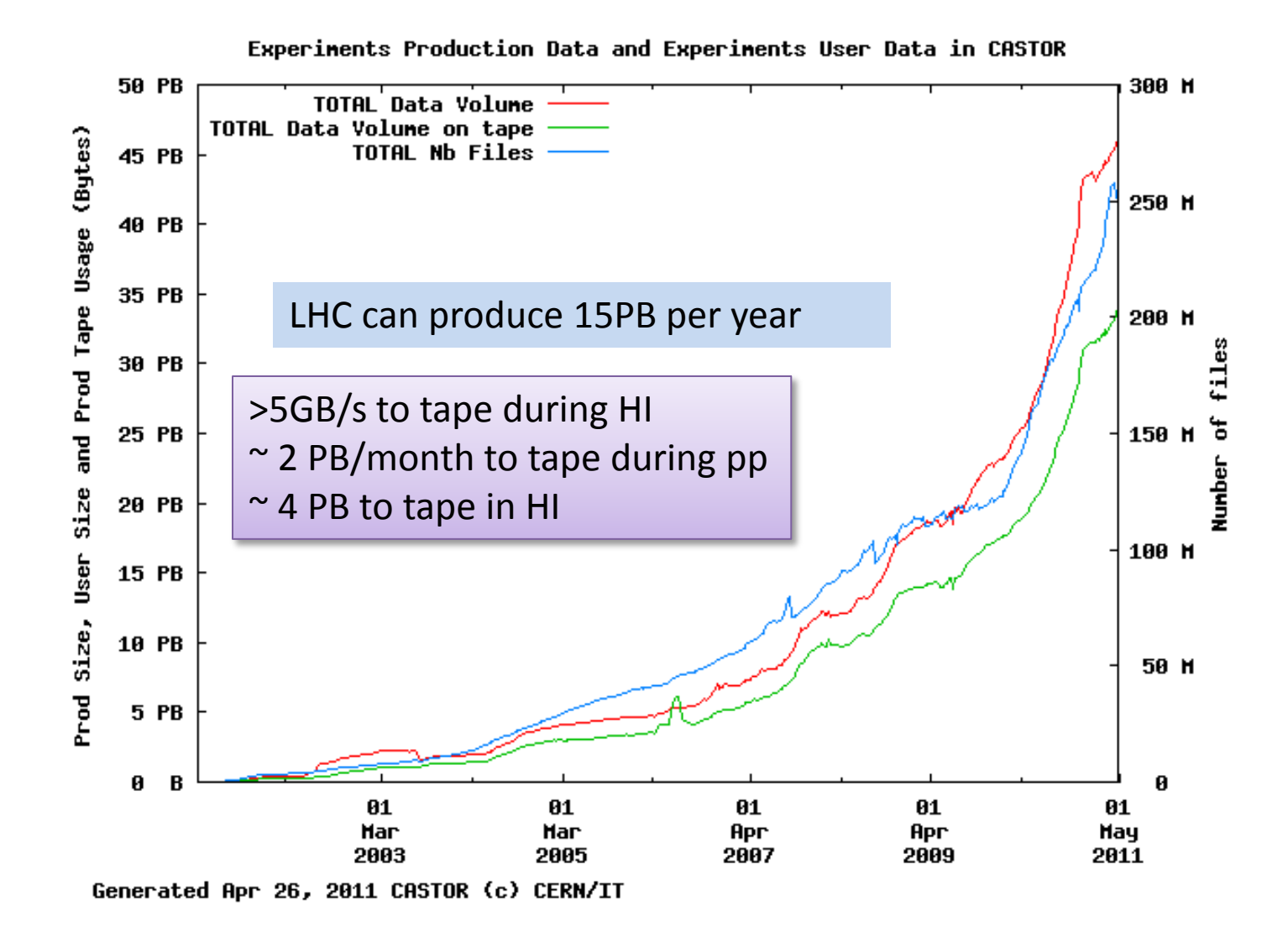

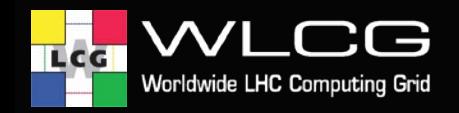

4000.0

3000.0

2000.0

1000.0

0

 $\overline{26}$ 

⊞ CERN

ES

### **Atlas data throughput**

Throughput (MB/s)

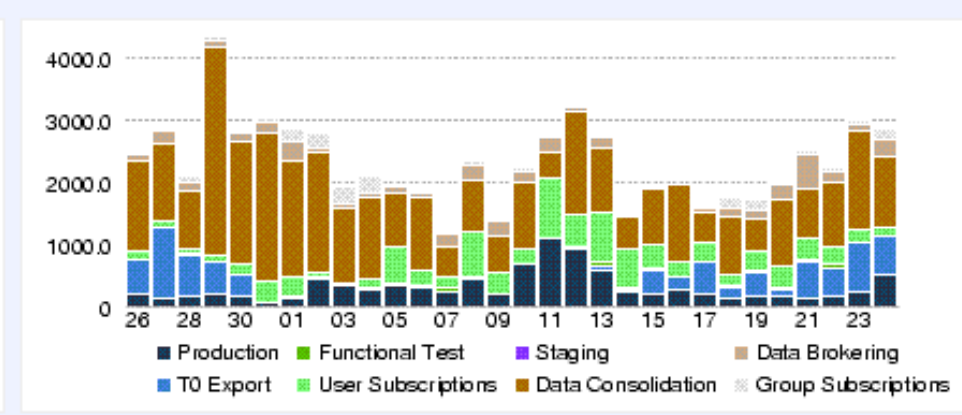

#### Throughput by Activity (MB/s)

#### **Completed File Transfers**

UK

13 15

US

19 21 23

17

#### Completed File Transfers by Activity

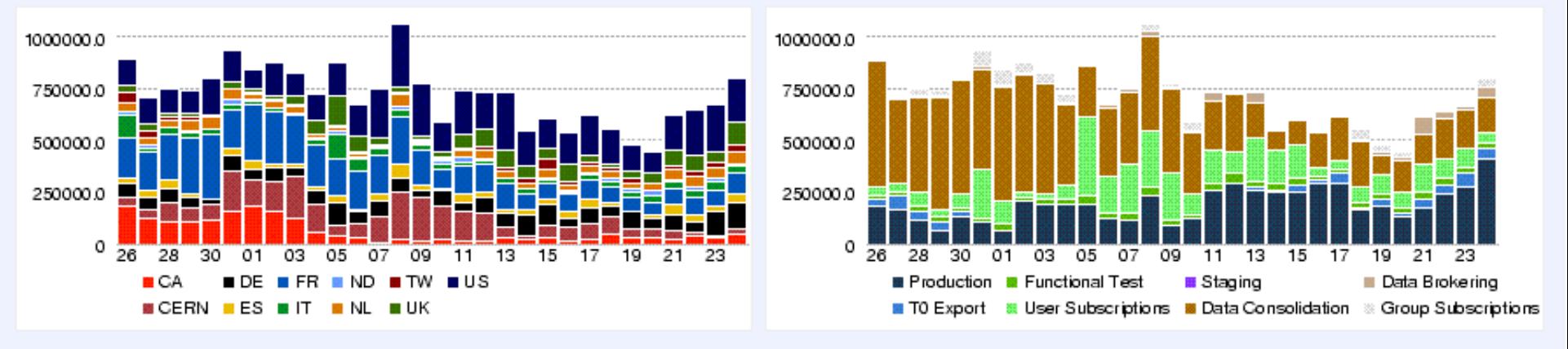

#### Transfers typically managed and scheduled with FTS

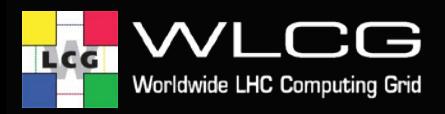

## **SAM and availability**

- Grid community puts a great effort into operations
- Infrastructure is continually monitored with active followup of issues

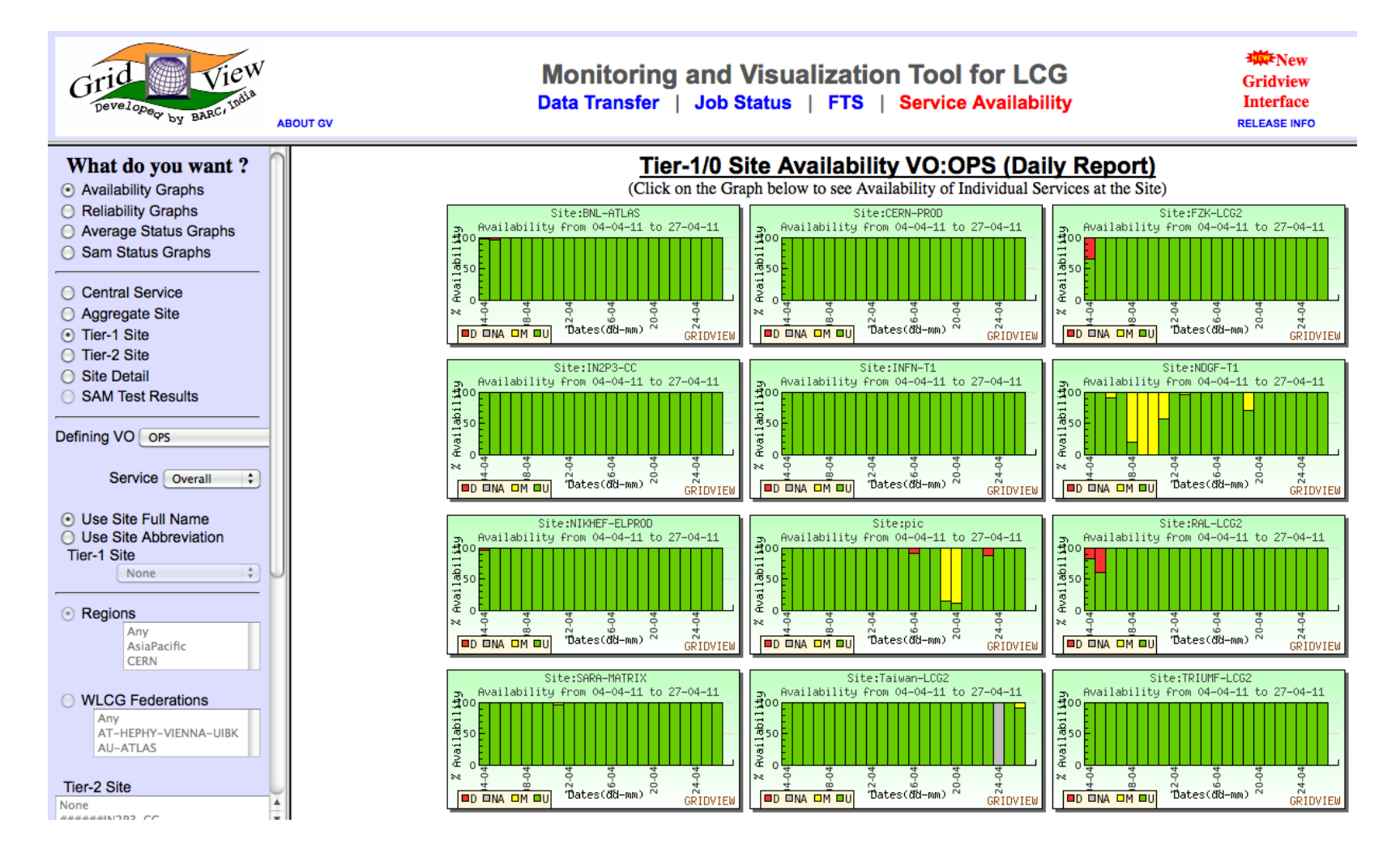

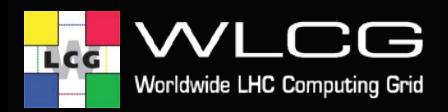

### **At the WLCG Management Board**

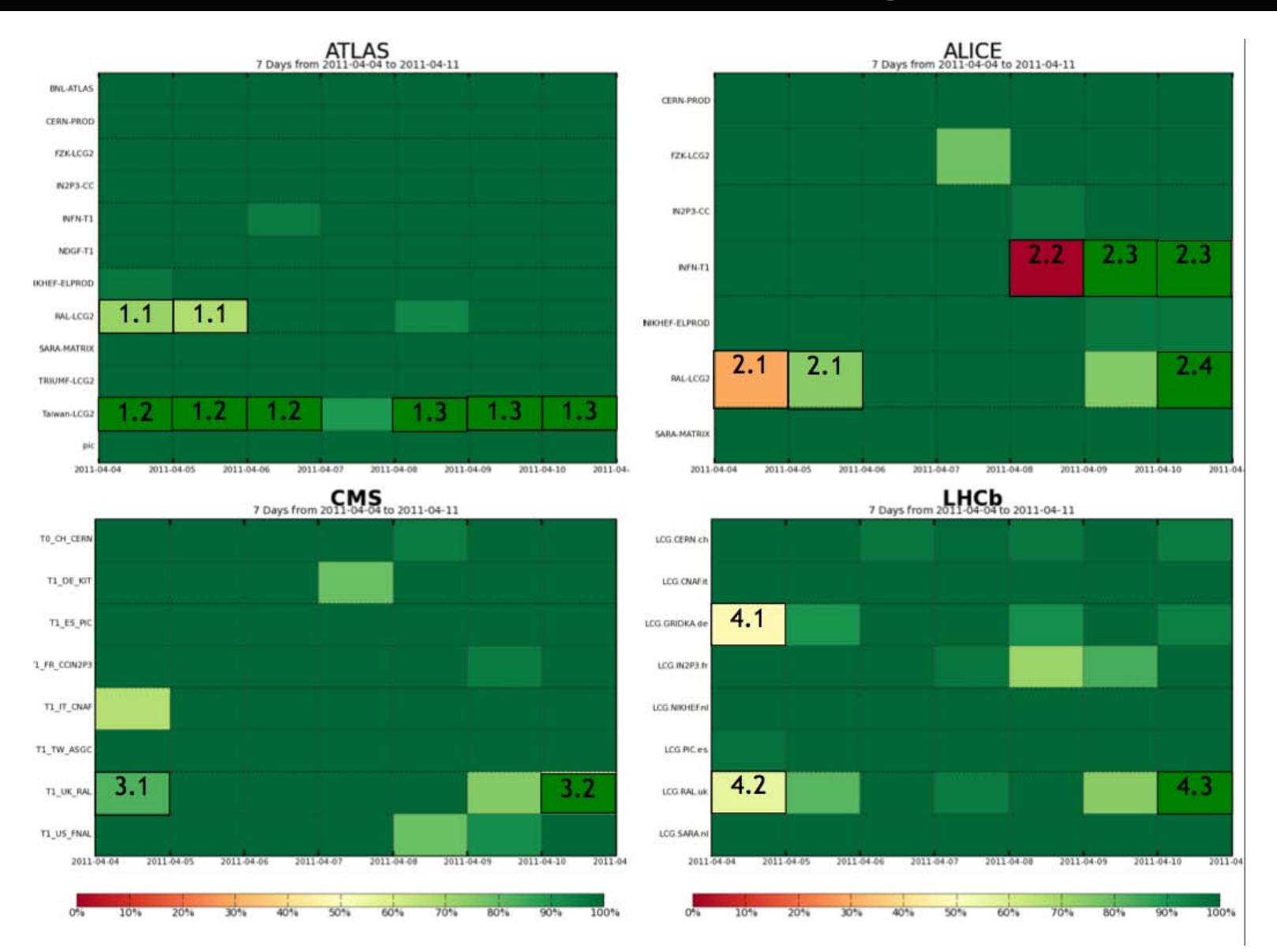

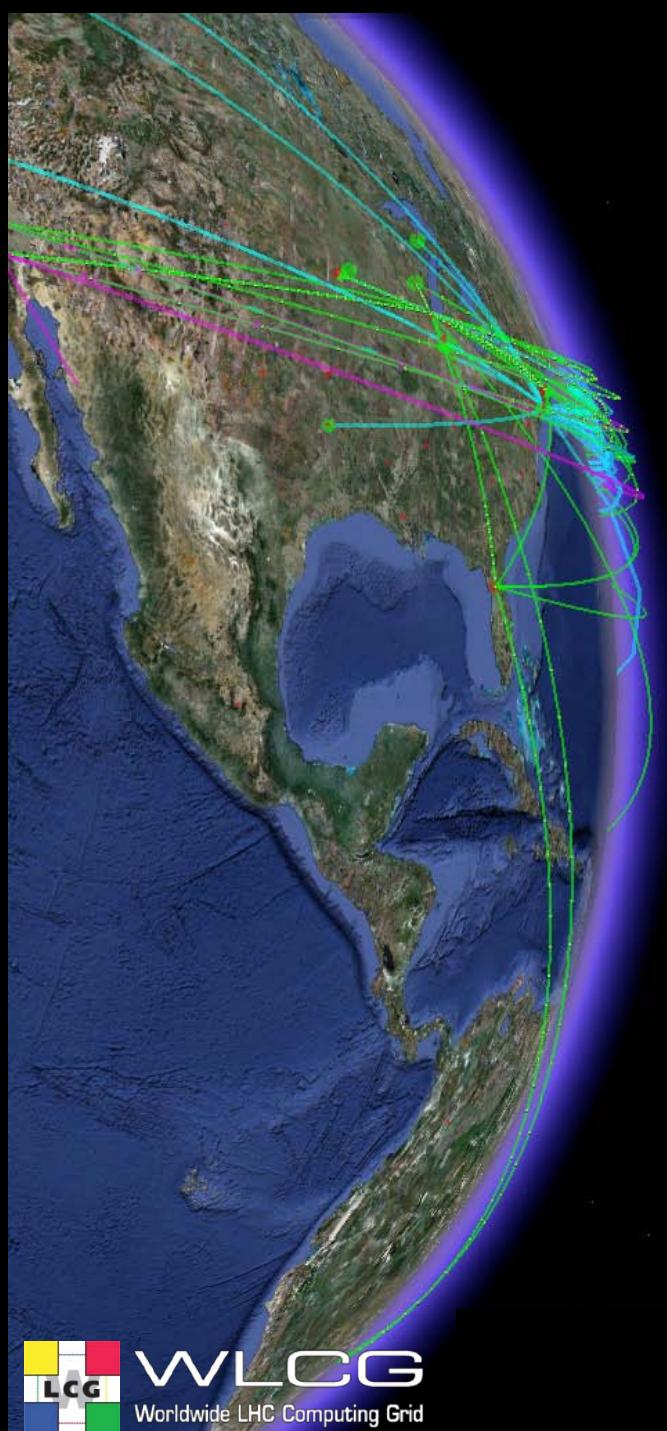

### To Grid or not to Grid?

# **Grid**

- Distributed community (VO)
	- Different organizations
	- Distributed resources
- Longer term project ( $>$  2 years)
	- With massive computing requirements ( >> 100 PC nodes)
- Computing requires modest parallelization
	- MPI is available on some sites, but not easy to use in a Grid
- Don't expose middleware directly to end users
	- Link from workflow management/portals
	- Shield users from failures/complexity
	- Distributed computing requires management of failures
- Join an existing infrastructure
	- EGI is in Europe a good choice
- Use workflow management software from other Vos
	- Dirac, Panda, gCube from D4Science …..
- Get sufficient expertise.....

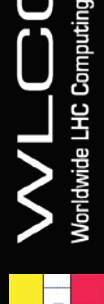

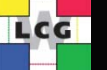

# **Half Grid**

- Distributed small community (< 100 )
	- Closely linked ( same region or organization)
	- Distributed resources
- Medium term project (<2 years)
- Join an existing VO ( use their experience )
- Or:
	- Link your resources via Condor
		- <http://www.cs.wisc.edu/condor/>
- $Or:$ 
	- Use cloud computing ( OpenStack, Open

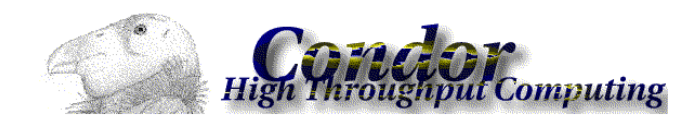

- Or:
	- Use volunteer computing ( BOINC (like Seti@home)
	- We interfaced gLite and BOINC… not much use by HEP
- You still need to invest, but you will see results faster

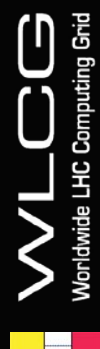

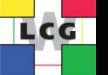

# **No Grid**

- Local team
	- Closely linked ( same region or organization)
	- Distributed resources
- Short or medium term project (<2 years)
- Massive parallel processing needed or HPC needed

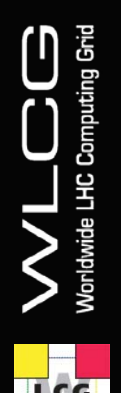

- If you choose using the gird nevertheless…
	- Understand the startup costs

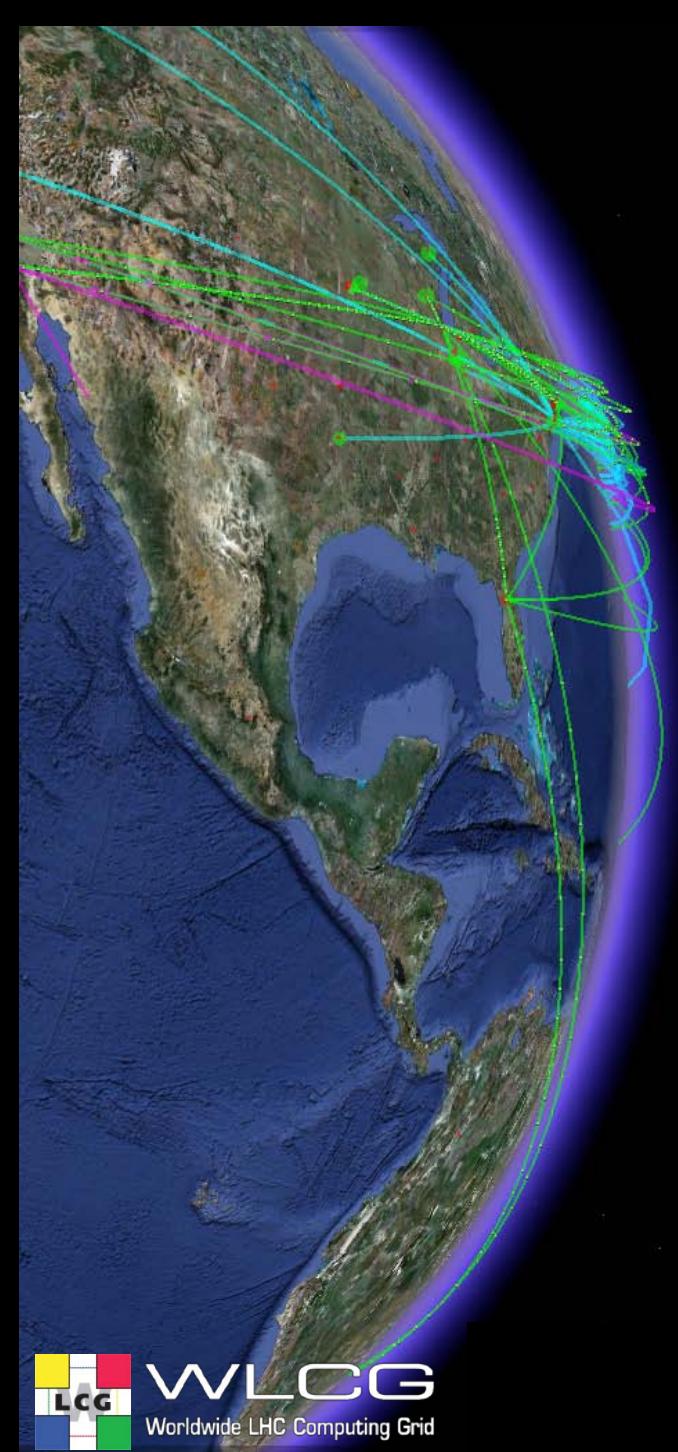

### Future

- WANs are now very stable and provide excellent performance
	- Move to a less hierarchical model
- Virtualization and Cloud Computing
- Adapting standards
- Integrating new technology

82

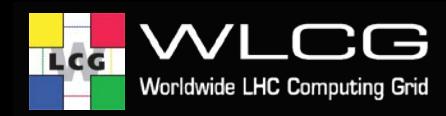

### **Data access: a WAN solution**

- Data access over the WAN is now a possibility
	- More efficient use of storage
	- Greater job reliability
	- Not necessarily more WAN traffic
		- Can be combined with various caching strategies
	- Can be quicker than pulling something locally from tape
- NFSv4.1 offers this possibility (WAN optimised operations, parallelism)
- A global xrootd federation is being demonstrated by CMS:

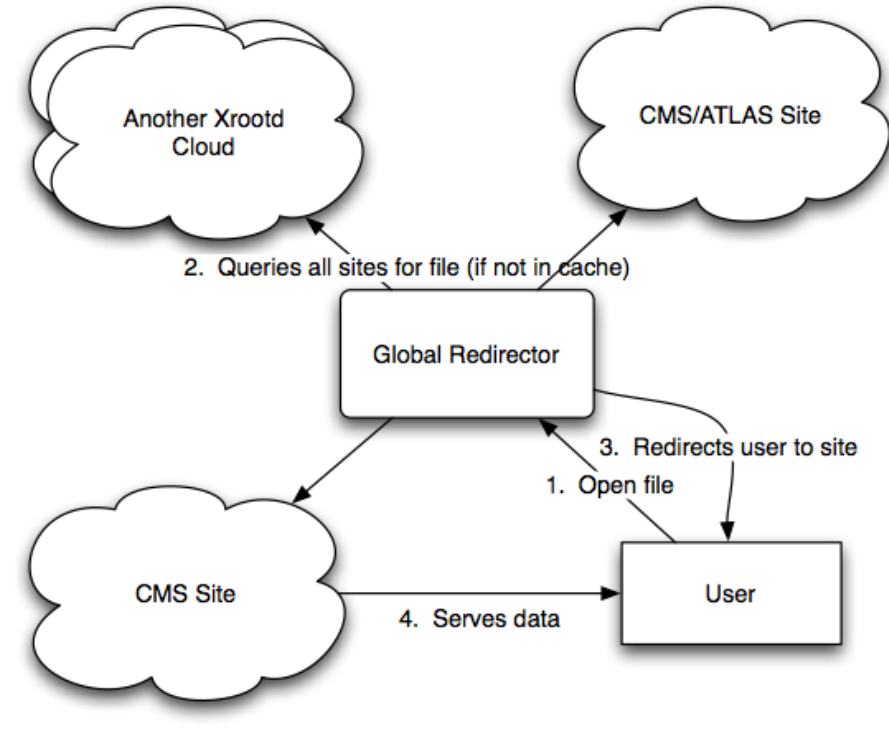
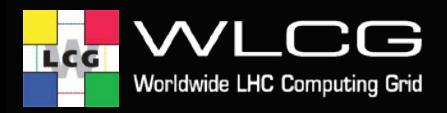

## **Virtualisation & cloud**

#### Virtualisation is interesting in a number of domains

- Application Environment
- HEP applications are platform dependent
	- Sites & laptops are varied

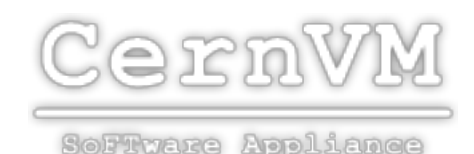

# OpenNebula.org

• Infrastructure Management

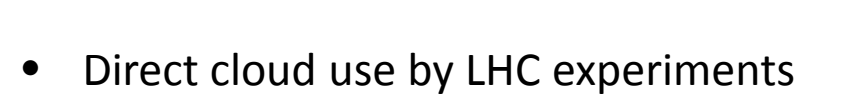

- Simulation
- Elasticity
- Reprocessing & analysis
	- Data cost

The Open Source Toolkit for Cloud Computing

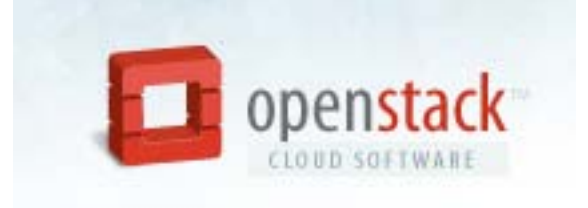

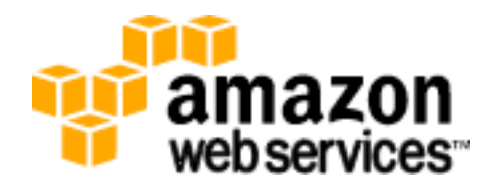

# **Adoption of standards**

EMI has embraced the adoption of standards, many applications see the benefits

• OGF, OASIS

Worldwide LHC Computing

- Storage Resource Manager (SRM)
	- hides the storage system implementation (disk or active tape)
	- handles authorisation
	- Many implementations: DPM, dCache, StoRM, BeSTman, Castor, dCache
- GLUE 2.0 Information Schema
- Non-grid standards
	- NFSv4.1
	- SRM/https
	- WebDAV
	- HTTP
	- SSL

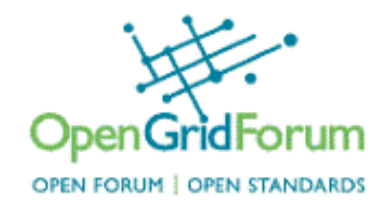

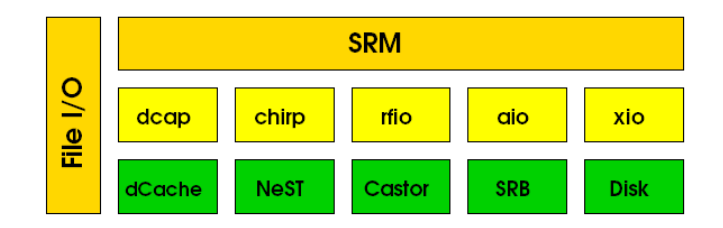

- Why NFSv4.1?
	- **Simplicity** 
		- Regular mount-point and real POSIX I/O
	- **Performance** 
		- pNFS : parallel NFS
		- Clever protocols

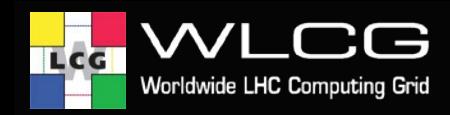

# **Other future developments…**

- WLCG and experiment frameworks require long-term planning
- Many projects are taking advantage of emerging technology
- An incomplete selection:

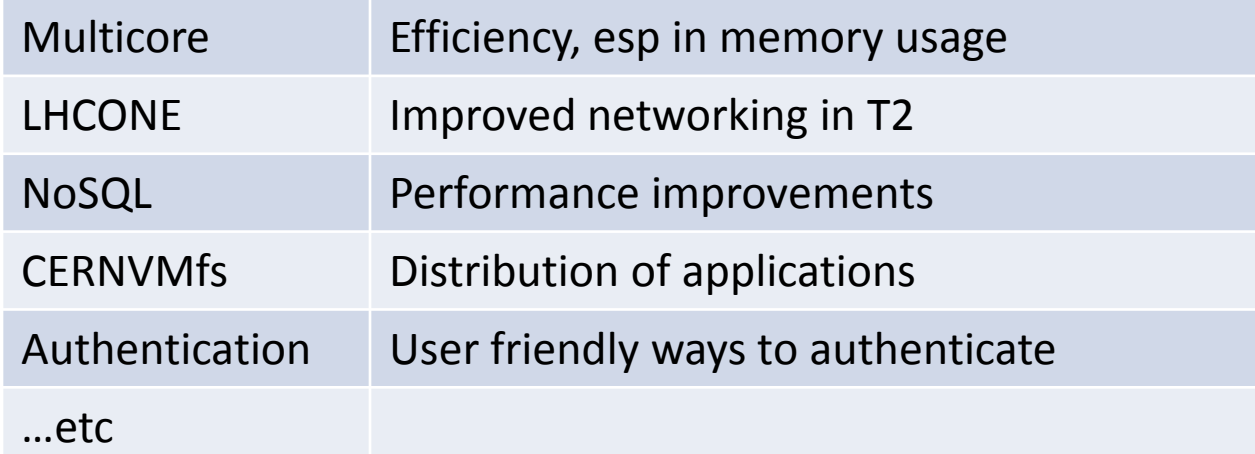

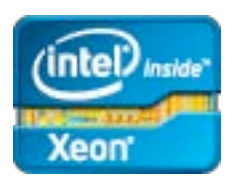

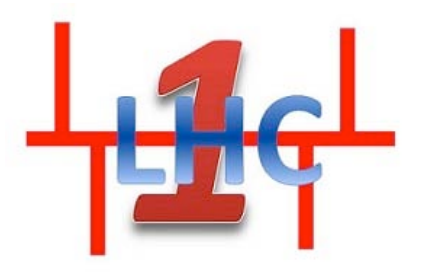

------BEGIN CERTIFICATE------ MIIHmCCdaSDFpopiopjan242ASD2qrA2

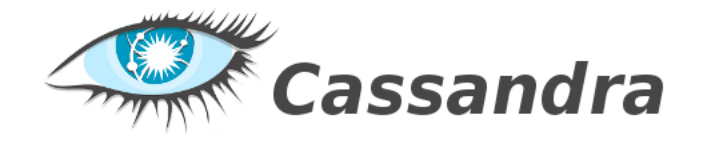

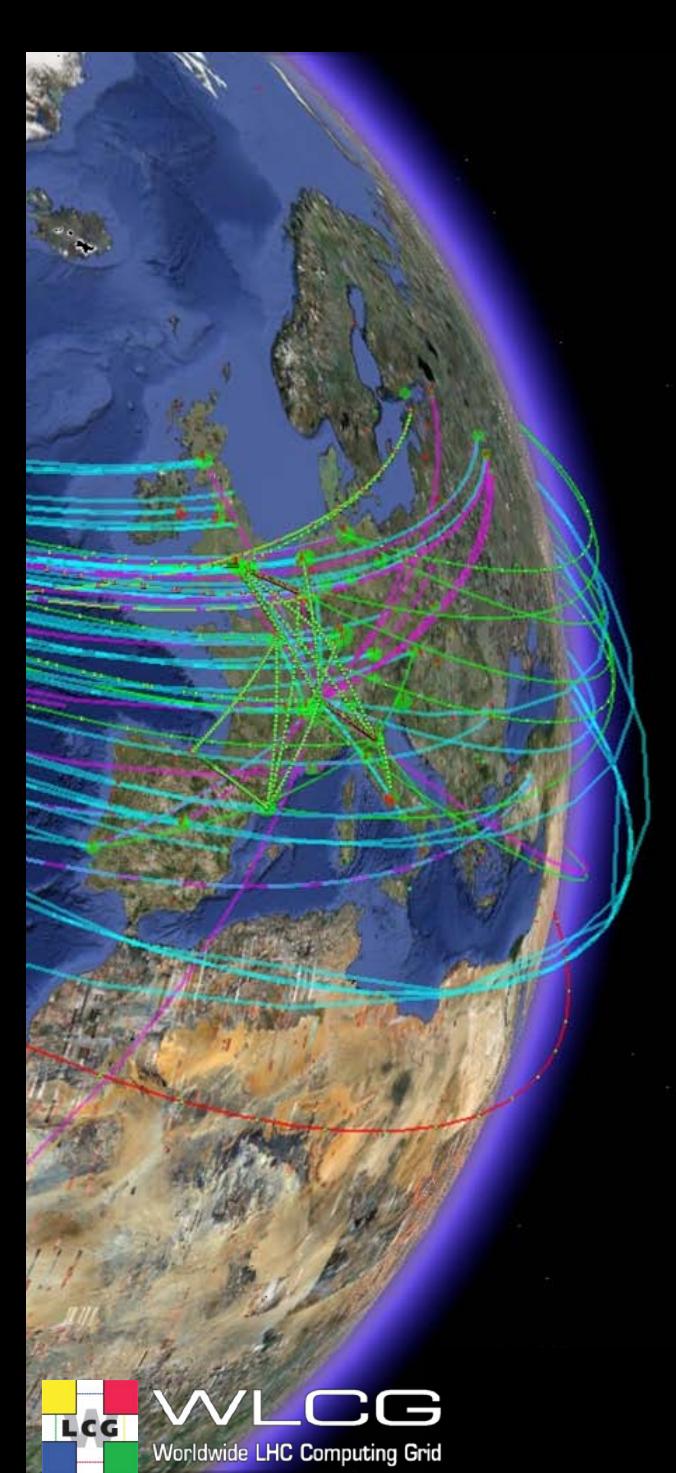

#### **Summary**

- Grid Computing and WLCG has proven itself during the first year of data-taking of LHC
- Grid computing works for our community and has a future

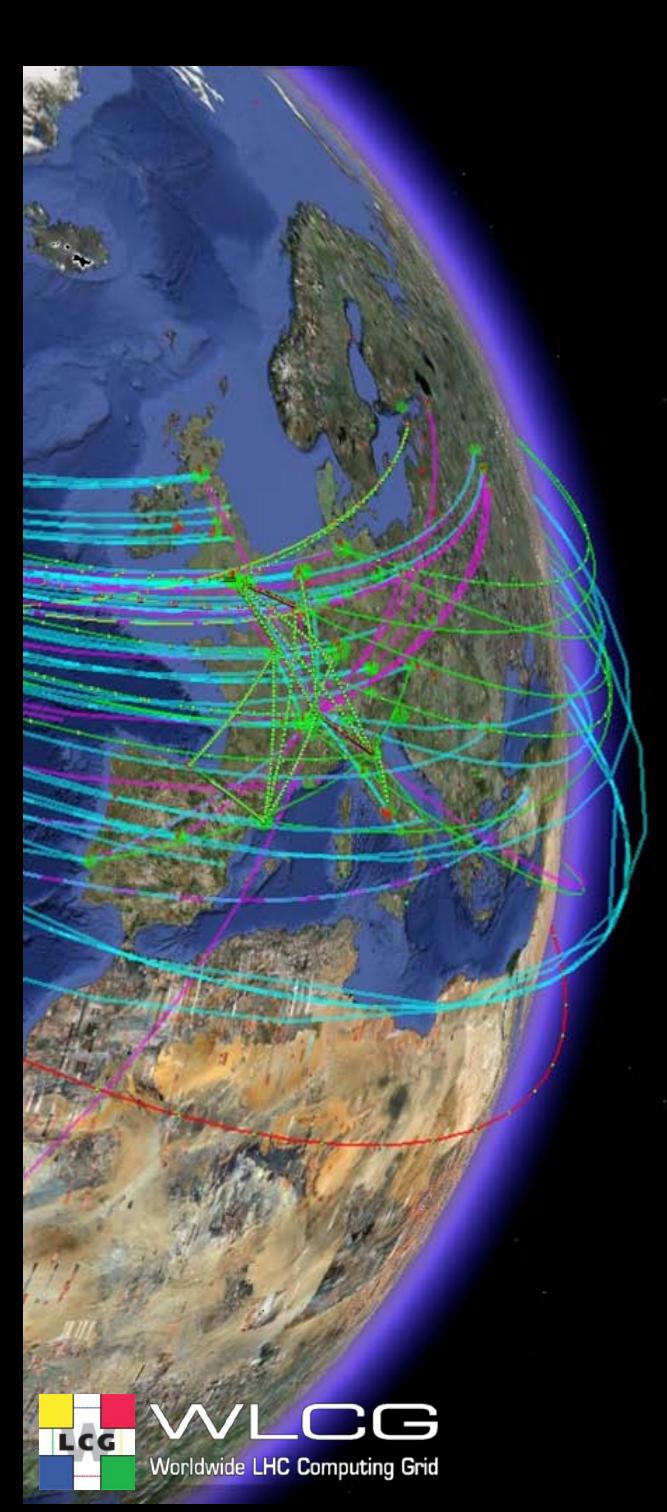

#### **Overview**

- If you want to use gLite read the user guide:
- [https://edms.cern.ch/docu](https://edms.cern.ch/document/722398/)
- There is NO way around it  $\odot$ – Unless you are in an LHC experiment

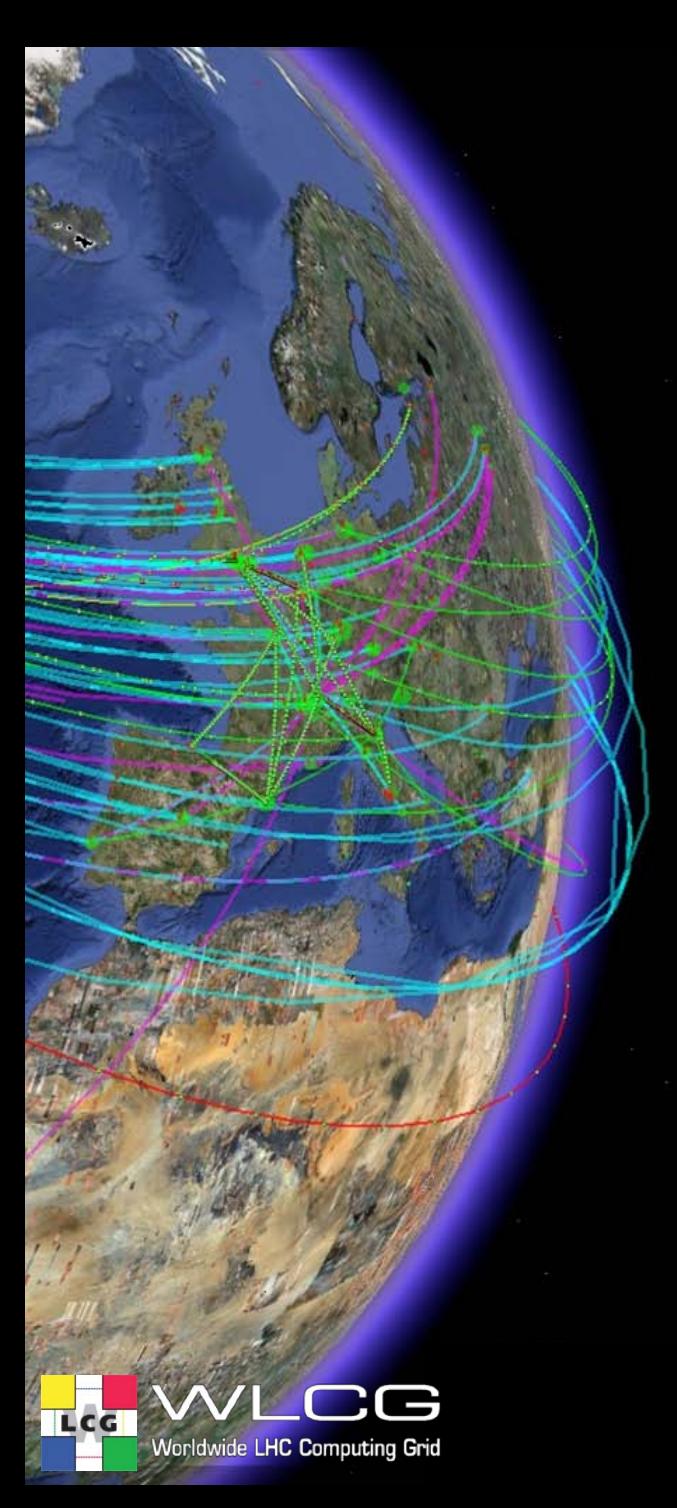

## Thank you

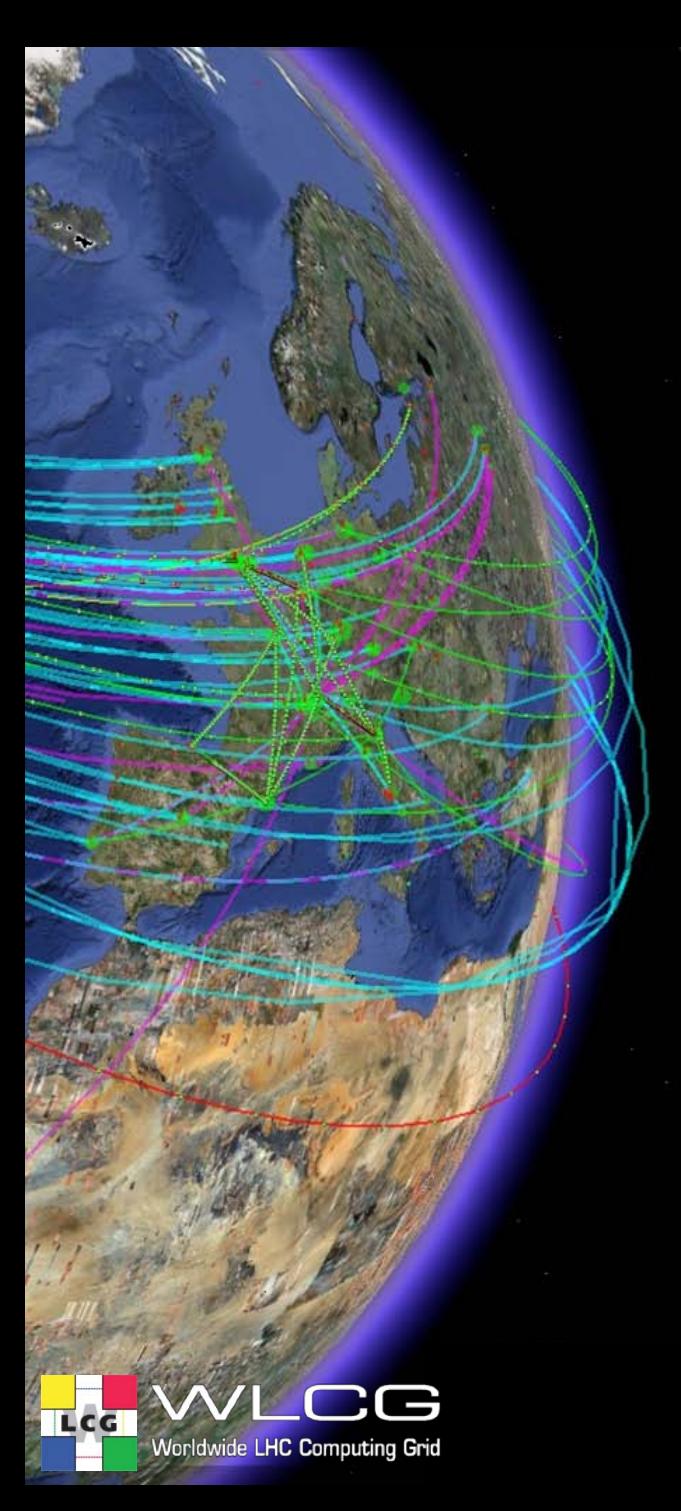

#### Extra Slides

Markus Schulz

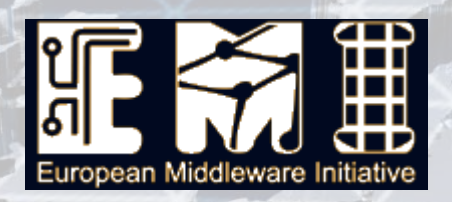

 $\mathbb{E} \left[ \mathbb{E} \left[ \mathbb{$ 

 $\sqrt{2}$ 

# European Middleware Initiative (EMI)

 $\sqrt{11}$ 

**www.eu-egee.org**

# **Primary Objectives**

**Consolidate**

Consolidate the existing middleware distribution simplifying services and components to make them more sustainable (including use of off-the-shelf and commercial components whenever possible)

Evolve the middleware services/functionality following the requirement of infrastructure and communities, mainly focusing on operational, standardization and interoperability aspects

**Evolve**

Reactively and proactively maintain the middleware distribution to keep it in line with the growing infrastructure usage

**Support**

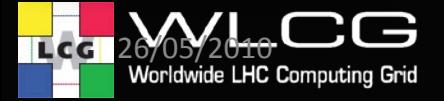

# Partn[ers \(2](http://www.uu.se/en)6)

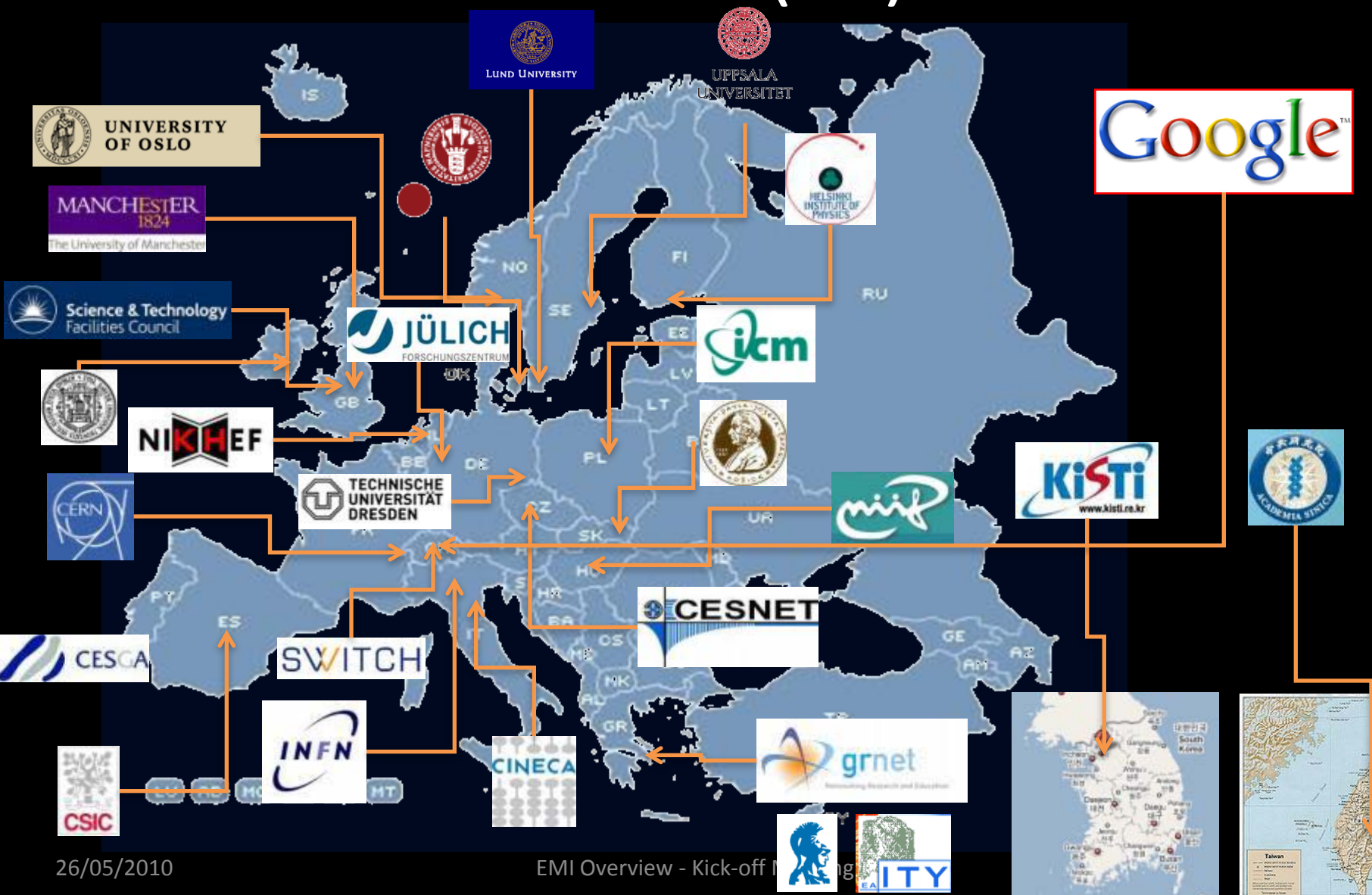

# **Technical Areas**

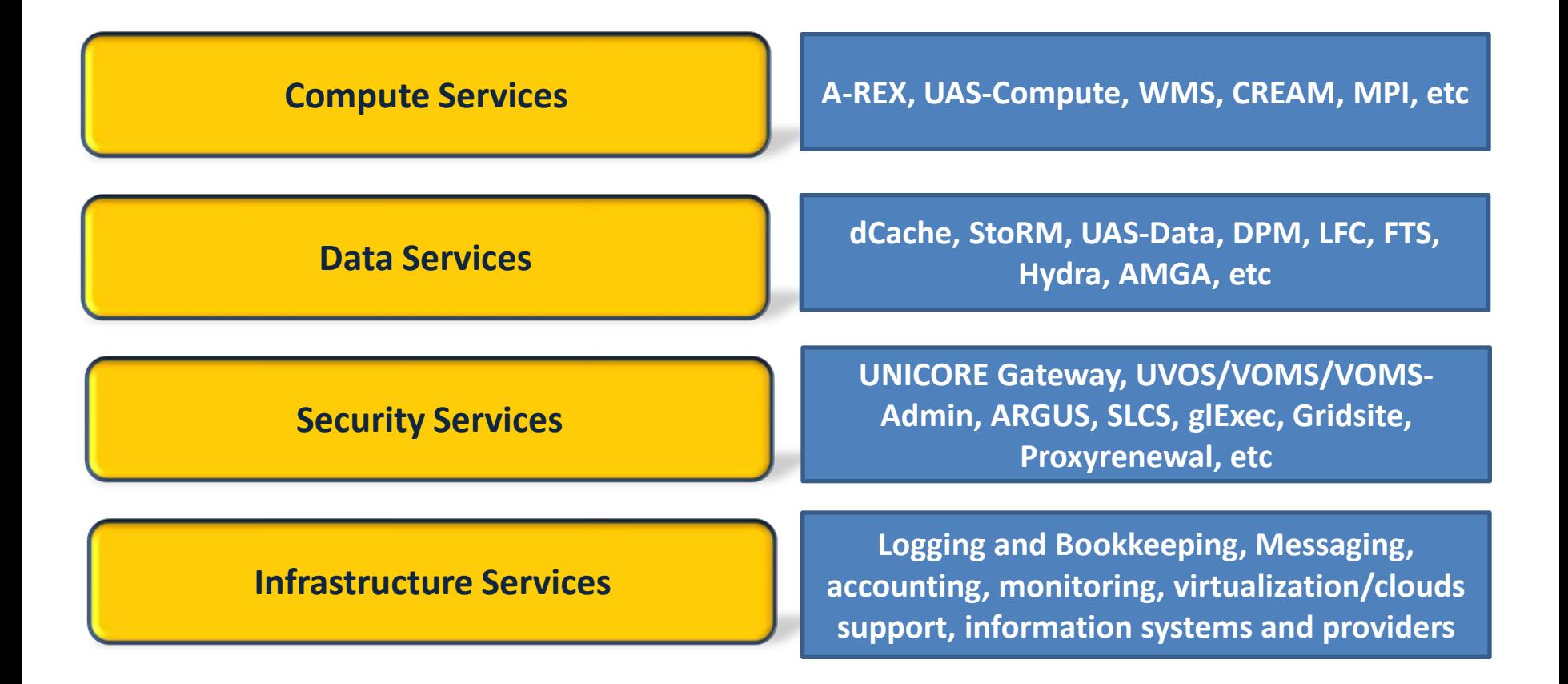

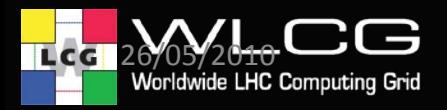

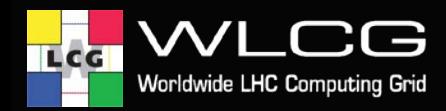

## **Middleware – the EMI project**

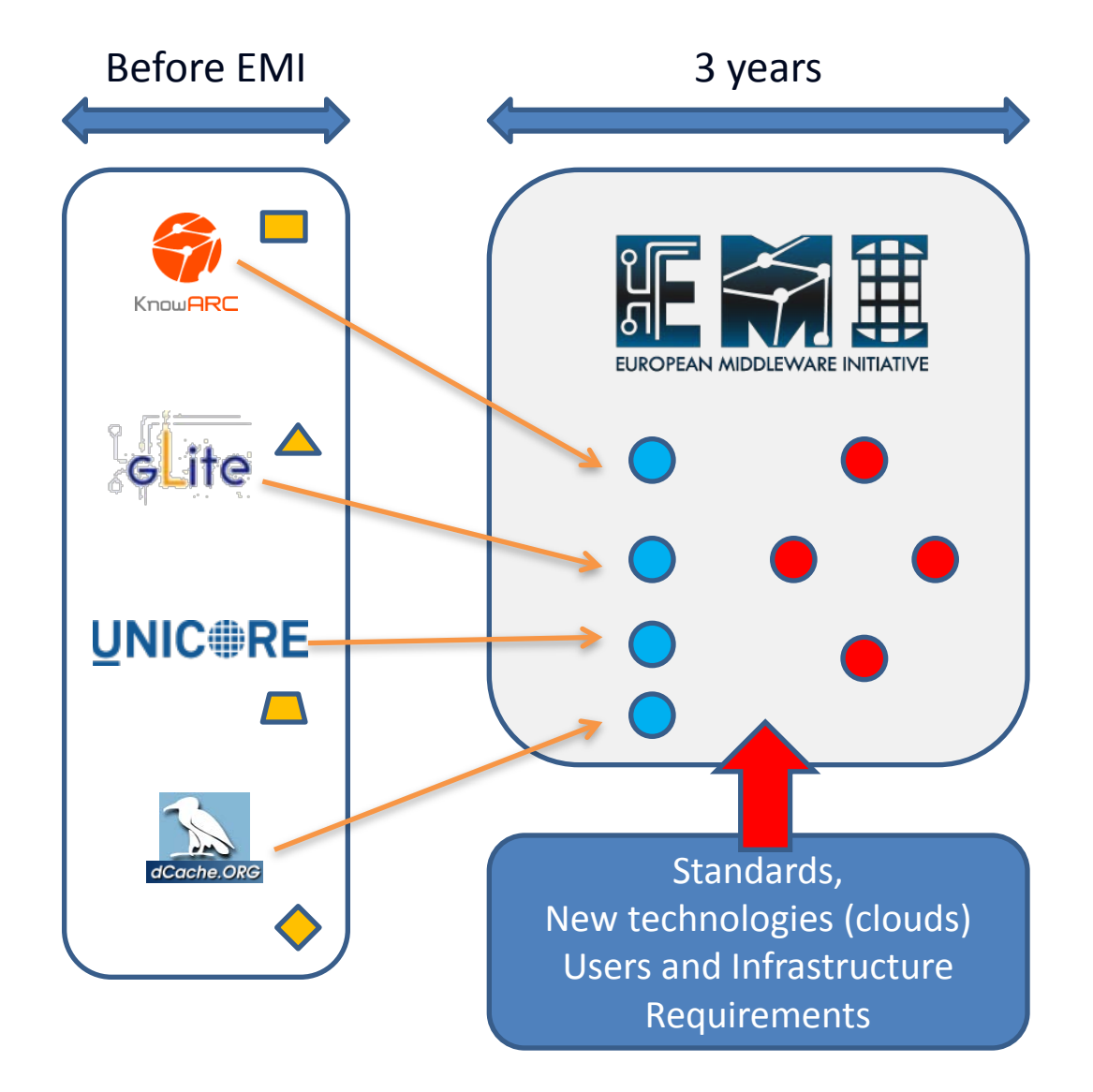

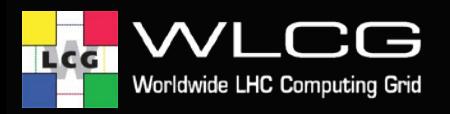

## **EMI Middleware**

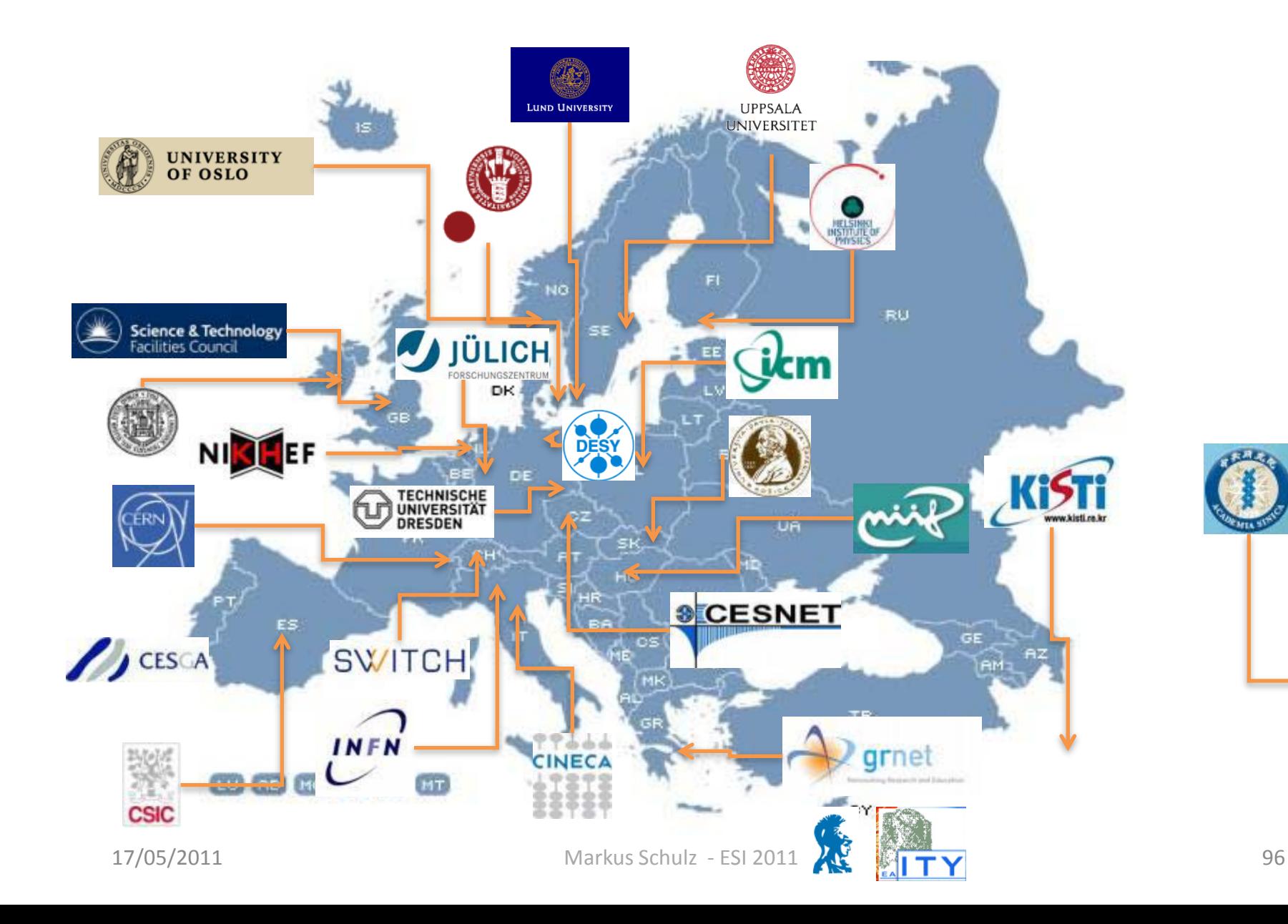

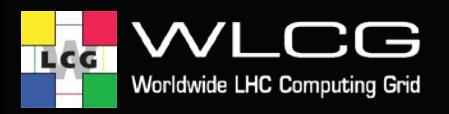

## **EMI services**

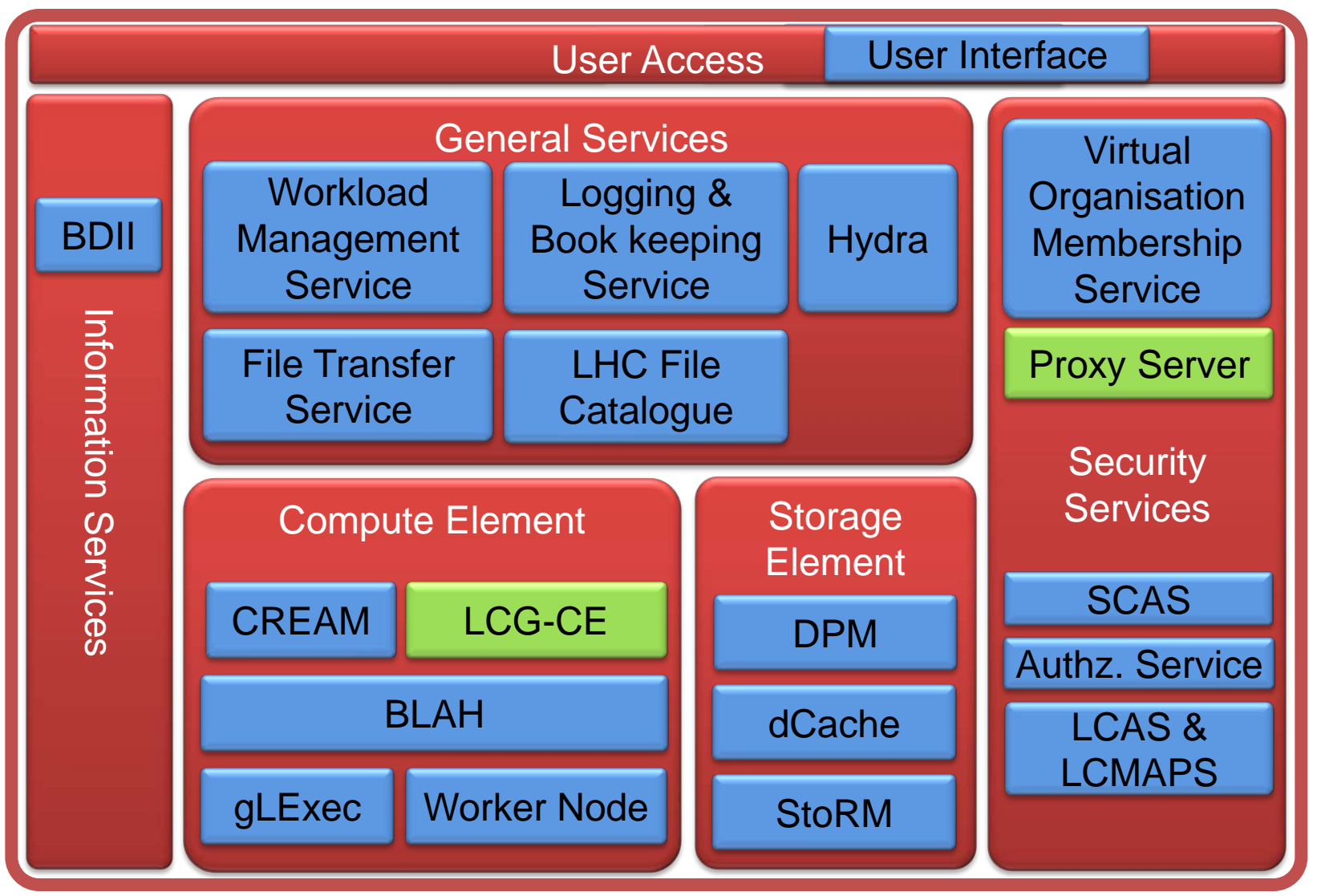

#### Not all EMI services are illustrated